# What's New in Grants Management Software and Services

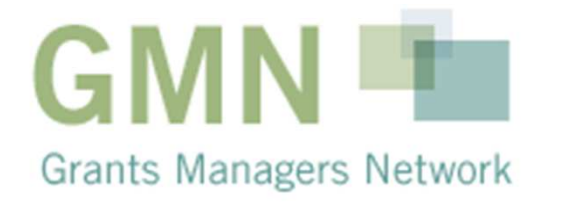

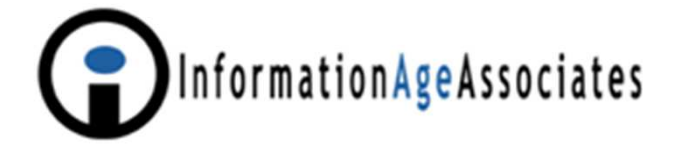

## October 21, 2010

Martin Schneiderman President Information Age Associates47 Murray Place Princeton, NJ 08540 USA mbs@iaa.com www.iaa.com609-924-6936

# Major Trends in 2009 - 2010

- 1. Some Purchases and Growing Companies
- 2. Expanded Use of Web-based Applications and Progress/Requirement Reporting
- 3. Enhanced Integration with Other Systems
	- -Accounting Systems
	- Manning and Charti Mapping and Charting
	- Microsoft SharePoint
	- Salesforce
	- GuideStar
- 4. More Hosted Web-based Systems

### Major Commercial U.S. Grants Management Software and Service Providers*PAltum*  $ChesterCAP_{LLC}$ **Bromelkamp Company** Seamless Solutions in Philanthropy \*closerware bringing you closer CYBERGRANTS ource The Silent Partner Behind America's Foundation **FOUNDANT** FLUXX technologies GOO **FUSION<sup>\*</sup>NLABS** THE JK GROUP, INC. Integrated Solutions for Global Philanthropy **MICRO EDGE** Your mission. Jur technology. **philanTECH New York** 3

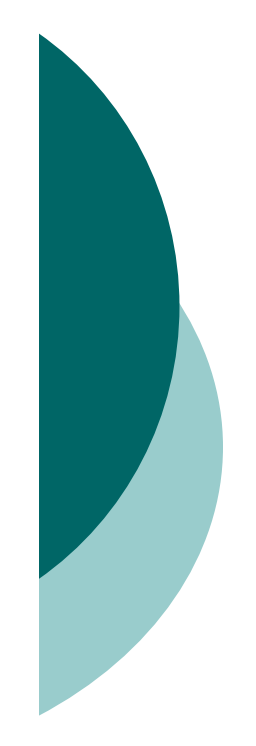

# Major Vendor-Provided Information

- Table containing key vendor provided information
- Screenshots of major new and enhanced features from 2009 and 2010
- o Examples from multiple products and services

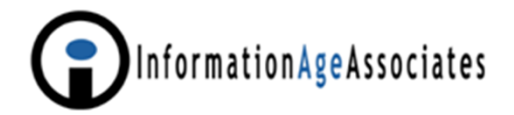

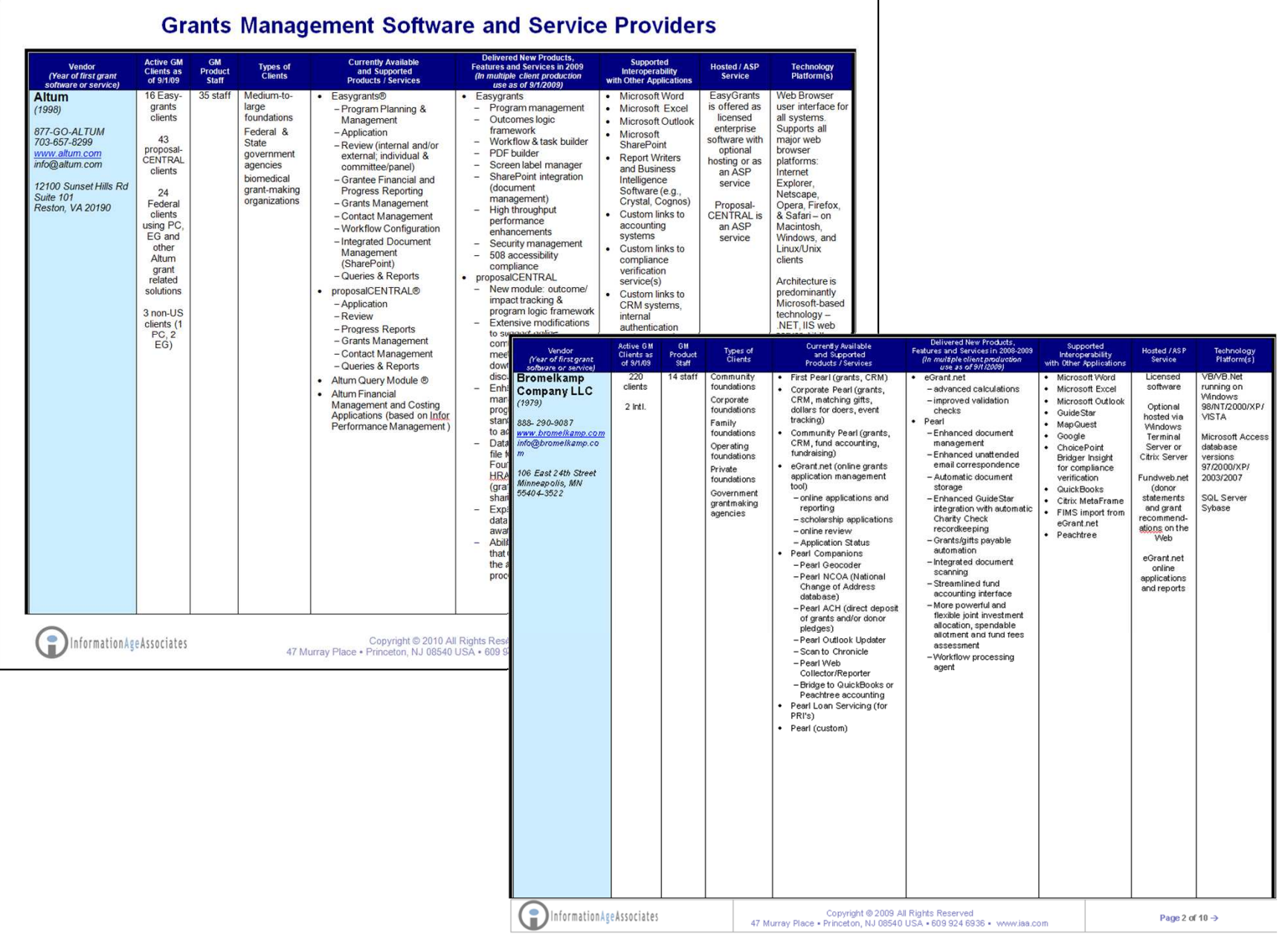

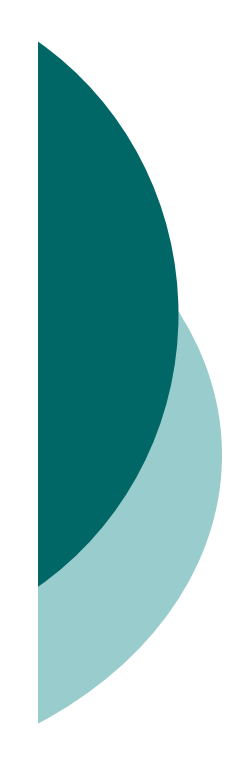

## **FOUNDATION DIRECTORY ONLINE**

## http://fconline.foundationcenter.org/

- $\Omega$  Nearly 100,000 grantmaker Foundation Directory Online (FDO) and Philanthropy Insight profiles
- $\circ$  Over 3,700 company profiles
- $\Omega$ Over 1.9 million grant descriptions
- $\overline{O}$ 650,000 grantmaker 990s for multiple years
- $\Omega$ Interactive maps and charts
- $\Omega$  Power Search: Search across nine Foundation Center databases at once

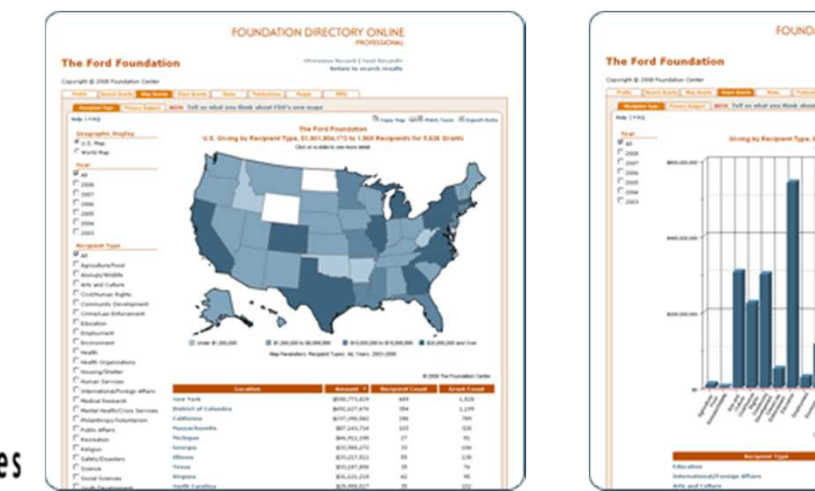

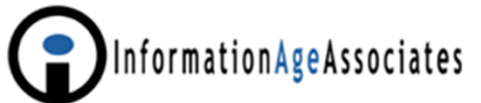

# eGrant Reporting Standard Established in 1998

#### eGrant Reporting

#### eGrant Reporting Standard

The following record format/standard describes various types of information that can be included in an electronic grants list. You only need to include those you have available in your own grants management system. Contact Kati Neiheisel at kmn@foundationcenter.org or call (212) 807-3675 if you have any questions about creating and sending an electronic grants file.

Items 1-14 are more basic grant information. Items 15-25 contain information that will help us describe your grants from the perspective of your own programs. Finally, items 26 and 27 will let us better represent total support awarded by community foundations.

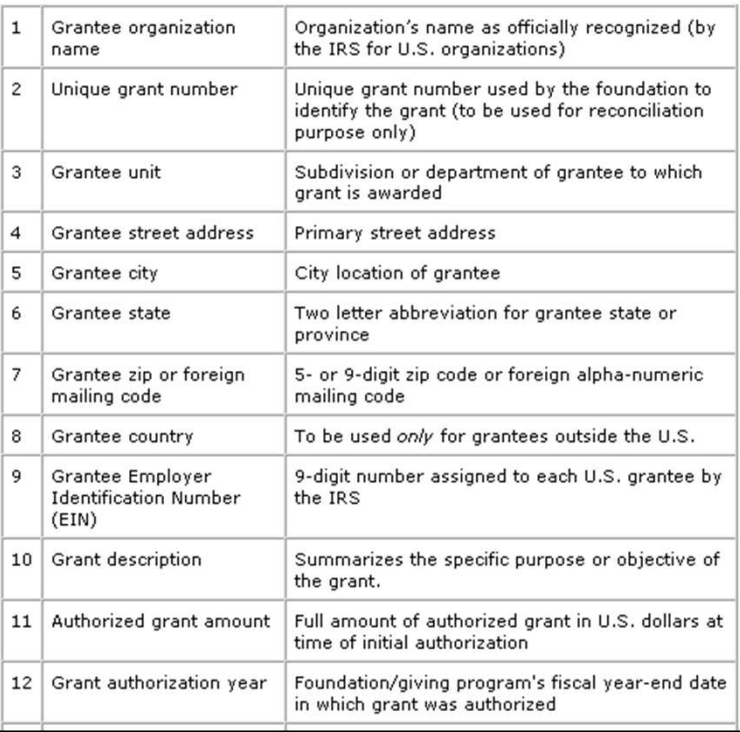

500+ grantmakersreport detailed grant information **electronically** today $\mathbf{z}$  . . .

this is now growing quickly with the availability of FREE maps and charts

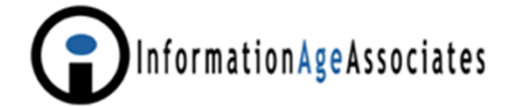

Grants Management Product and Service Providers Enable Built-in Foundation Center Export Reports

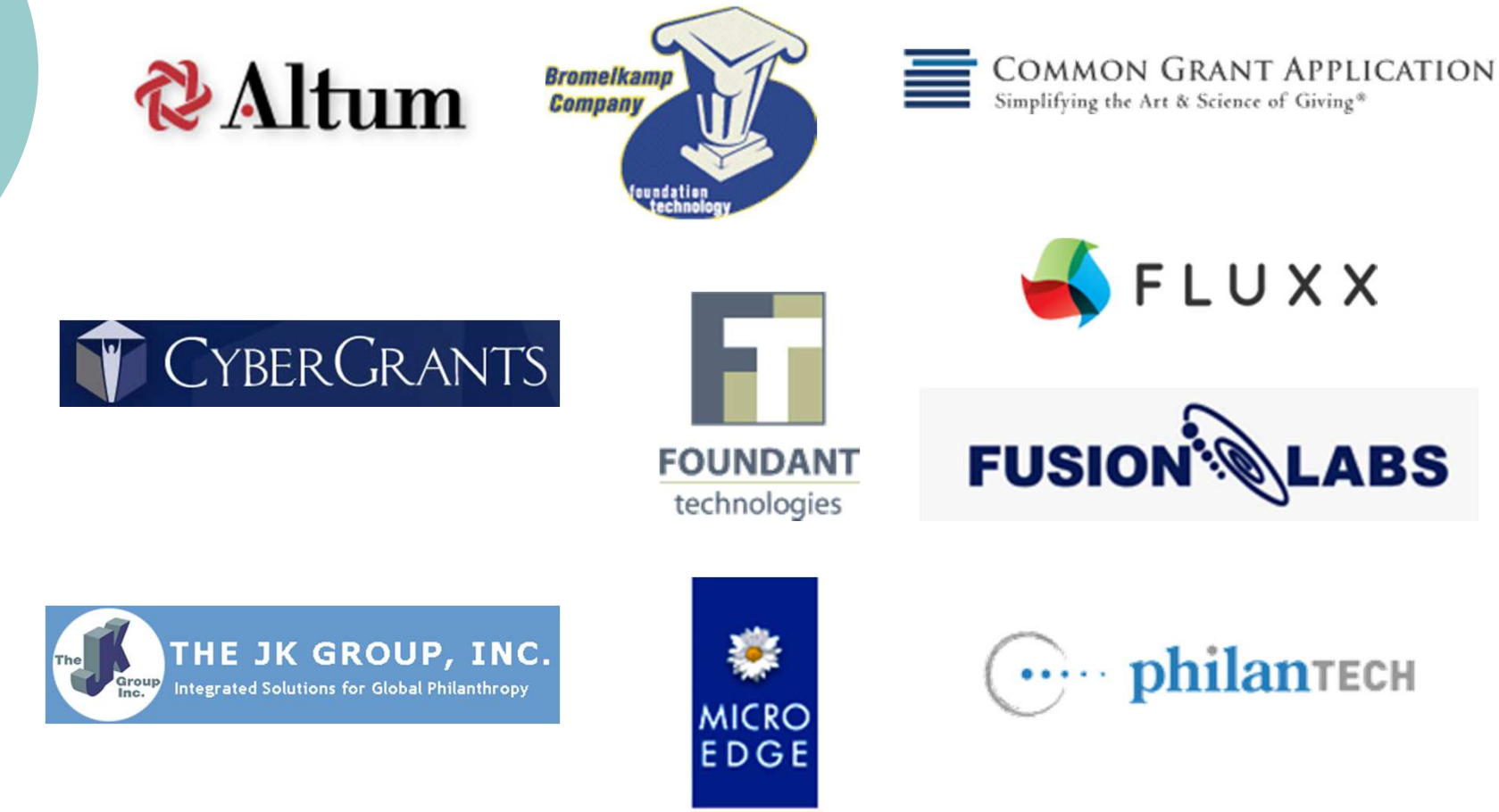

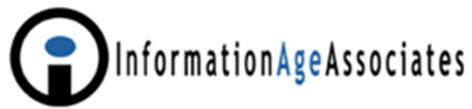

#### **FOUNDATION DIRECTORY ONLINE PROFESSIONAL**

#### **Carnegie Corporation of New York**

California

«Previous Record | Next Record» **Return to search results** 

\$32,825,600

60

158

Copyright @ 2008 Foundation Center

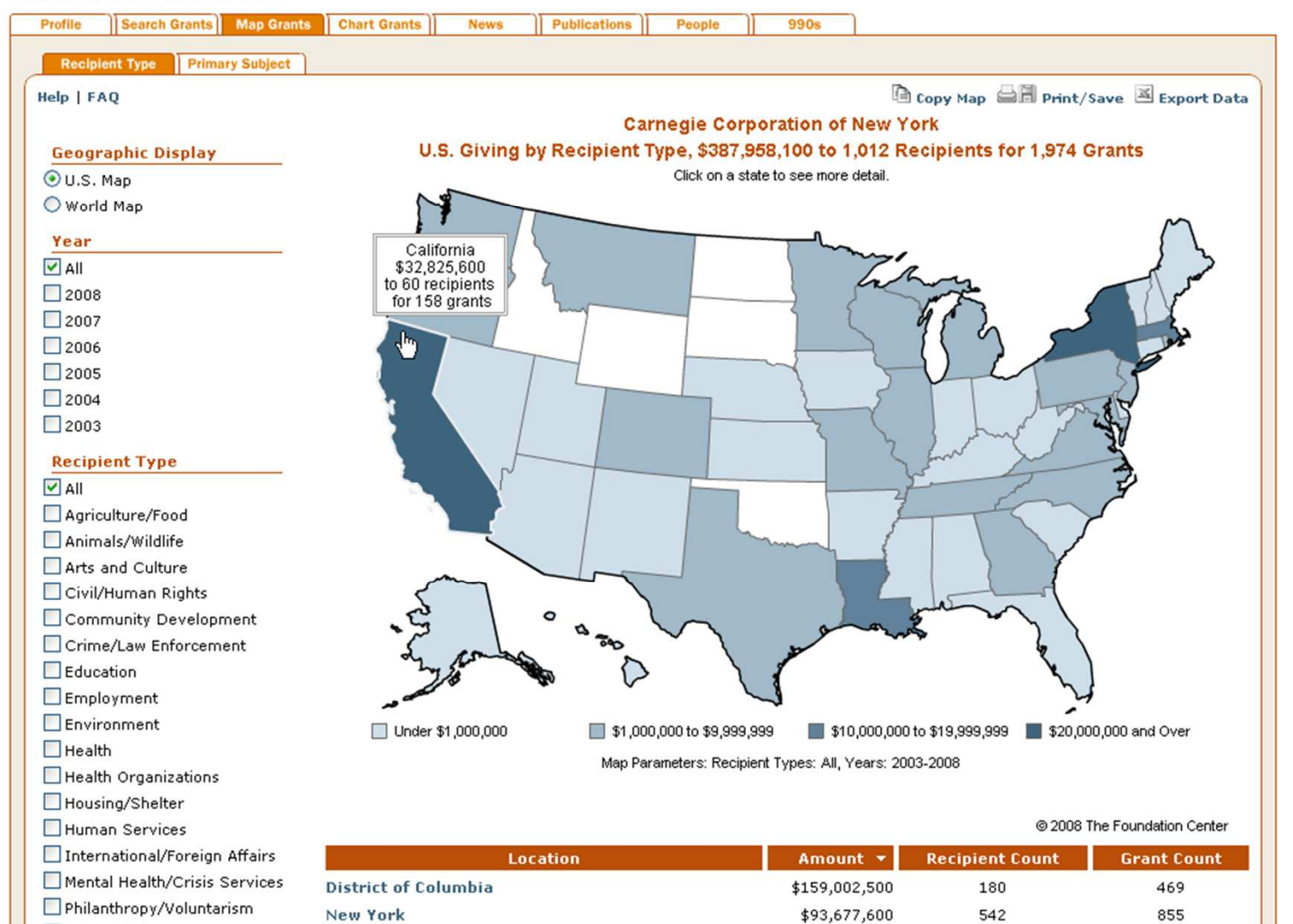

Public Affairs  $\Box$ .  $\sim 10^4$ 

#### **FOUNDATION DIRECTORY ONLINE PROFESSIONAL**

#### **Carnegie Corporation of New York**

«Previous Record | Next Record» Return to search results

Copyright © 2008 Foundation Center

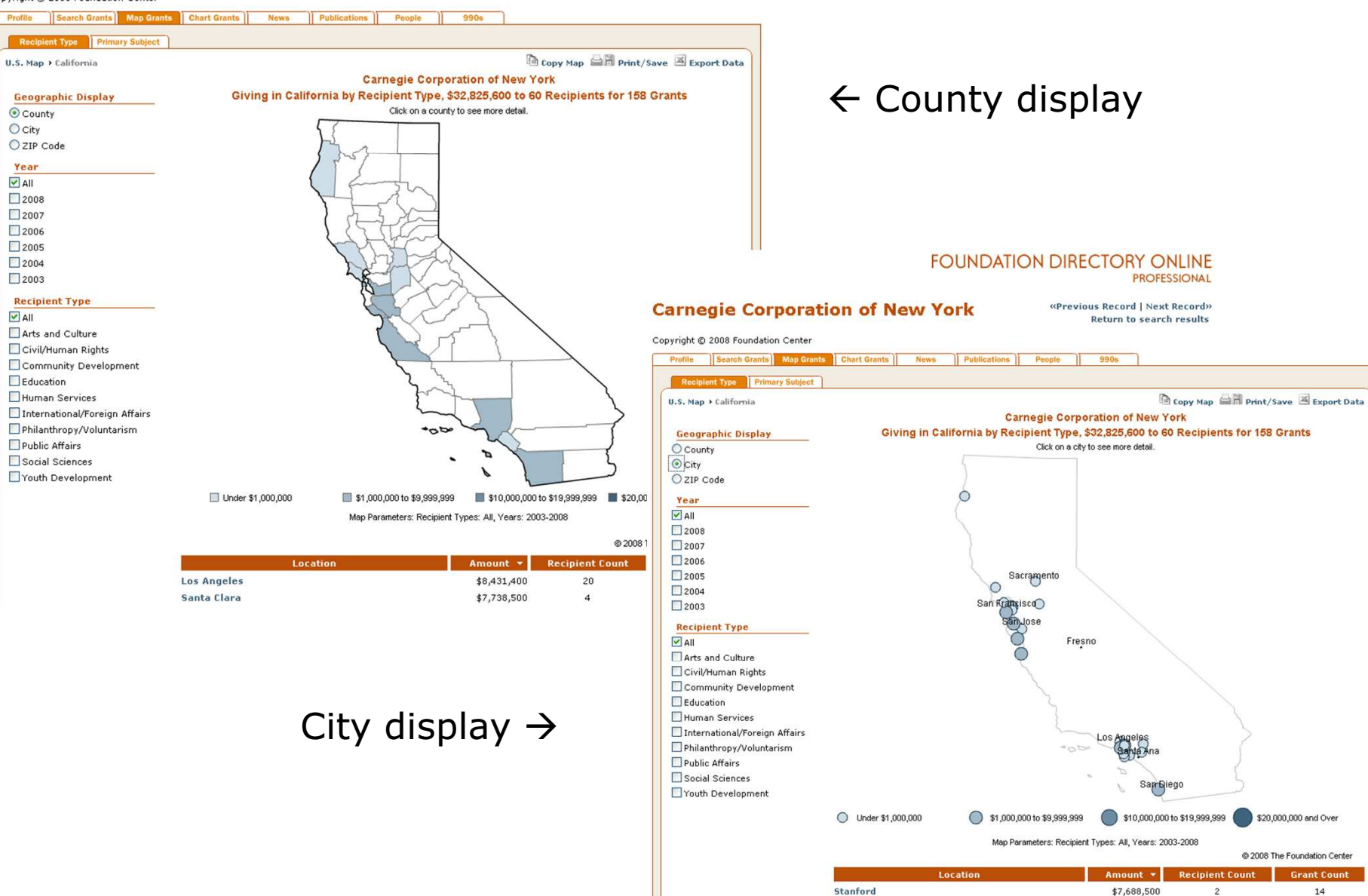

**Los Angeles** 

\$5,496,500

 $12\,$ 

 $28$ 

U.S. Map > California > Los Angeles

#### **Recipient List**

#### **Recipient Count: 20**

Parameters: Recipient Types: All, Years: 2003-2008, State: CA, County: Los Angeles

Click on any column header to re-sort the list.

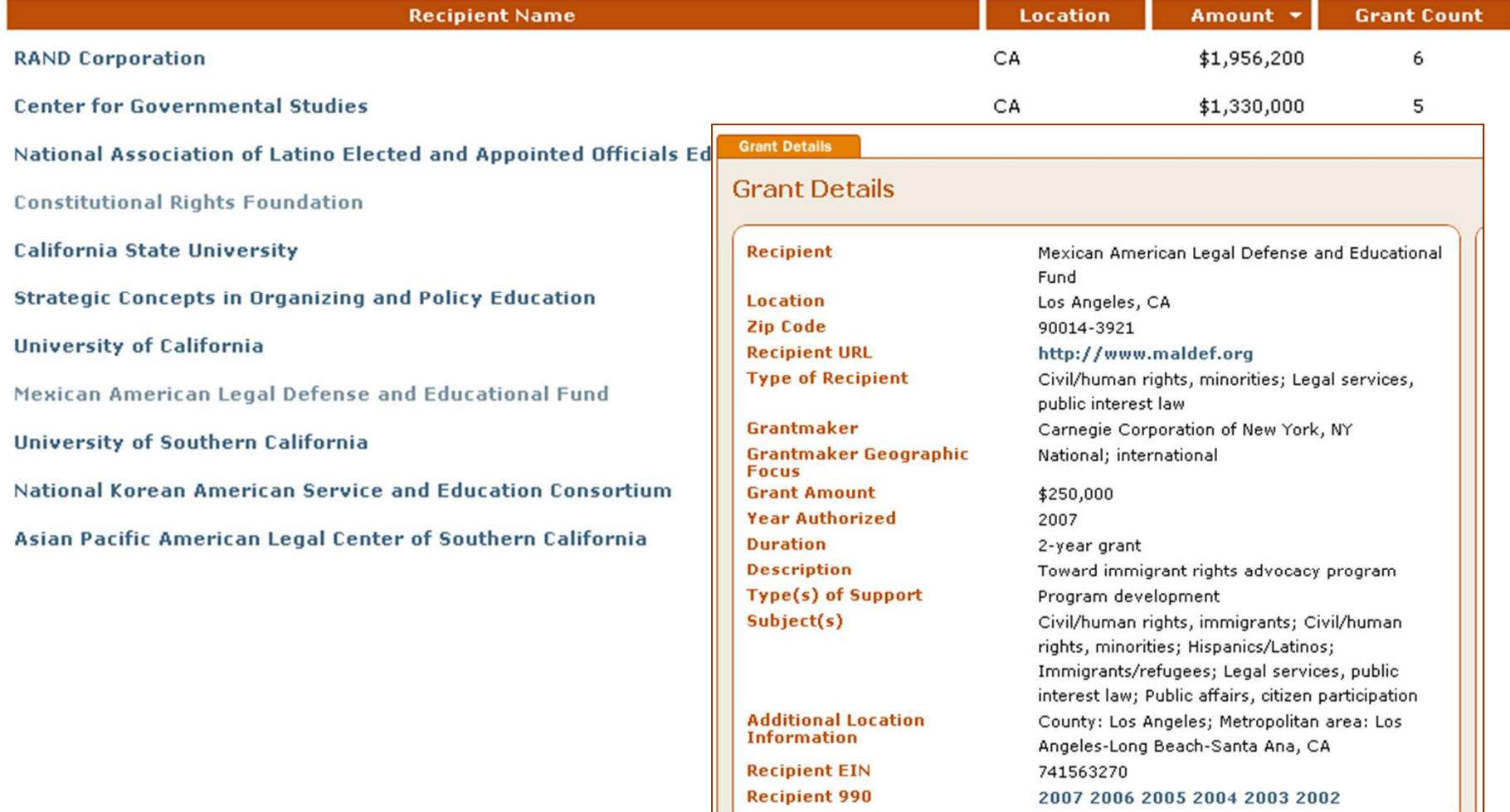

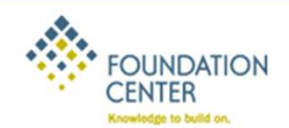

### PHILANTHROPY IN/SIGHT™

Home About FAQs User Manual Log Out

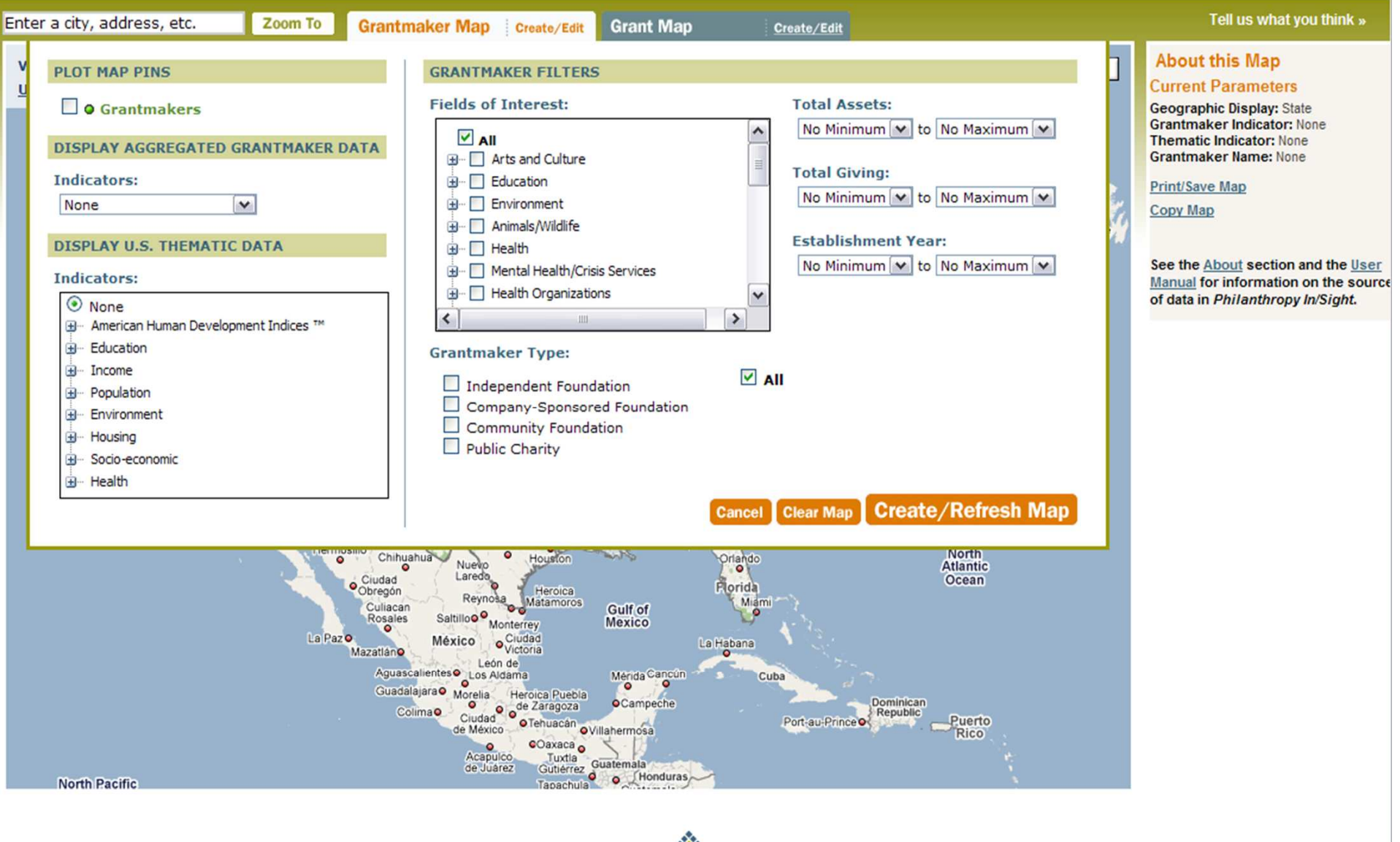

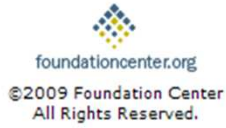

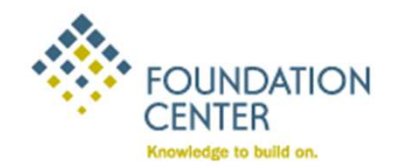

### PHILANTHROPY IN/SIGHT

**FAQ** Help Log Out Home About

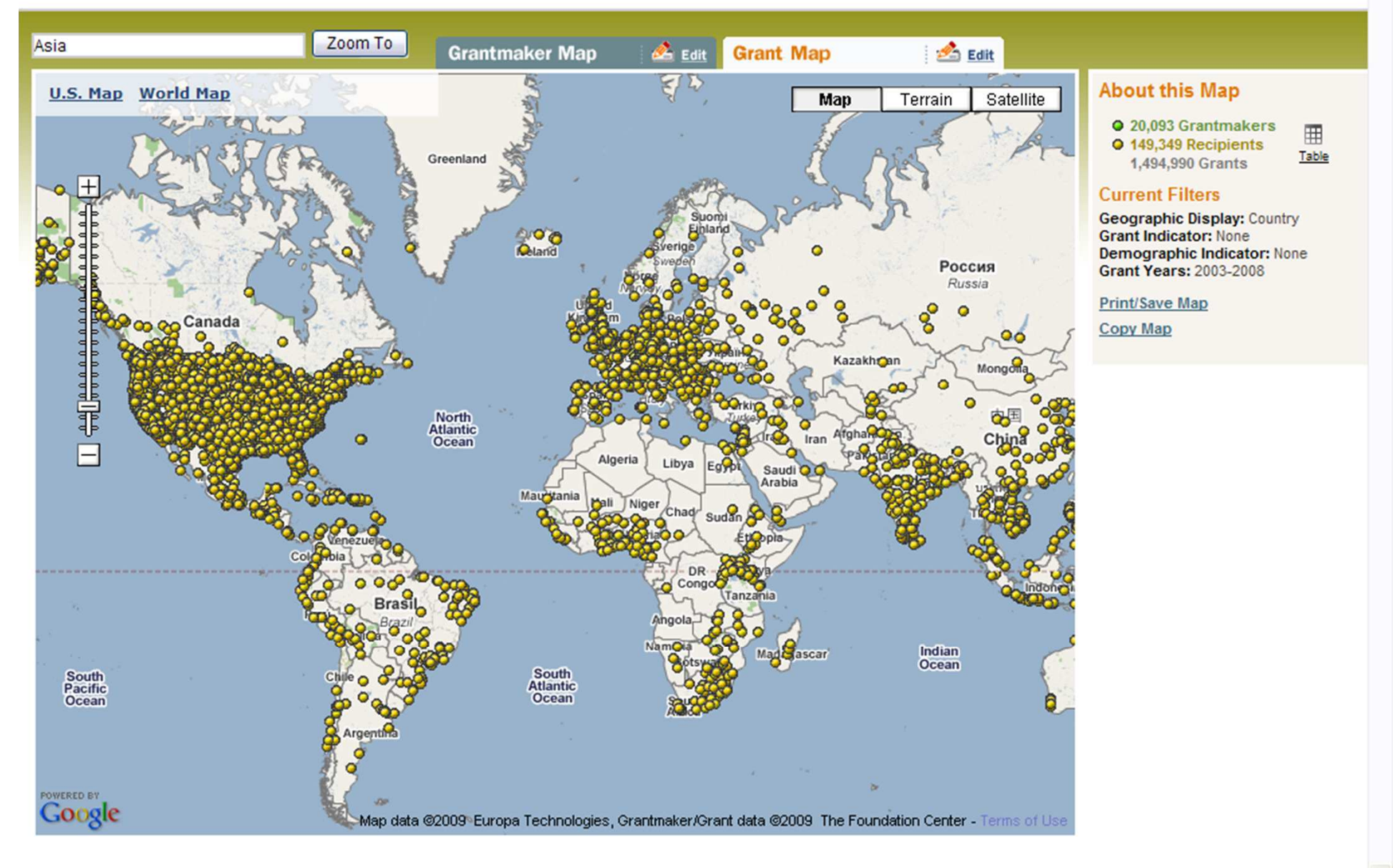

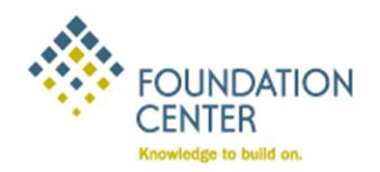

### PHILANTHROPY IN/SIGHT

About **FAQ** Help **Log Out** Home

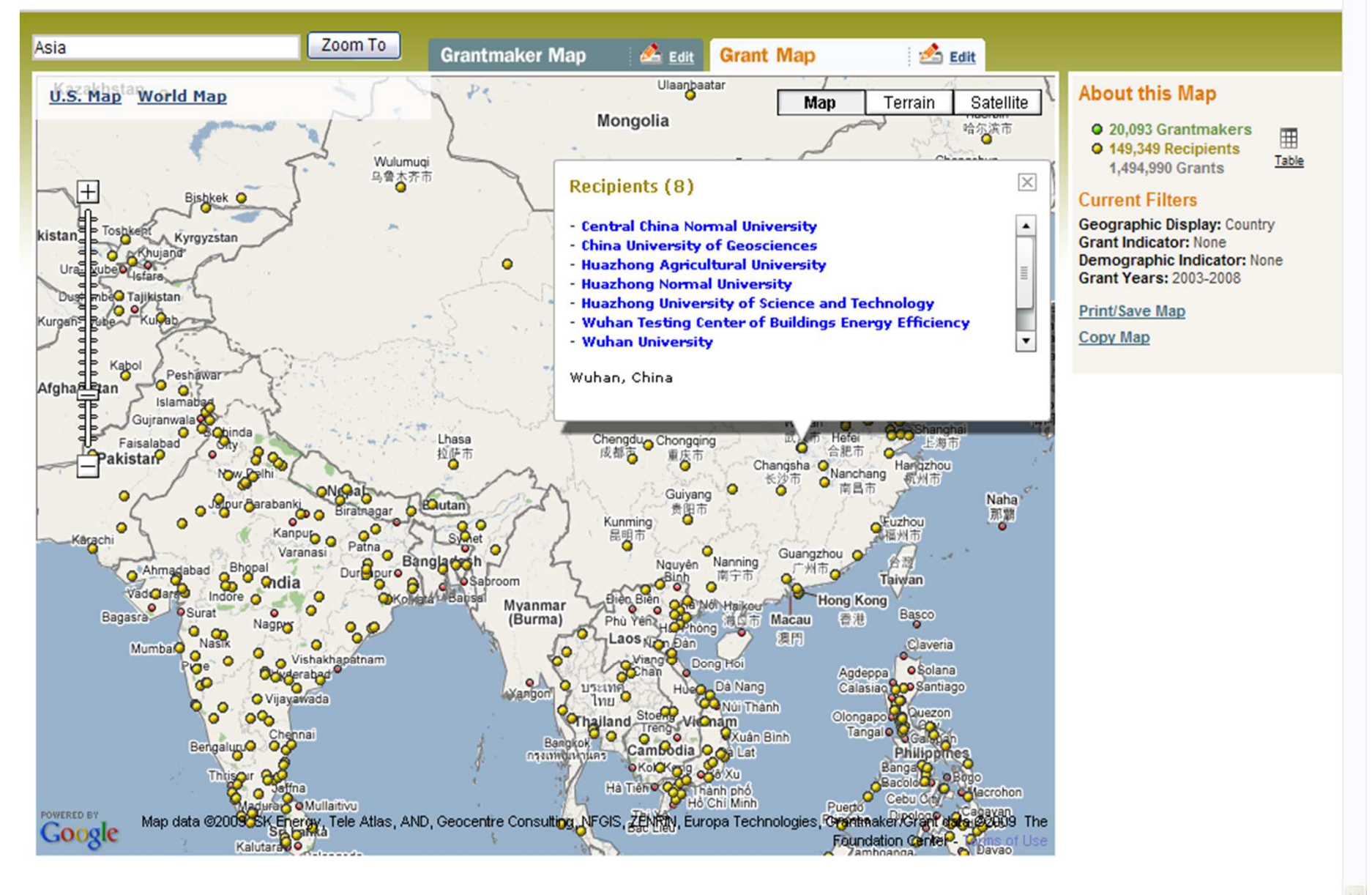

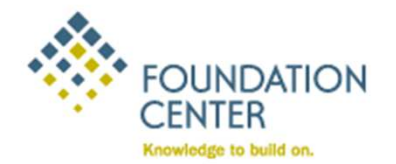

## PHILANTHROPY IN/SIGHT

 $\boldsymbol{\wedge}$ 

#### **Energy Foundation**

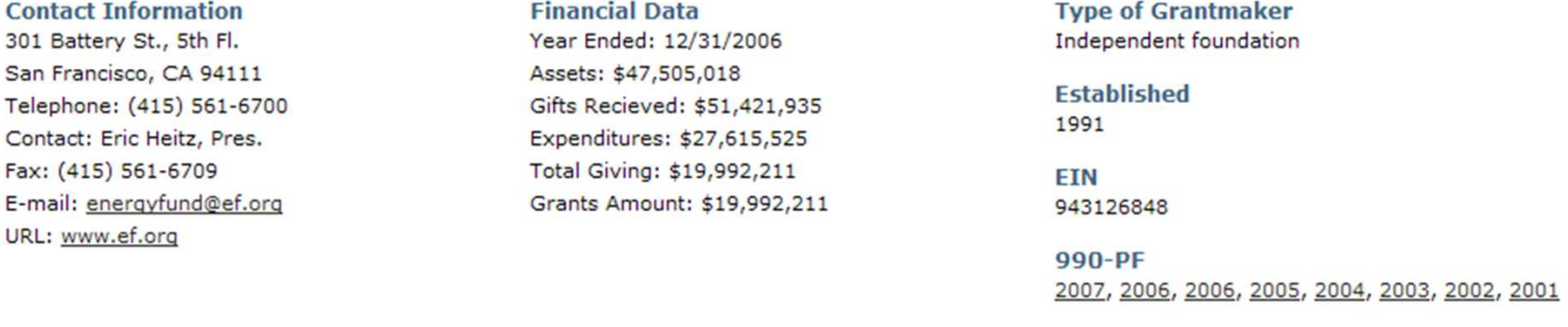

#### **Purpose and Activities**

To assist in a transition to a sustainable energy future by promoting energy efficiency and renewable energy.

#### **Fields of Interest**

Subjects: Environment, energy. International Interests: China.

#### **Recipient List(370)**

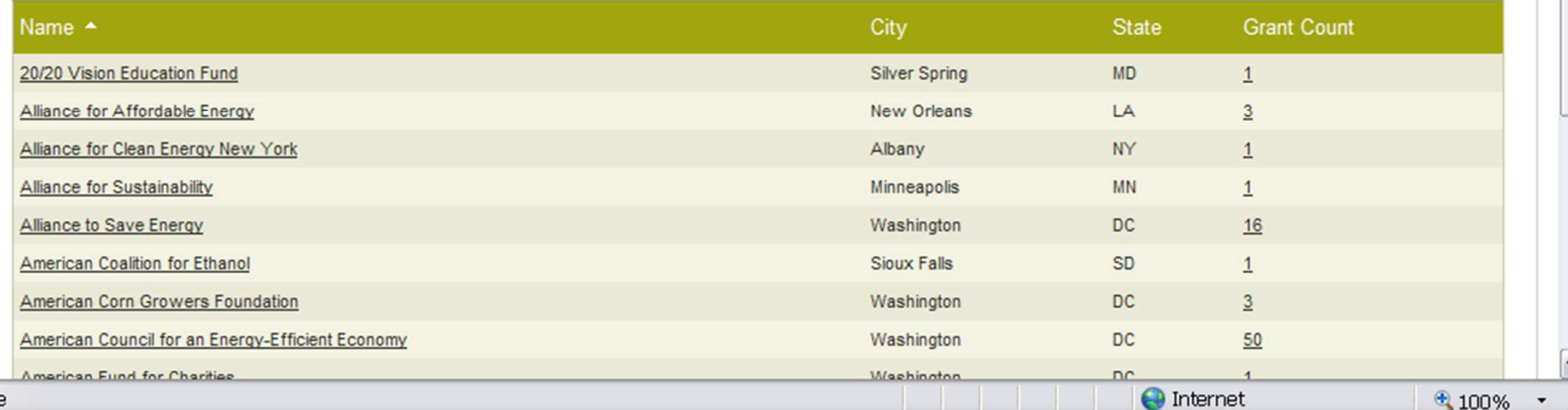

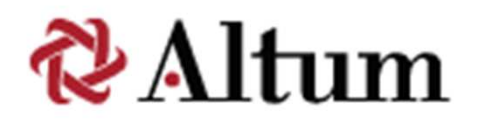

EasyGrants® proposalCENTRAL®Altum Query Module®Altum Financial Management and Costing Applications

Easygrants provides the framework to define outcome indicators for each grant program and collect expected/actual outcomes from NFWF applicants/grantees.

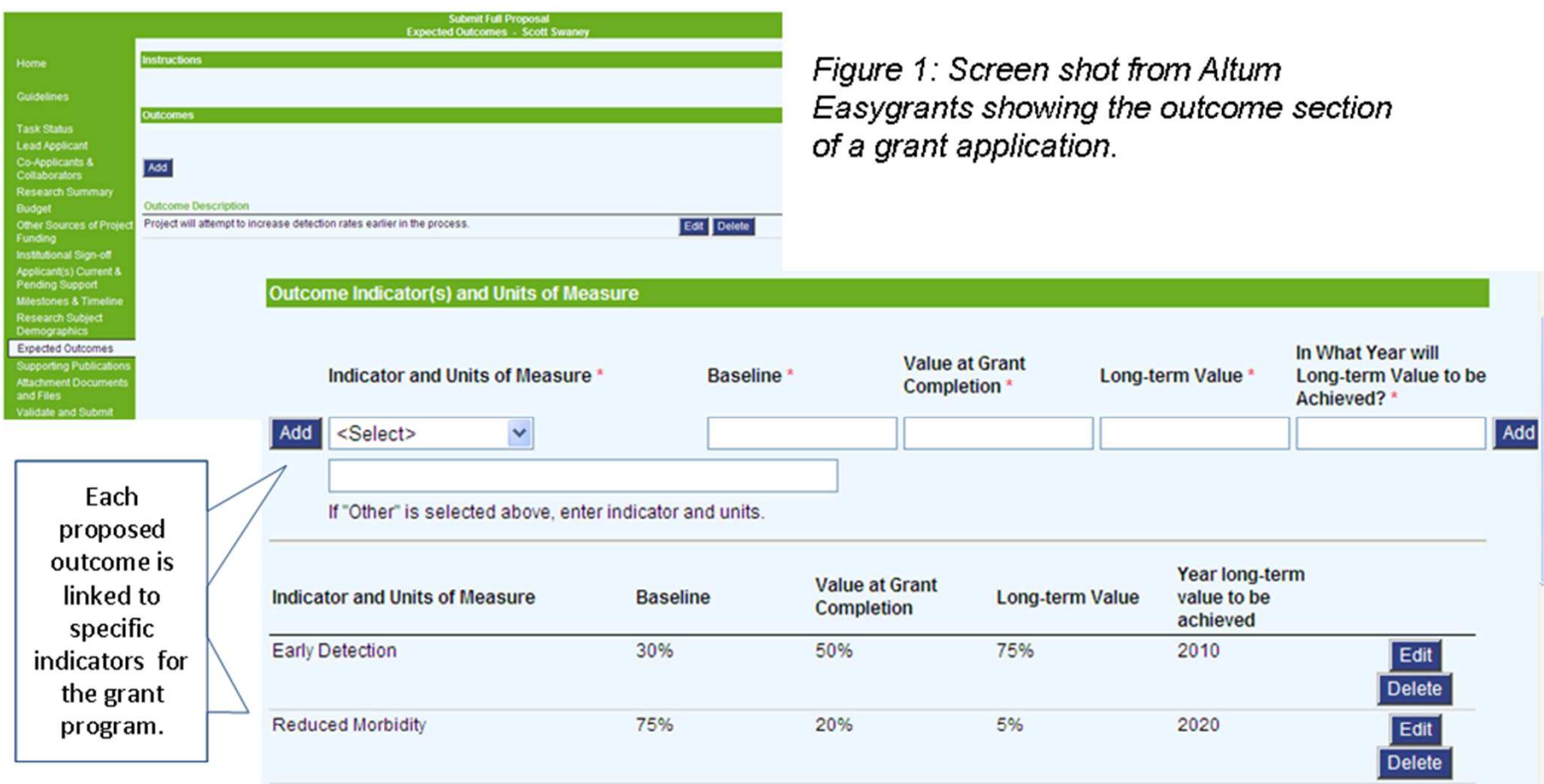

Figure 2: Each proposed outcome is connected to one or more specific indicators (available in the select list) associated with the particular grant program along with data elements to assess progress (baseline value, expected value).

### Easygrants is integrated with MS Sharepoint for document management. Documents are collected through workflow tasks or added directly to the grant file.

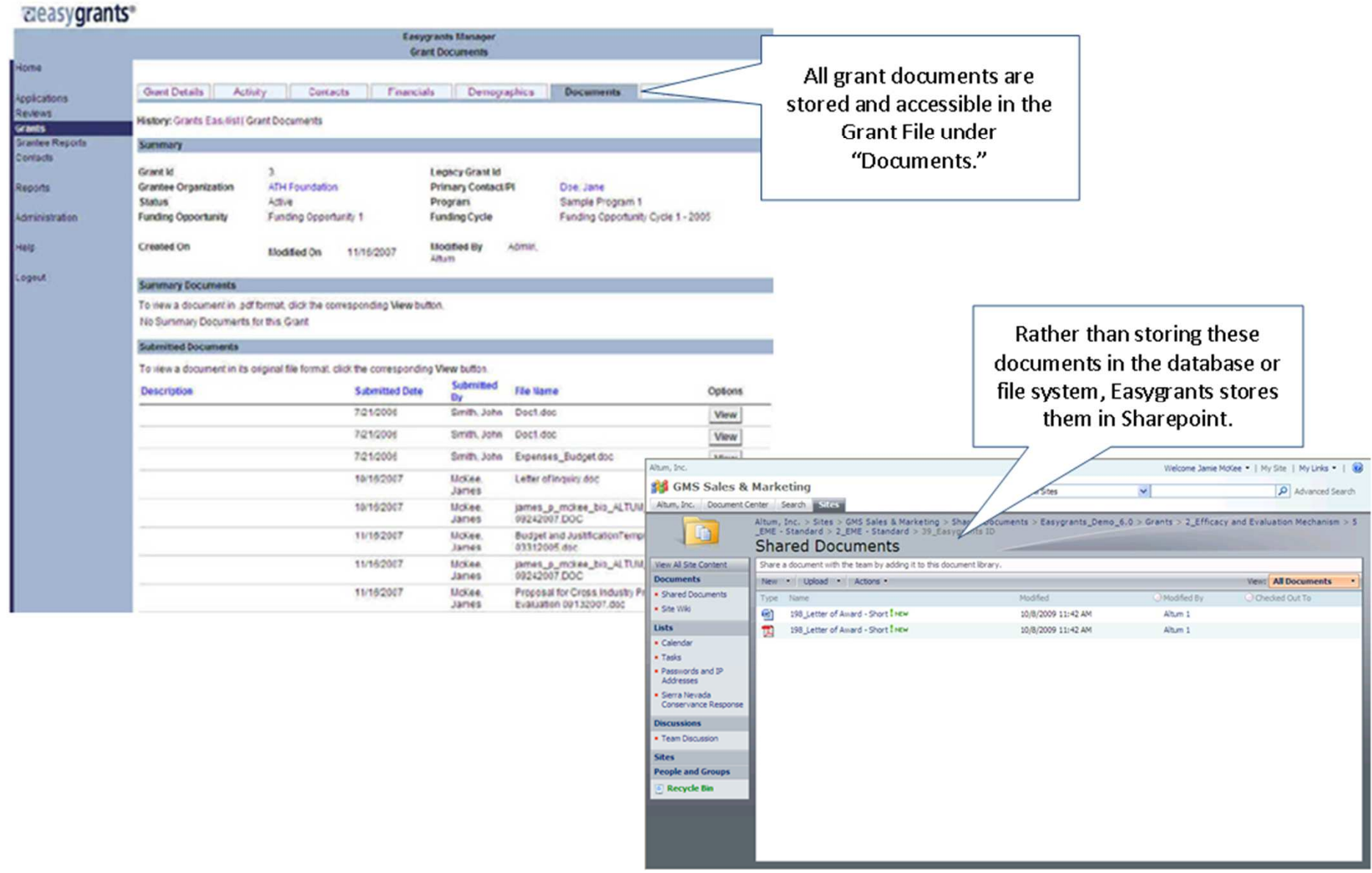

12100 Sunset Hills Road, Suite 101, Reston Virginia 20190 USA

### As a document management system, Sharepoint provides version tracking and full text searching of grant documents.

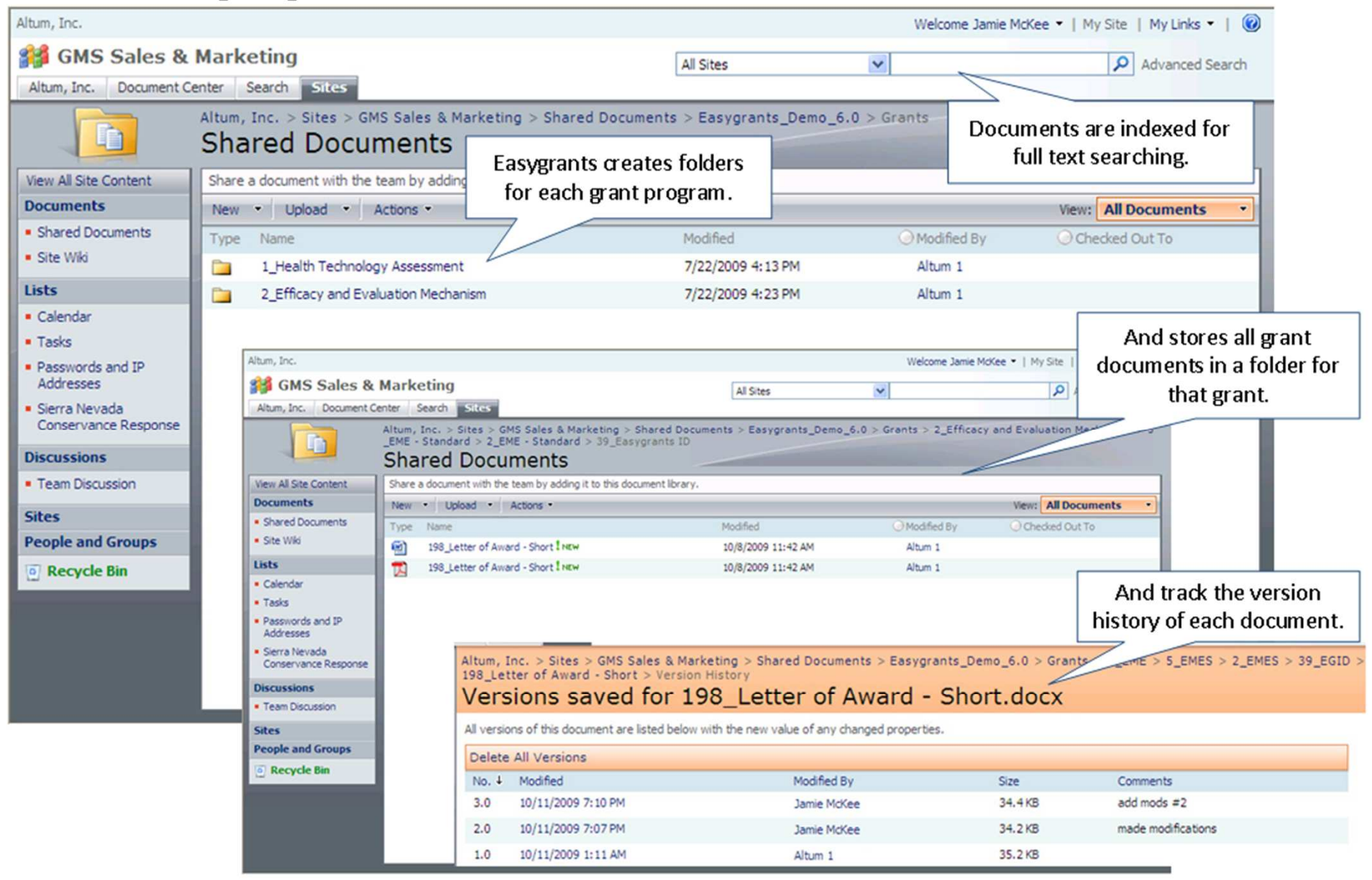

© 2009 Altum, Inc.

#### 12100 Sunset Hills Road, Suite 101, Reston Virginia 20190 USA

Documents can be created and edited through process controls (Easygrants' tasks) or through the collaboration facilities of Sharepoint.

Documents can be created and edited through a defined process -Easygrants workflow tasks like "Create Letter of Award."

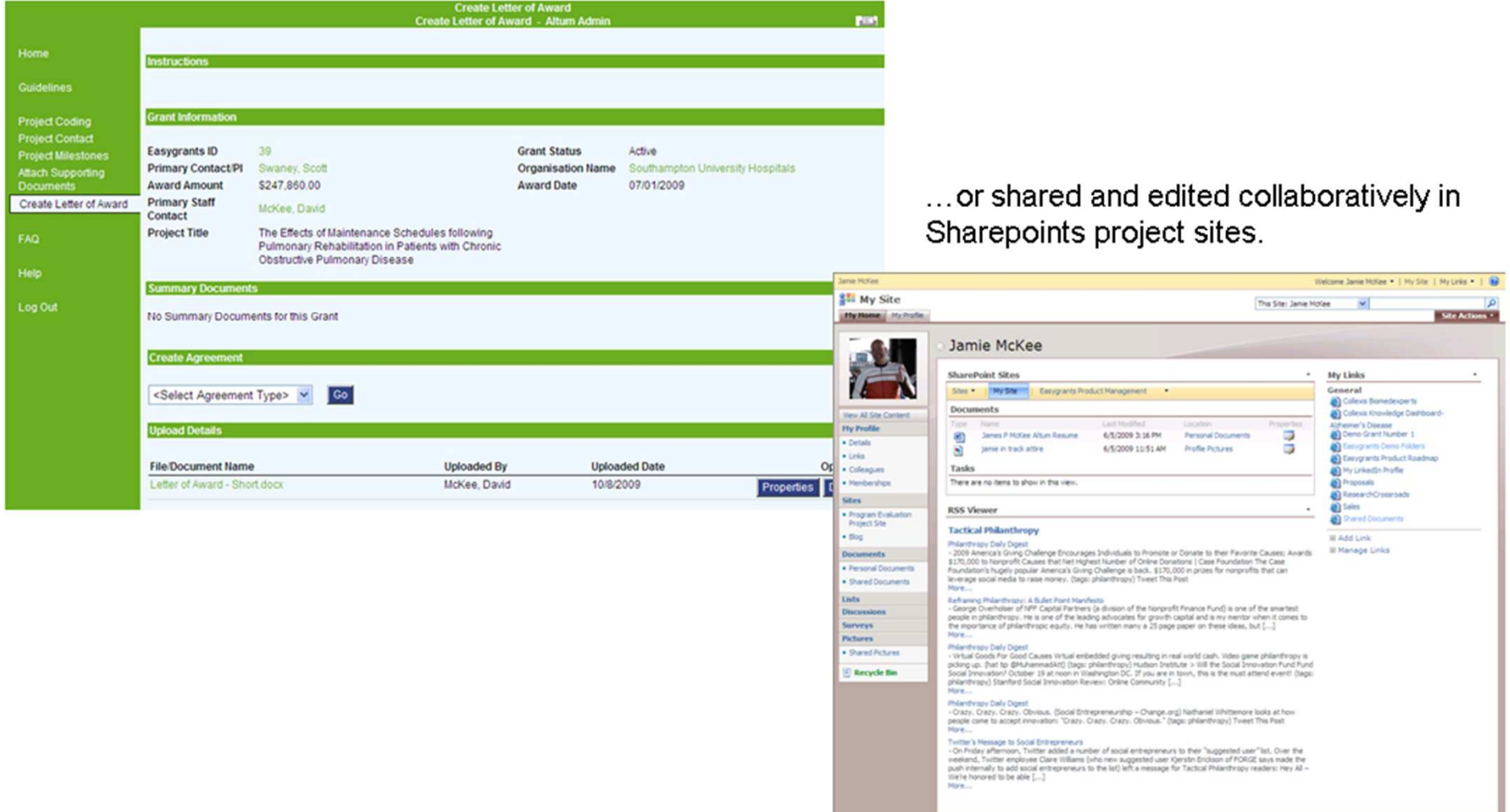

Every organization has its own work processes and terminology – Easygrants provides for personalization of the grants management system beyond logos and style sheets.

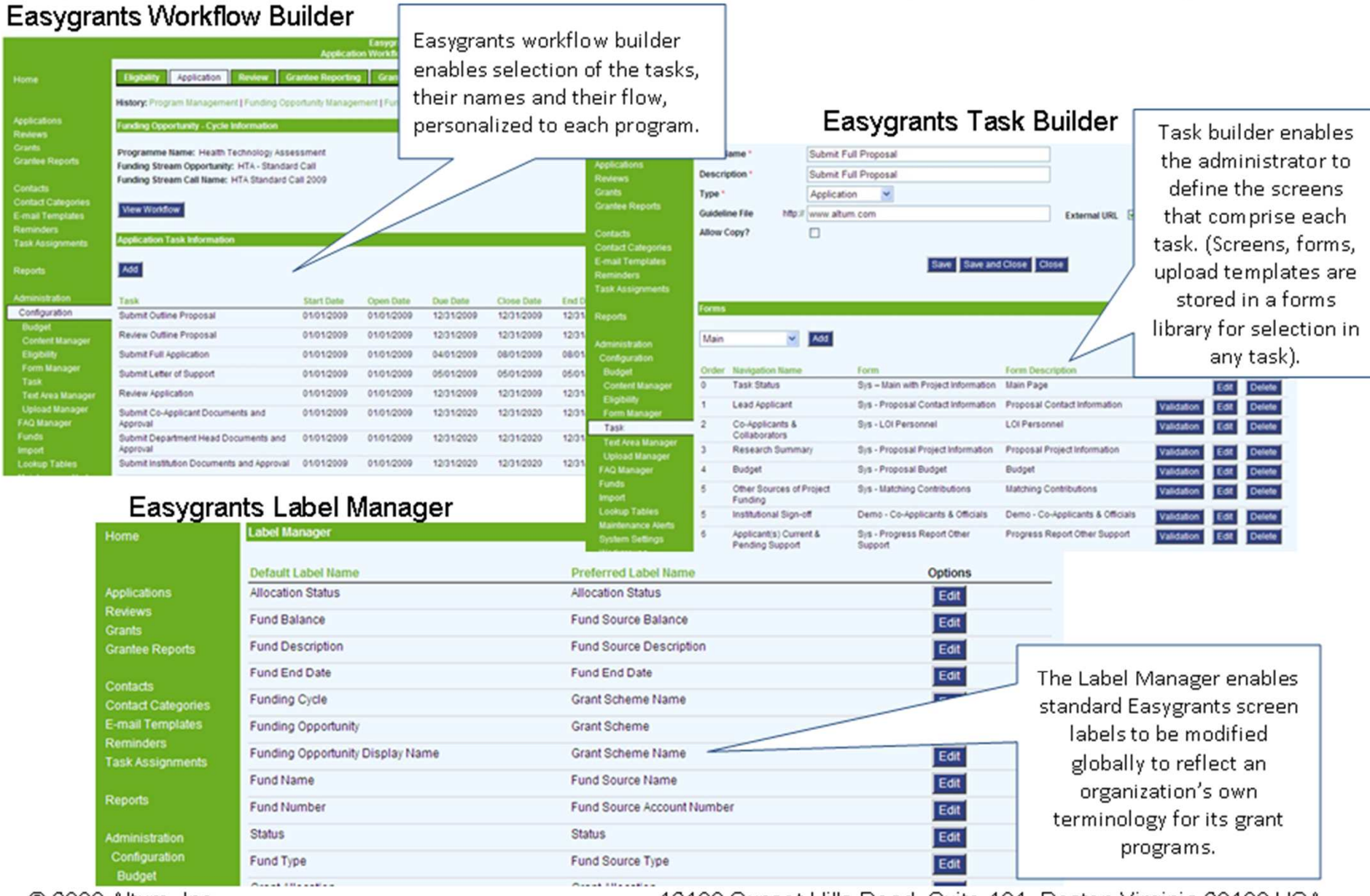

© 2009 Altum, Inc.

12100 Sunset Hills Road, Suite 101, Reston Virginia 20190 USA

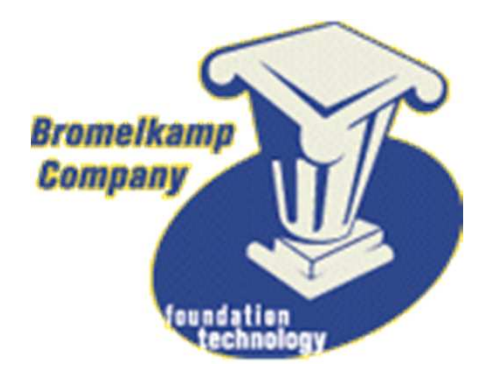

First PearlCorporate PearlCommunity PearleGrant.netPearl Companions Pearl Loan ServicingPearl Custom

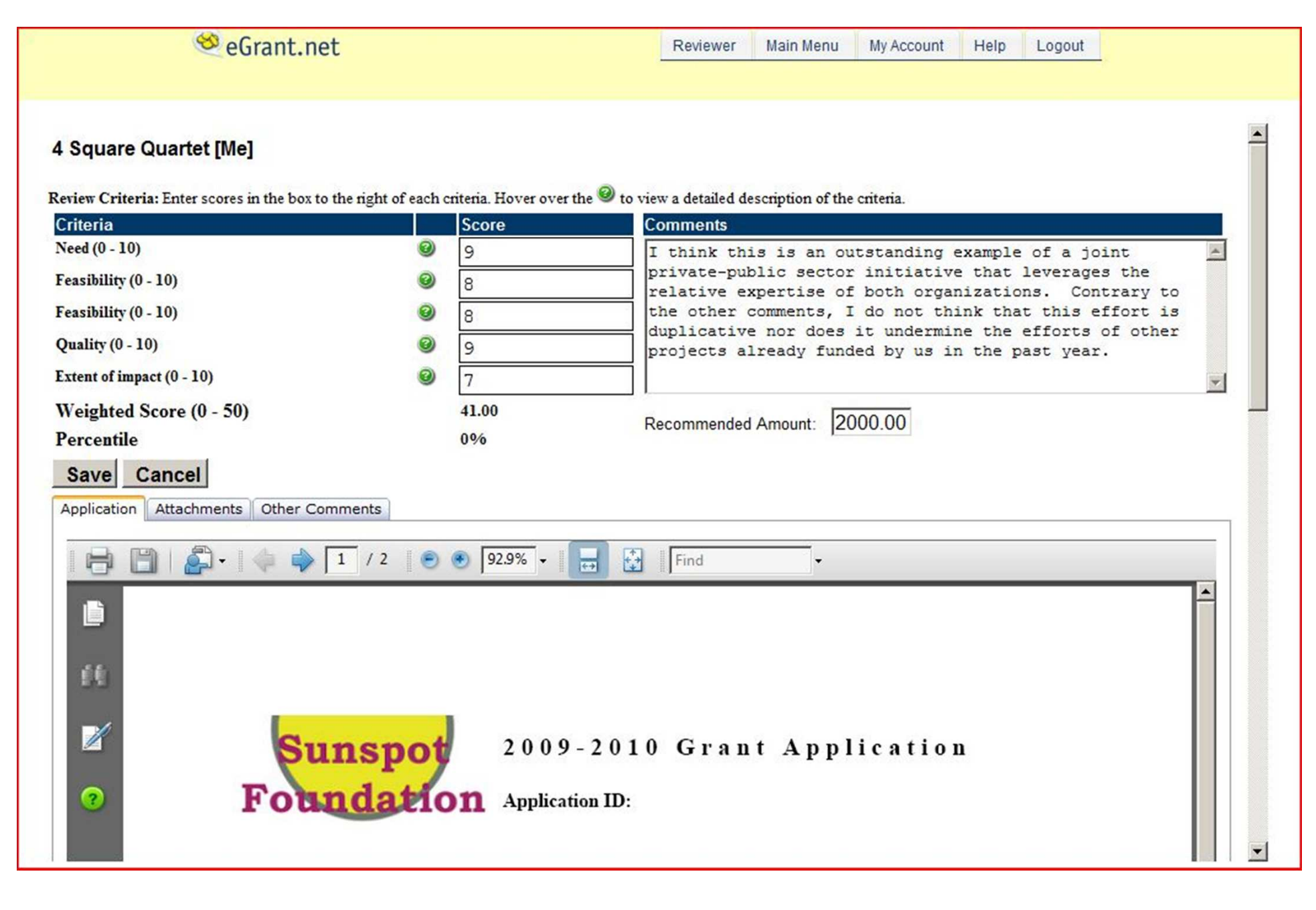

Review Cover

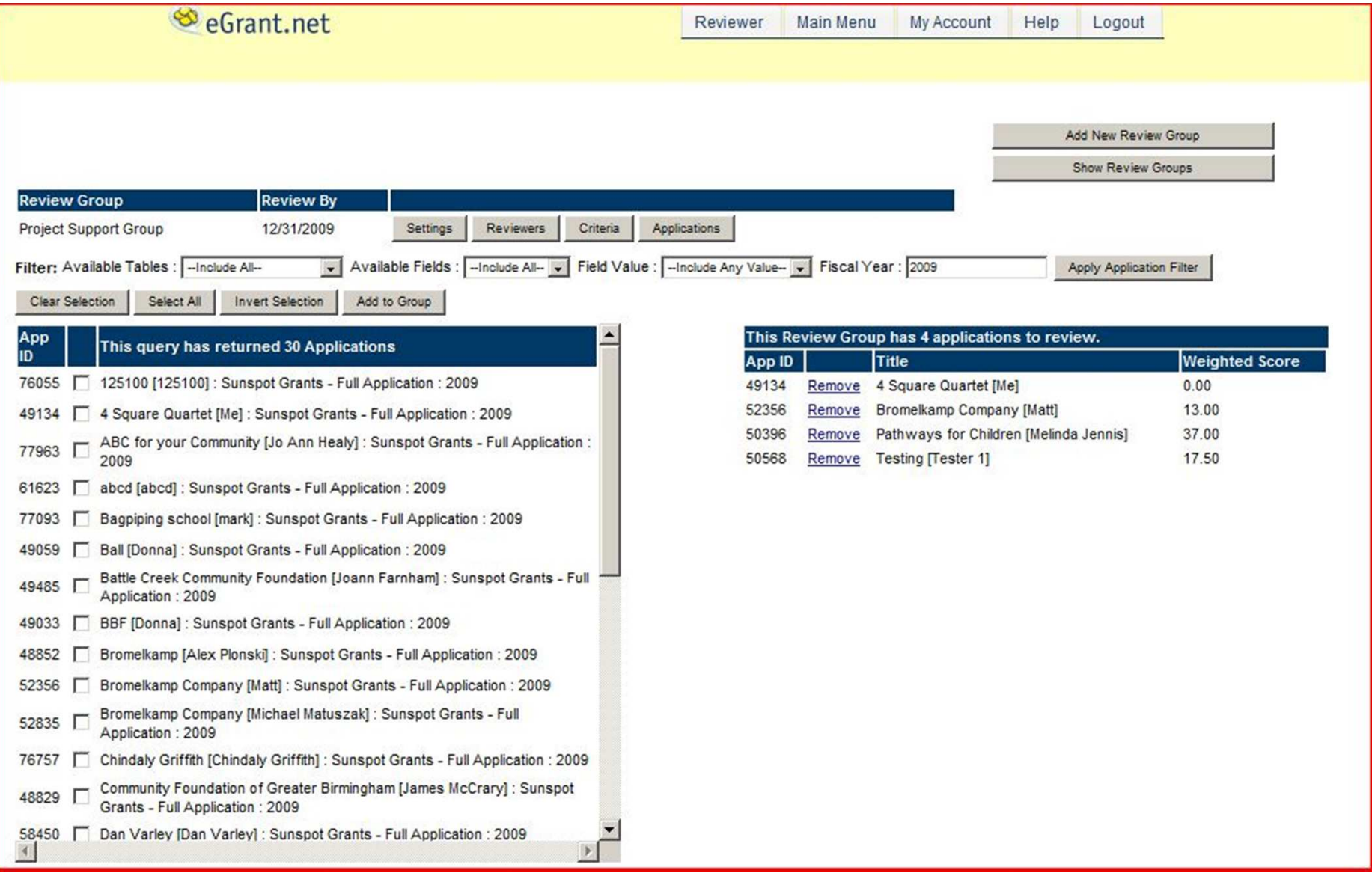

## Review Detail

 The administrator sets up a group, assigns reviewers to the group, sets up the criteria by which the application is reviewed, then assigns the applications to the review group.

#### **Application Tracking**

**Applicant: Cheerful Givers** Grant Type: Bromelkamp Foundation Application Fiscal Year: 2009

Contact Person: Susan Sother ApplicationNumber: 3343 Title: Holiday Giving Campaign Decision Date: 11/23/2010 Grant Amount: \$2,000 Requested Amount: \$2,000

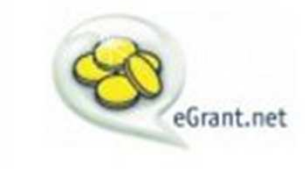

eGrant.net is a product of Bromelkamp Company, LLC. This product or portions thereof is manufactured under license from Carnegie Mellon University.

## **Application Tracking**

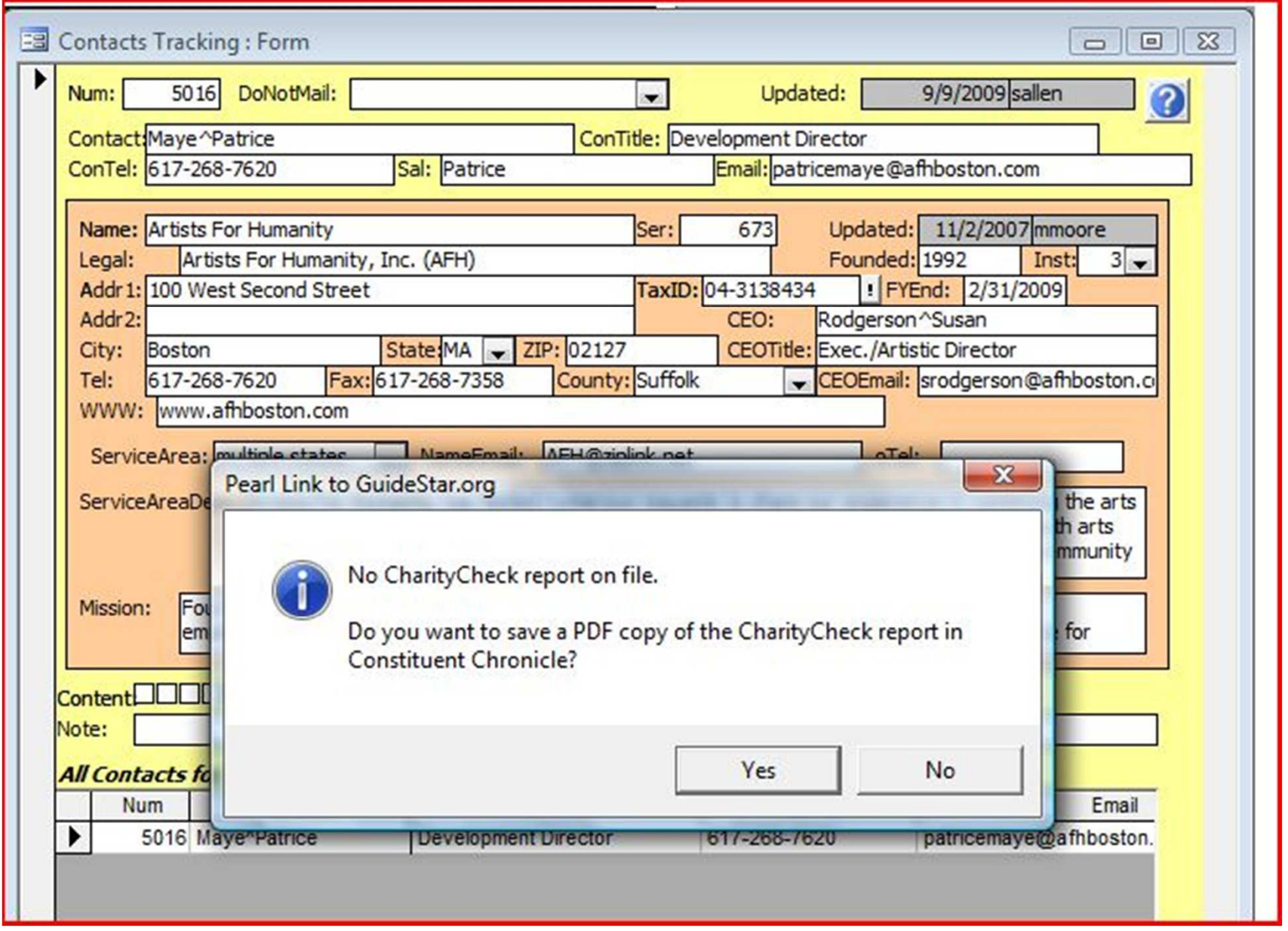

## Pearl Link to GuideStar Charity Check

# Bromelkamp Future Developments for 4Q 2009 and 2010

- Akoya our Web-based grants management for small foundations.
- o Improvements to the accounting systems providing ease of use and data entry safeguards for our clients.
- o Expanding our existing workflow processing and continuing to make strides towards a paperless office are also on our agenda for early 2010.

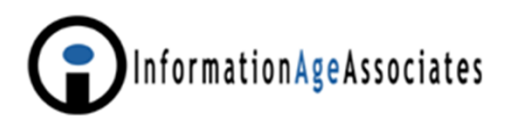

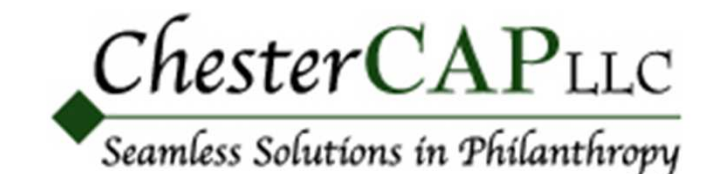

Dotche™ OLGA Online Donor Services Content Management System (CMS) Philanthropic Back Office (PBO)Charitable Advisor Platform (CAP)

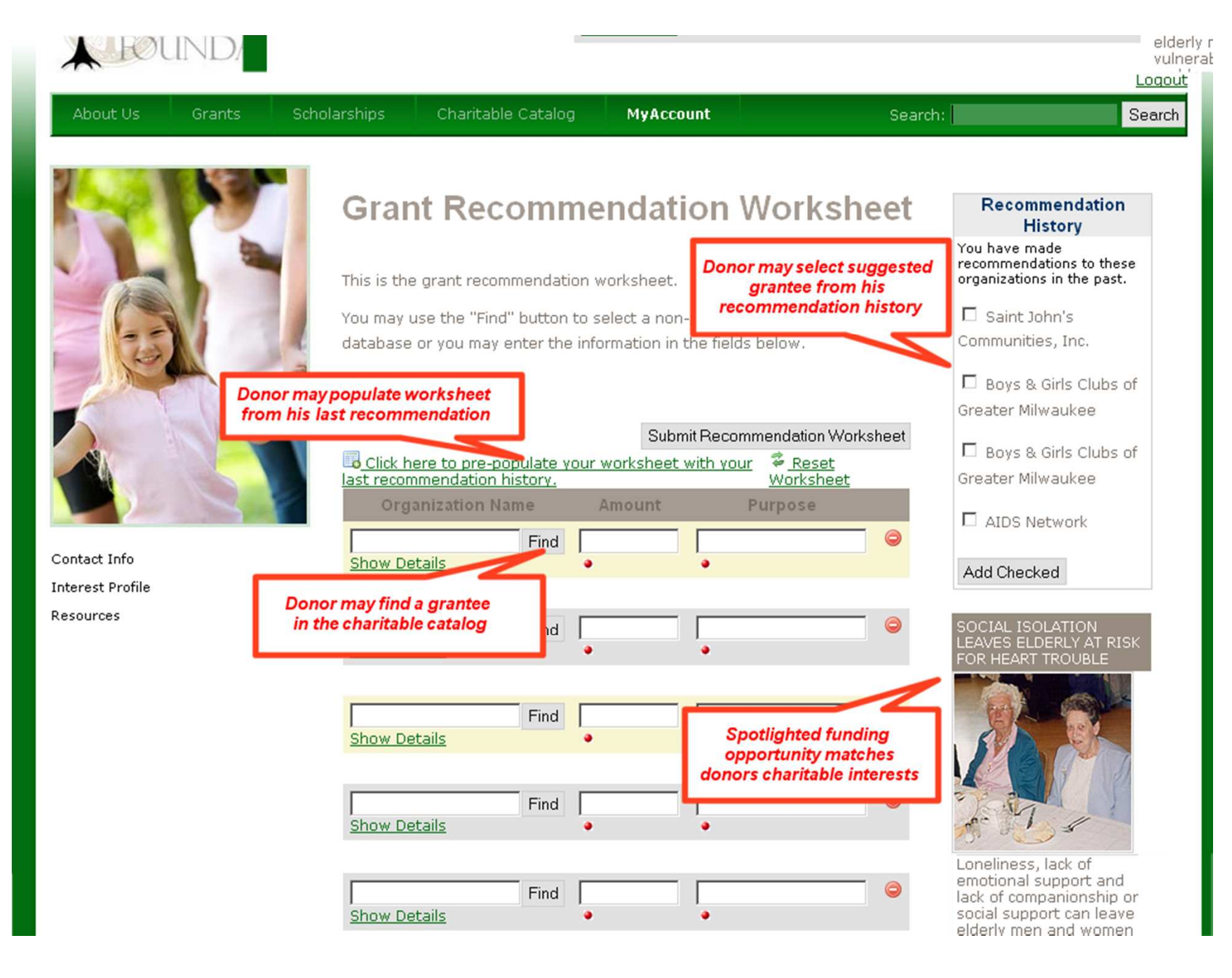

**Grant Recommendation Worksheet** 

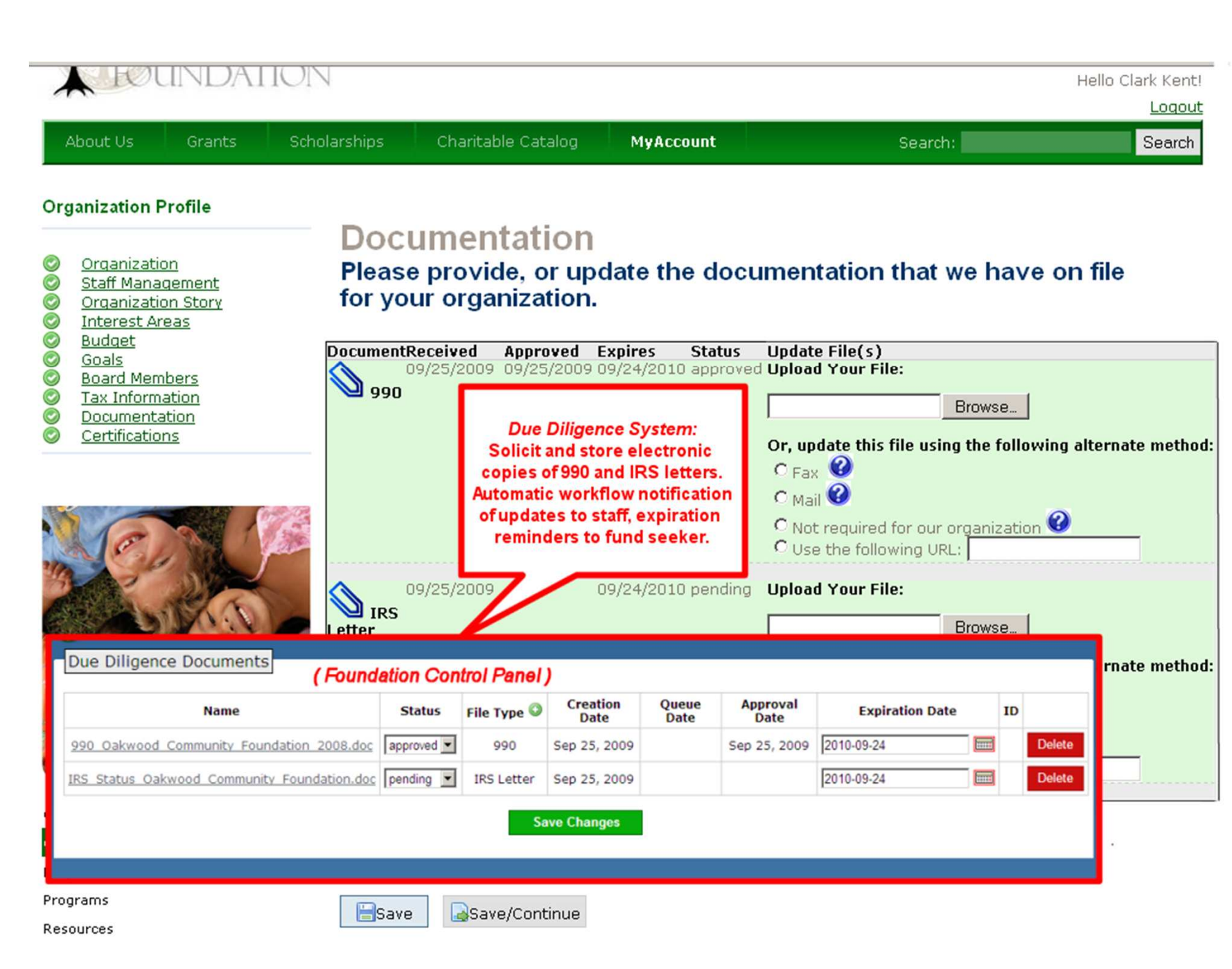

Brought to you by:

Due Diligence

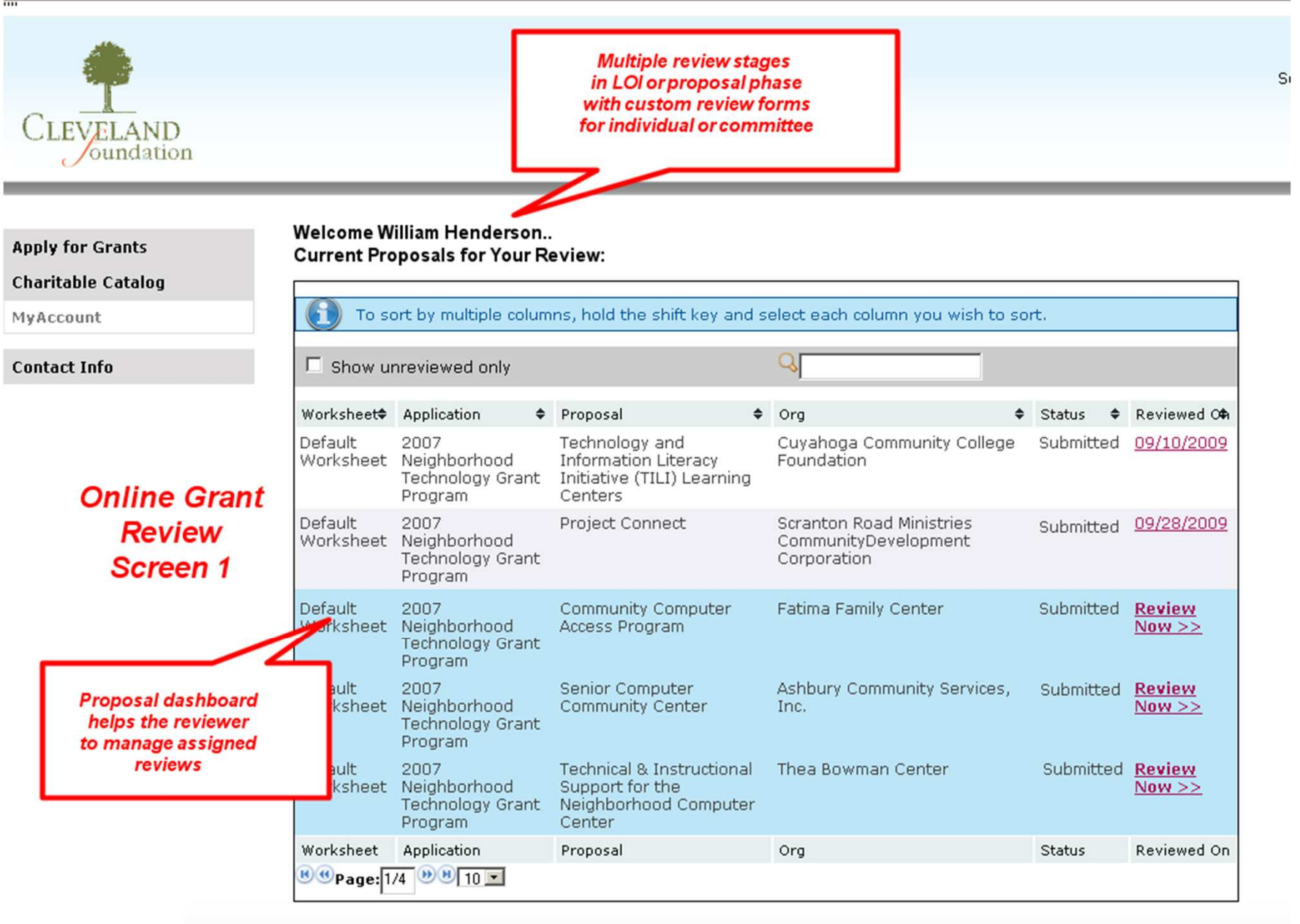

### Grant Review - 1

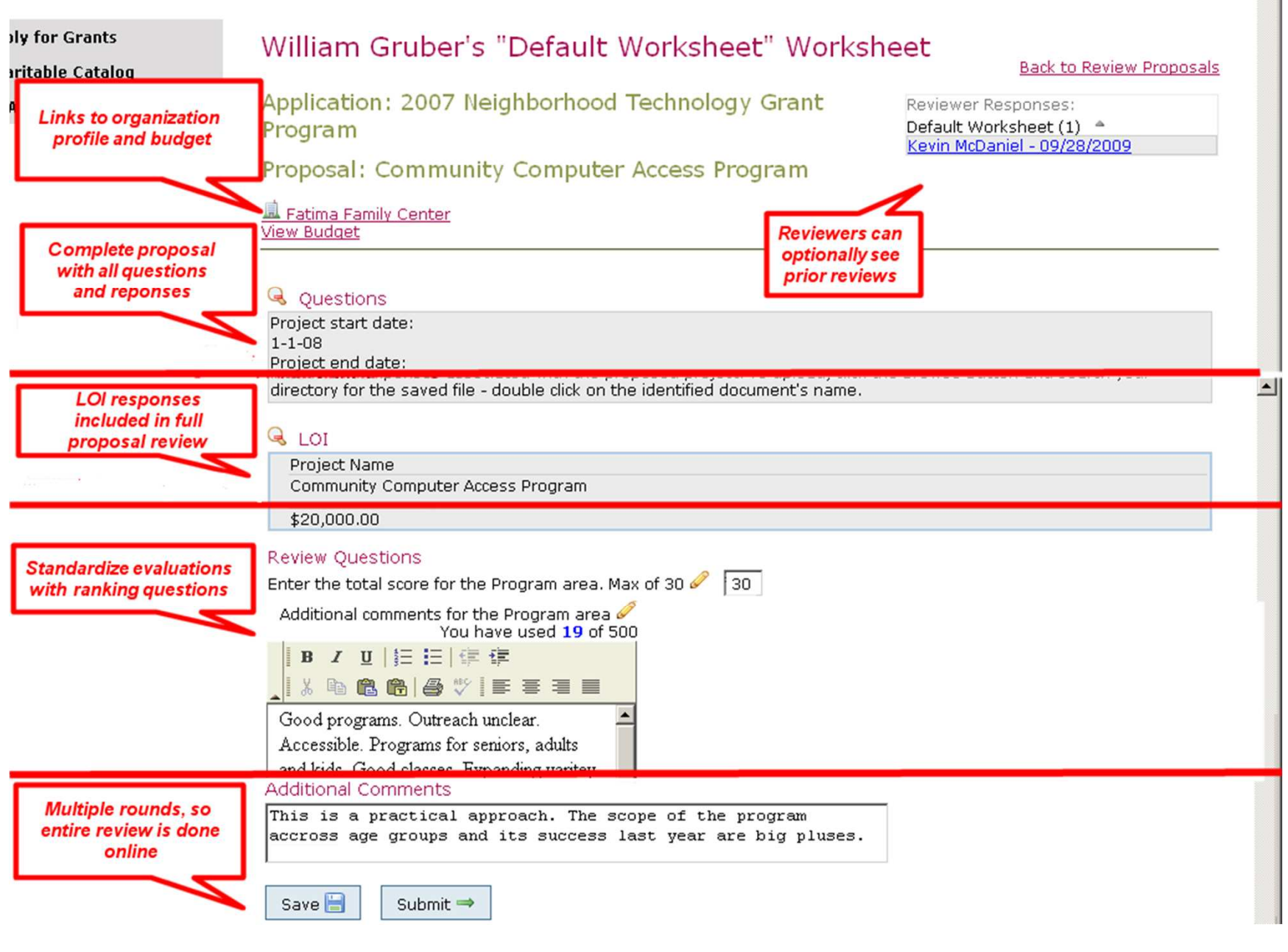

Grant Review - 2

\*closerware bringing you closer

# GrantMaker

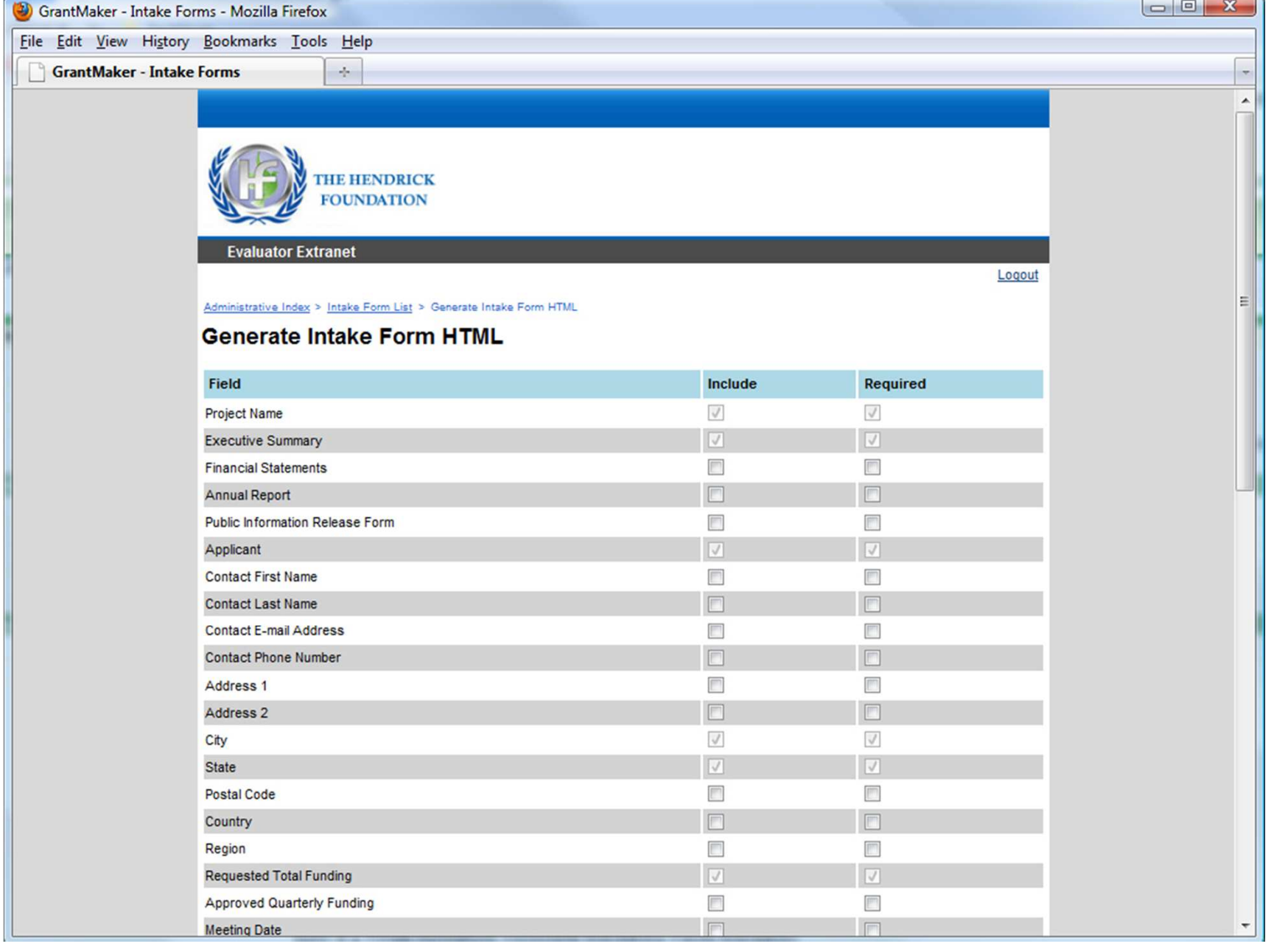

the contract of the con-

## Generate Intake Form

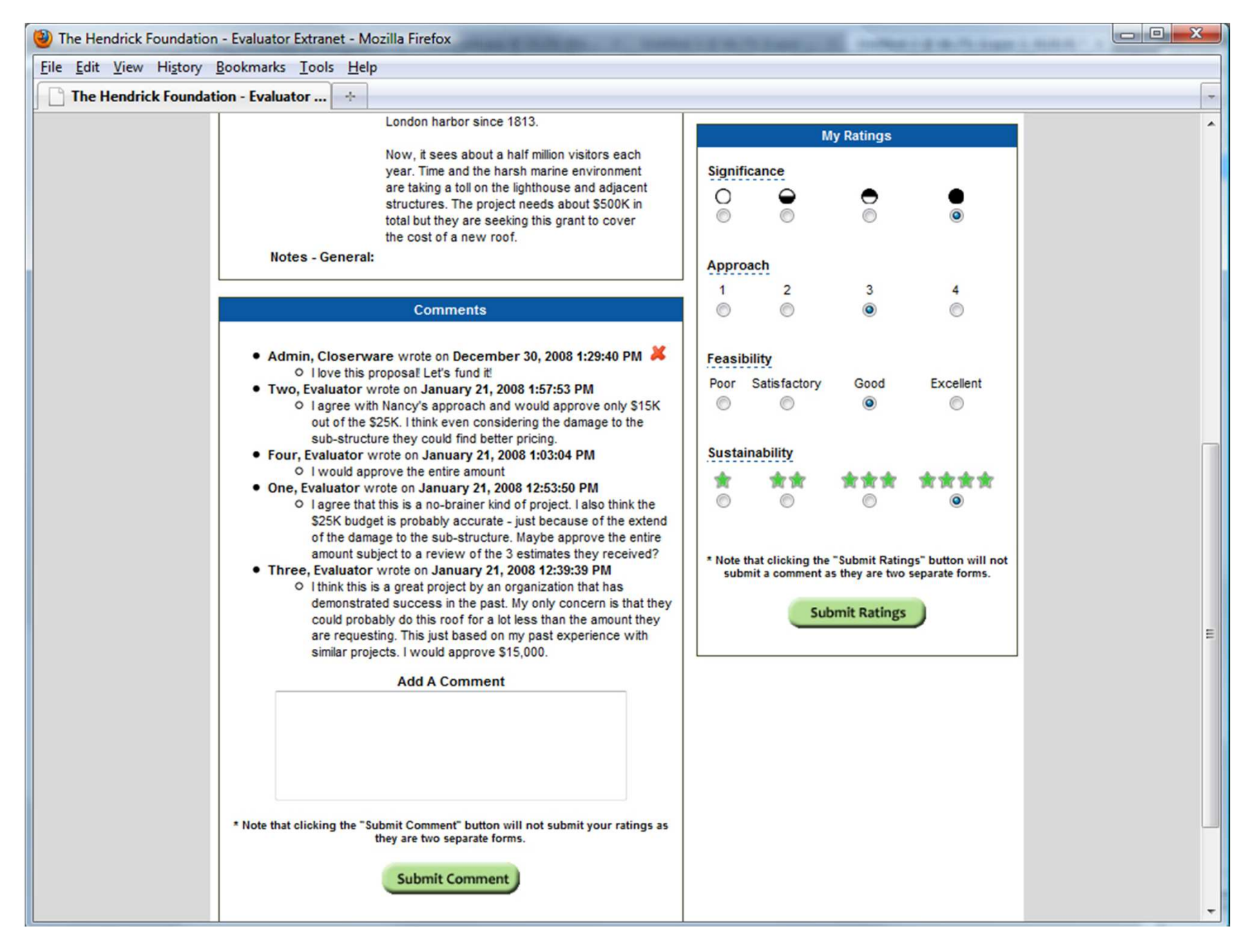

### Online Application Comment Rating

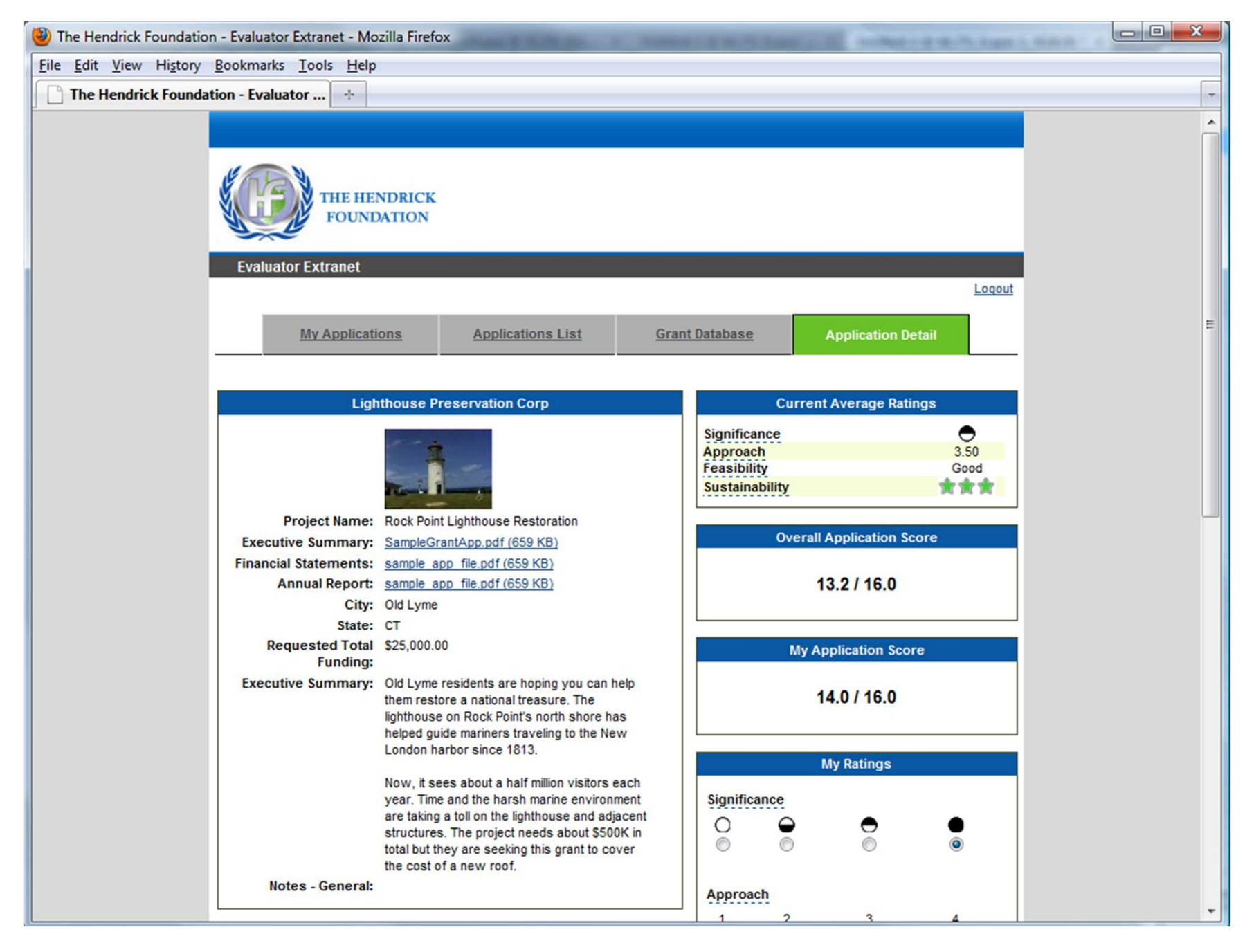

### Online Application Review
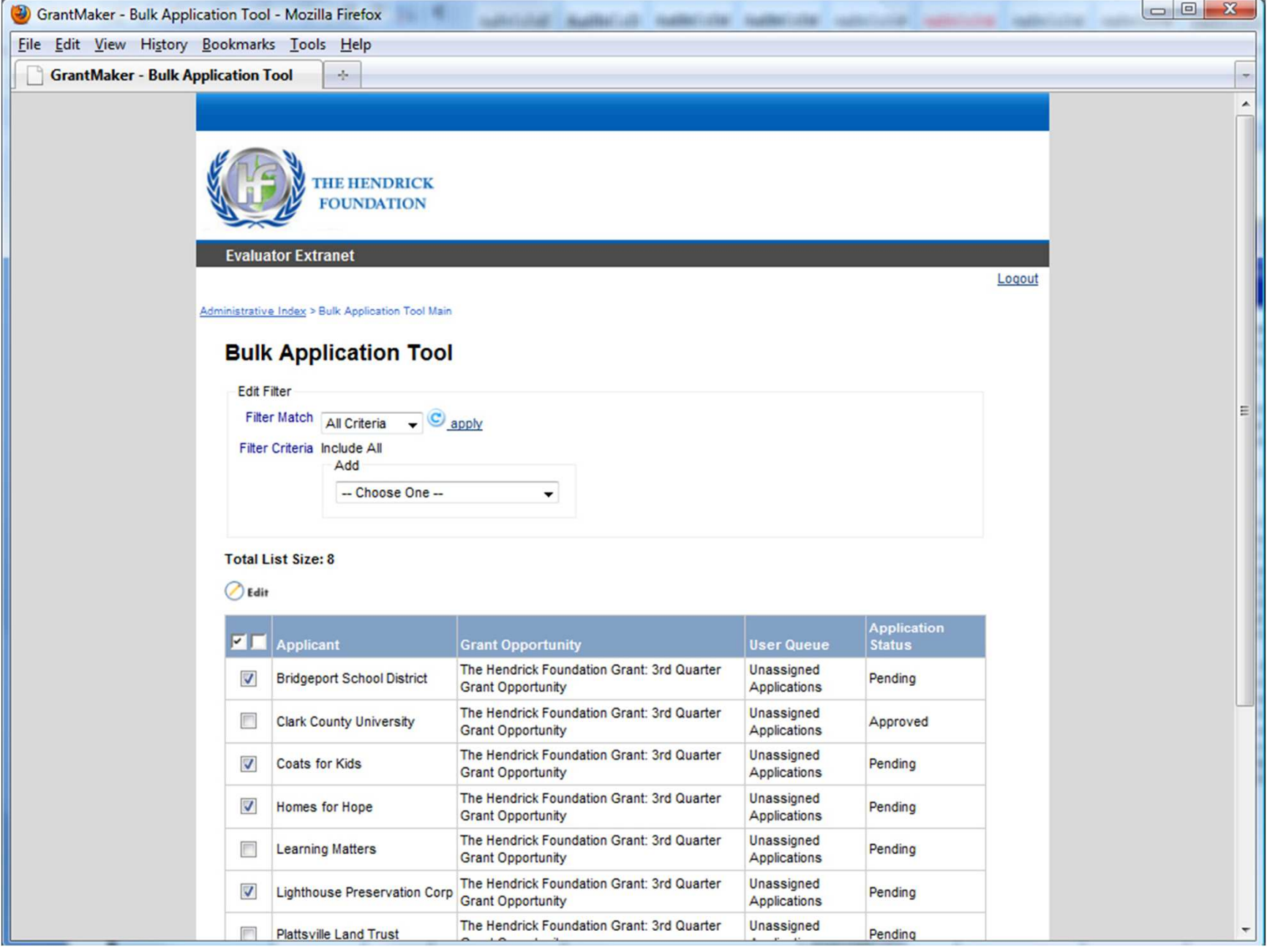

## Bulk Application Tool

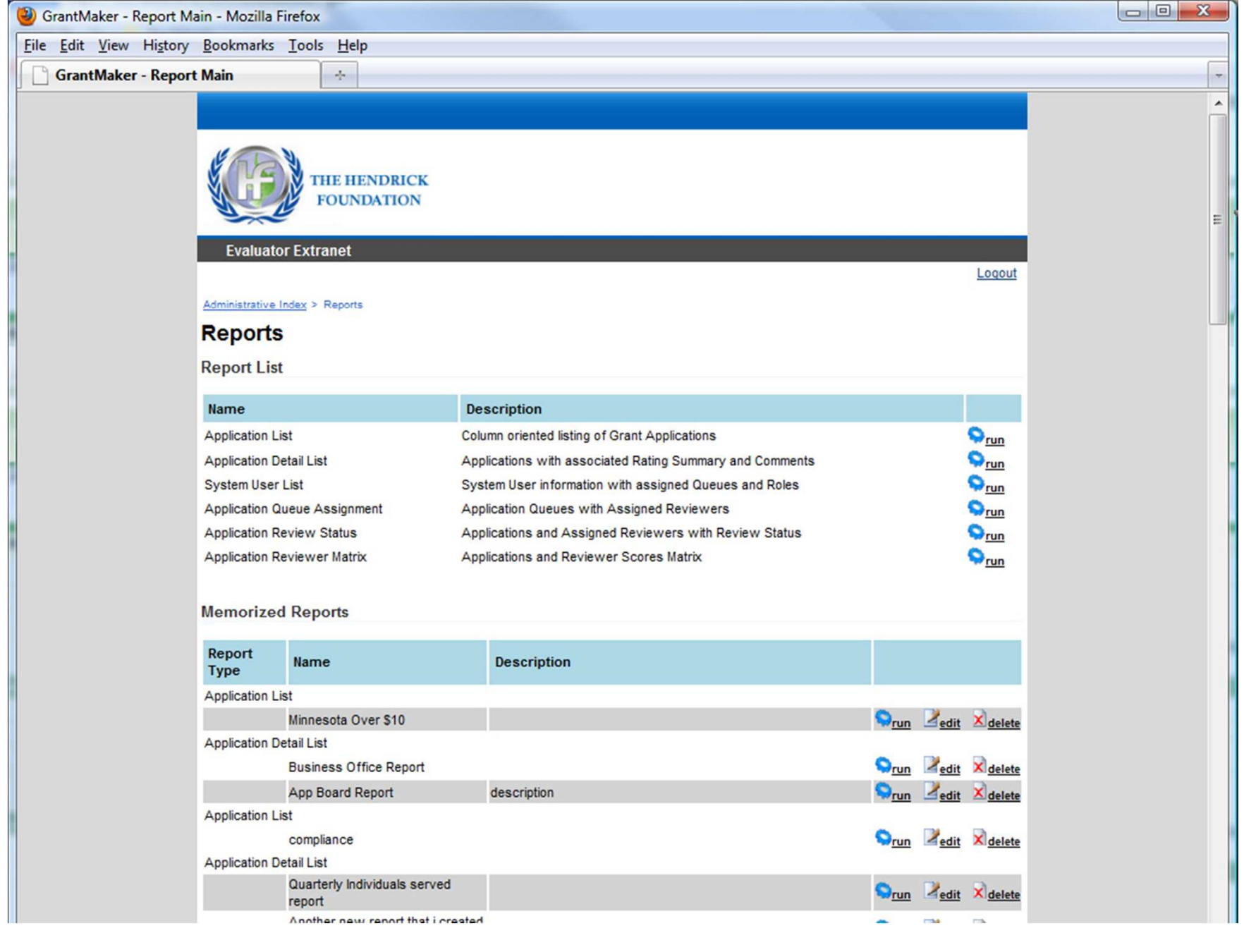

#### Custom Reporting

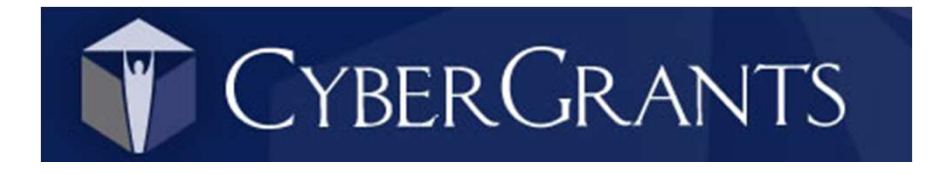

## **CyberGrants**

This vendor was invited but chose not to provide any background information for the 2009 comparative grants management system product and service chart or any screenshots of recent system enhancements

# "Some of the Technical Enhancements"

(Unspecified by CyberGrants which may be currently in production and which are planned for the future)

- O Additional Reporting Enhancements
- Additional Dashboard Enhancements
- $\overline{O}$  Improvements to Knowledgebase and Customer Self-Service for Support and Ticketing
- $\overline{O}$  Integration with Global NGO Repository (glad to see that is moving forward as quickly as it is)
- o Volunteer Program Enhancements and Universal Volunteer Opportunity Database
- o Mobile Application(s)
- $\circ$  Enhancements to the Applicant Portal
- o Enhancements to the Employee Giving Employee Portal
- o Enhanced CRM capabilities

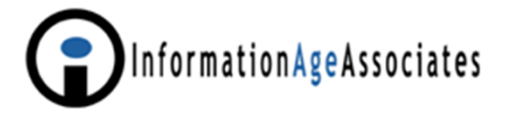

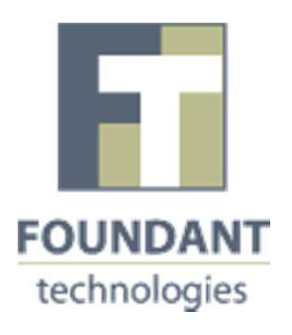

## Grant LifeCycle Manager (GLM)FaxToFile optional add-on

#### Data Export

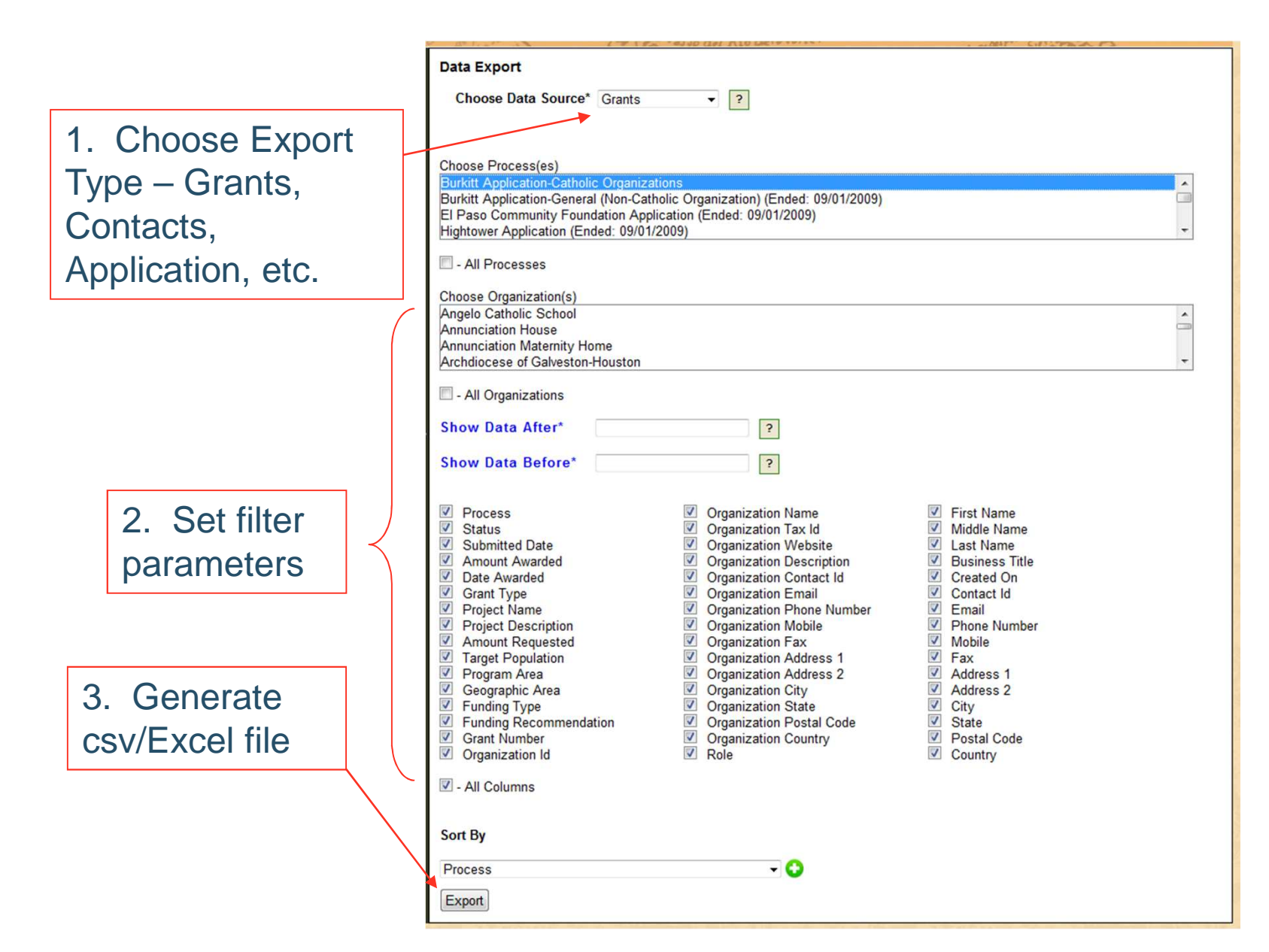

## **Organization** Summary Page

View entire relationship with grantees via single page:

- 1. Contact Info
- 2. Description
- 3. Contacts
- 4. Grant History
- 5. Comments
- 6. Supporting Docs

**Organization Summary**  $\circledR$ **Museum of the Rockies** Website http://www.museumoftherockies.org 3123 Vista Lane **Phone Number 406-509-0985** Bozeman, MT 50987 Tax ID 98-6543217 Last Updated 7/8/2009 Edit **Organization Description**  $\Omega$ The Museum of the Rockies inspires visitors to explore the rich natural and cultural history of America's Northern Rocky Mountains. In partnership with Montana State University, the Museum reaches diverse communities with engaging exhibits, educational programs, and original research that advance public understanding of the collections. Edit **Organization Contacts**  $\circledR$ **NAME TITLE EMAIL PHONE NUMBER** 406-509-0985 Jane Director **Executive Director** janedirector@foundant.con Program Officer 406-509-0987 **John Applicant** john@foundant.com **Add Contact Organization Application and Grant History**  $\sqrt{2}$ **DATE** PROJECT NAME **TYPE OF GRANT STATUS GRANT AMOUNT PAID AMOUNT** 7/8/2009 **Montana School Visits** One Time **Follow Up Complete** \$25,000.00 \$0.00 7/15/2009 **Funding of New Exhibit**  $N/A$ **Evaluations Closed** \$0.00 \$0.00 8/5/2009 THE LIVING HISTORY FARM One Time **Follow Up Submitted** \$2,500.00 \$0.00 8/11/2009 **Community Support** Installment Granted \$50,000.00 \$0.00 9/18/2009 2010 Capital Campaign  $N/A$ **Application Draft** \$0.00 \$0.00 10/5/2009 **2010 Fund** One Time Granted \$2,000.00  $$0.00$ **Enter Grant Organization Comments**  $\Omega$ **Add Comment** 7/8/2009 12:22:13 PM - (Scott Huston) Two family members (Nancy and Charlesll) have served as Board of Directors in the past. Currently there are no family members serving or associated with MOR.

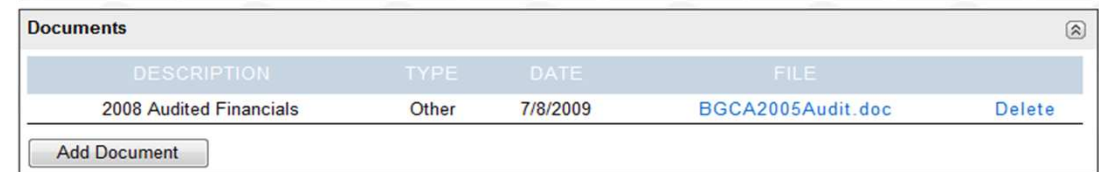

#### Manual Grant Entry

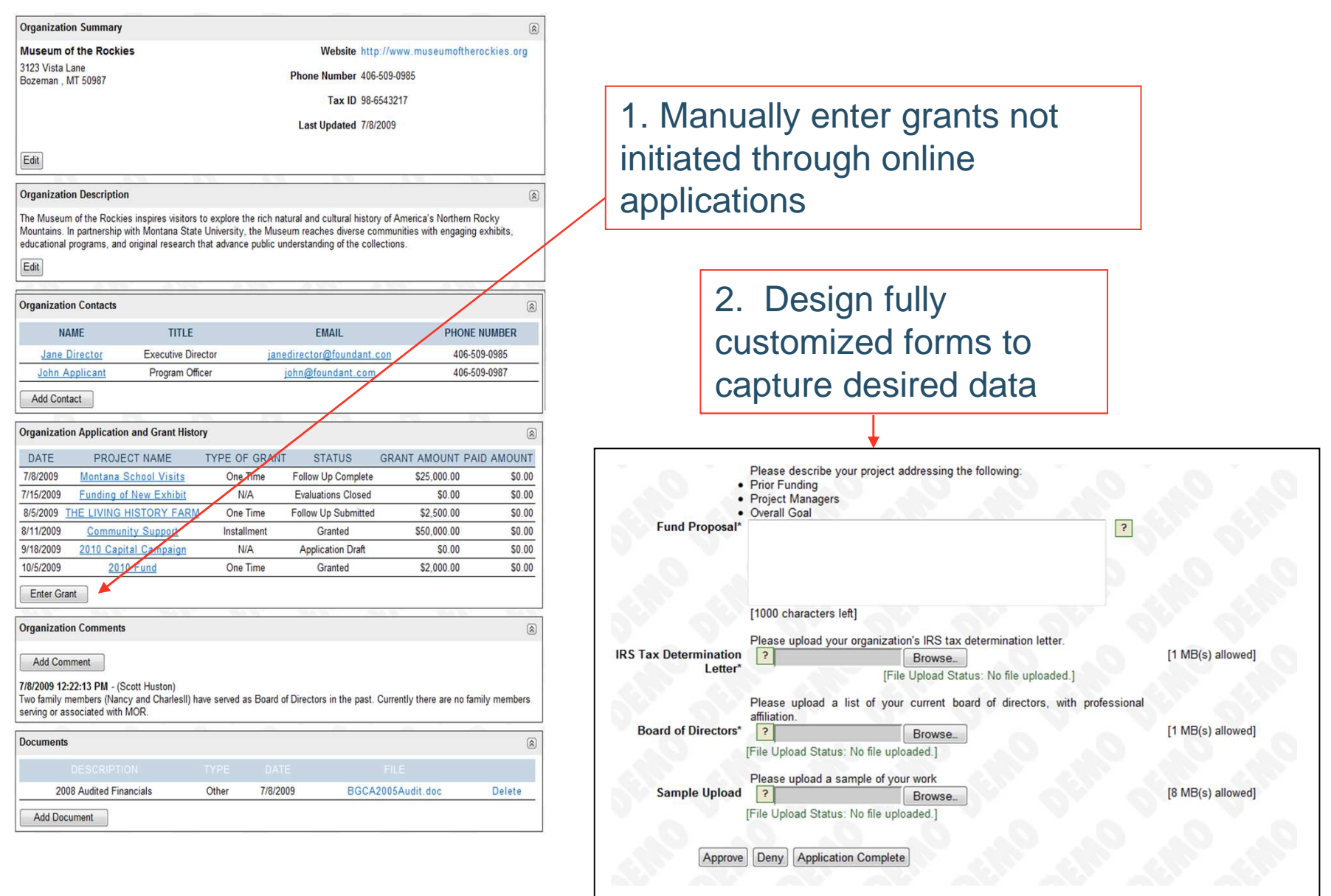

## Knowledgebase Directly Integrated to Software

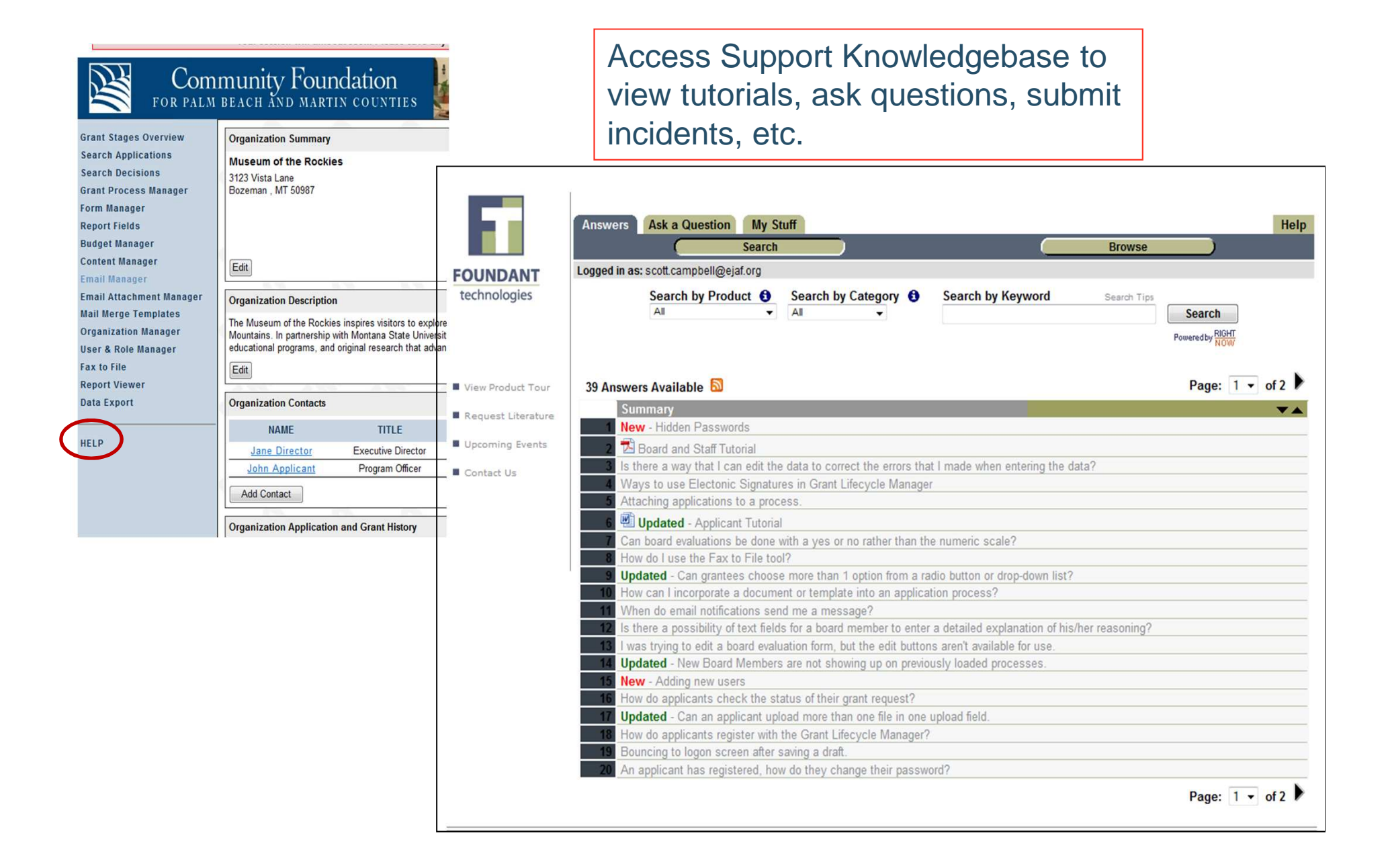

## Mailmerge

C

#### **ELTON JOHN AIDS FOUNDATION**

**Welcome Scott** Log Off

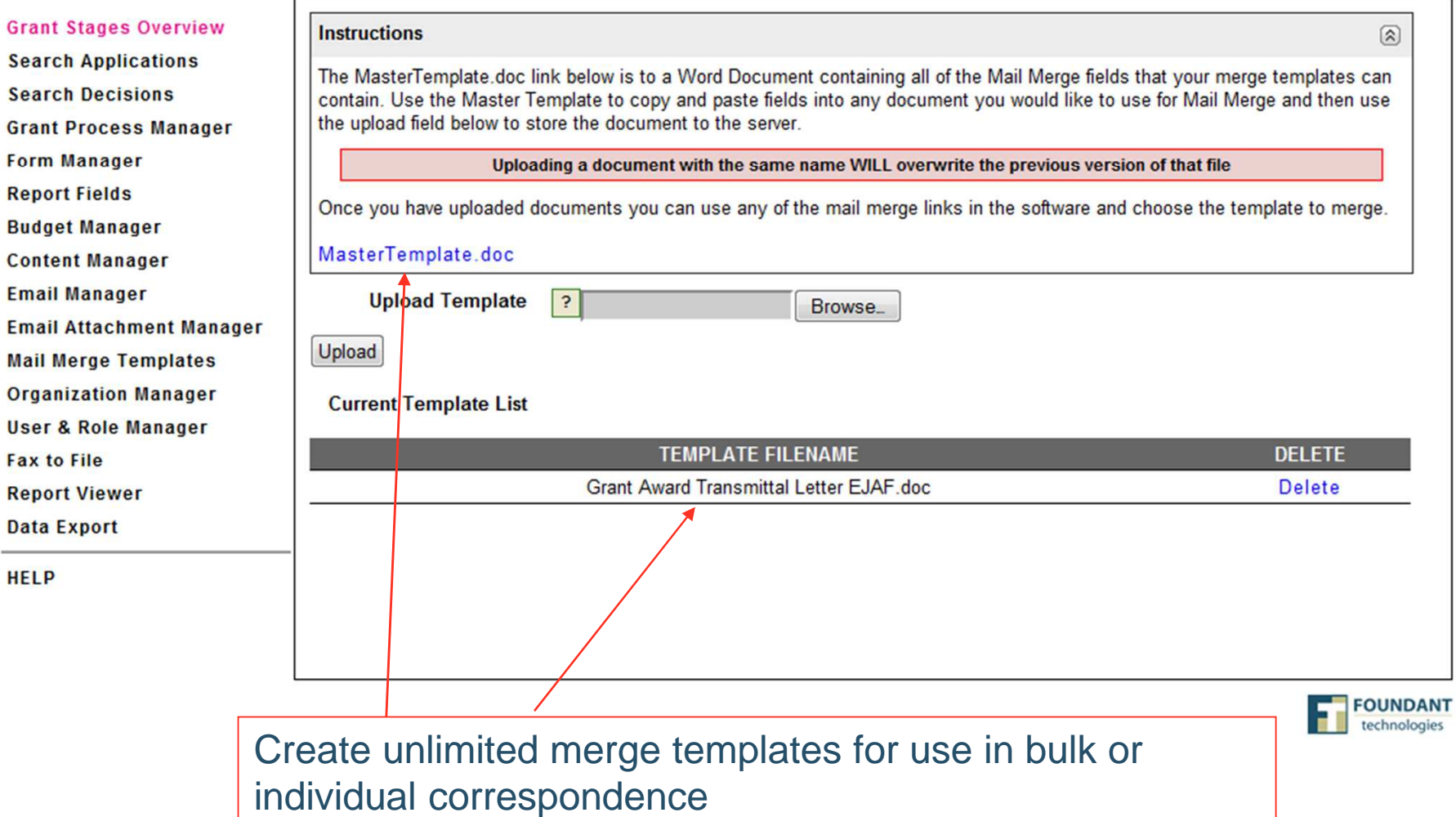

#### Restricted Processes

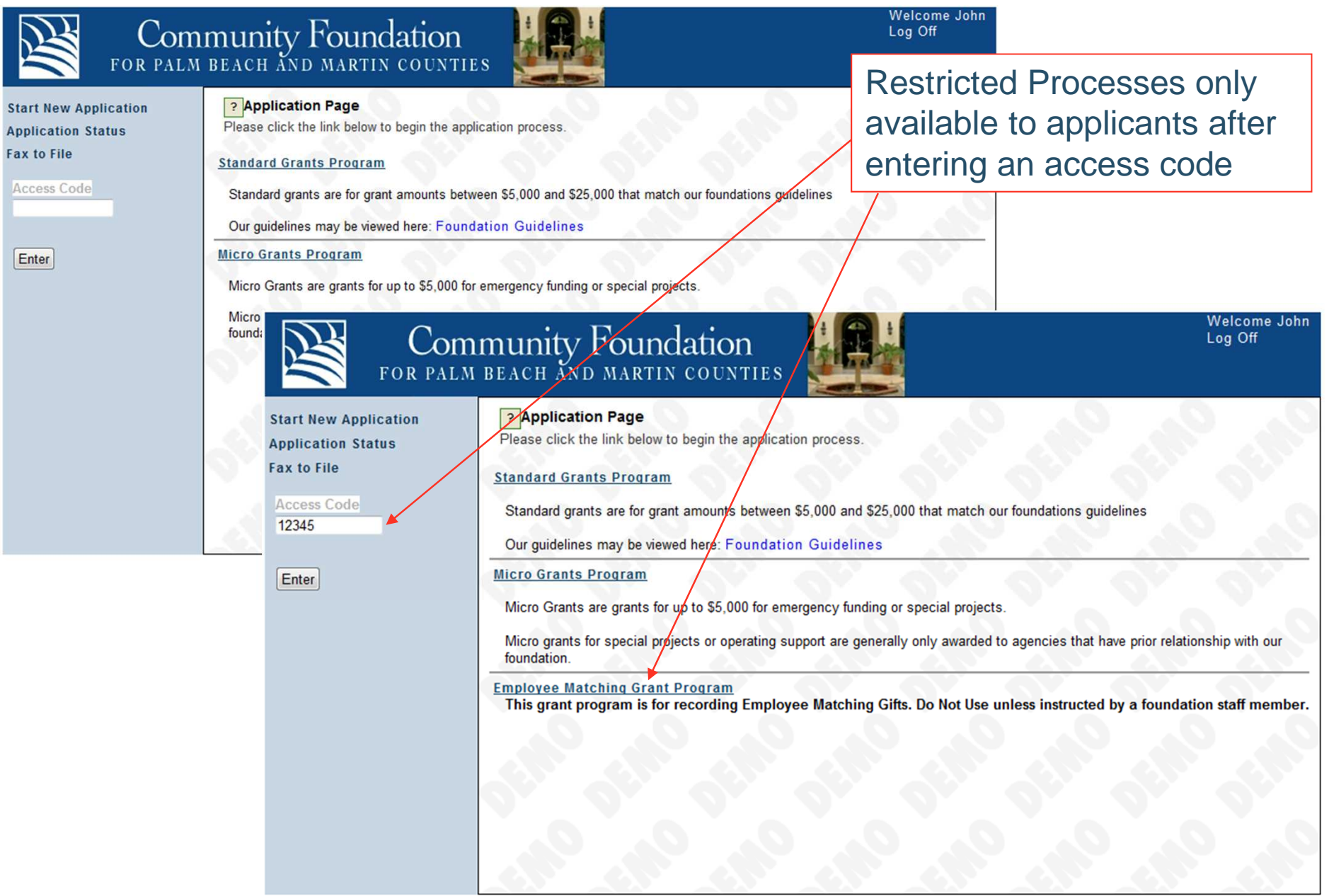

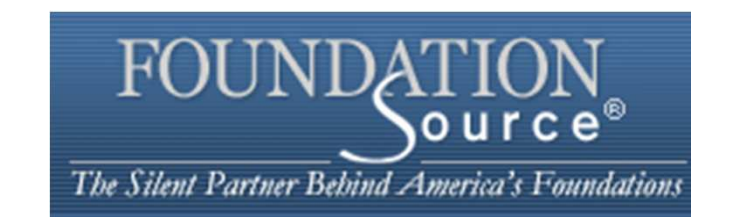

Foundation Source Back Office® Foundation Source Client Services™Foundation Source Online® Foundation Source Requests® Foundation Source AdvisorsFoundation Source Program Office

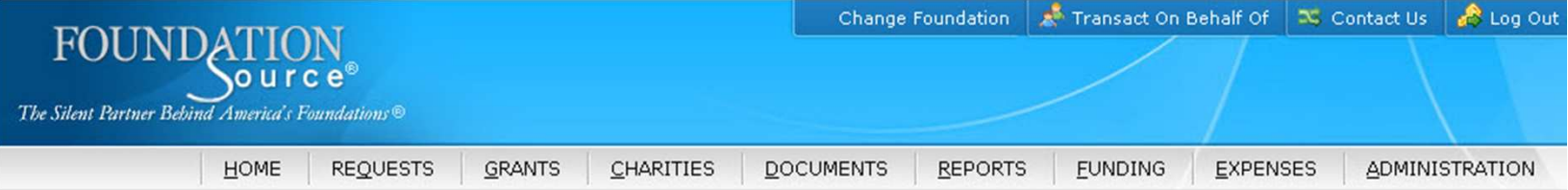

There are 34460 charities that match your search criteria. You can further refine your search or click on any charity name to view information about it. To grant to this charity, or add it to your favorite charities, click we may assist you.

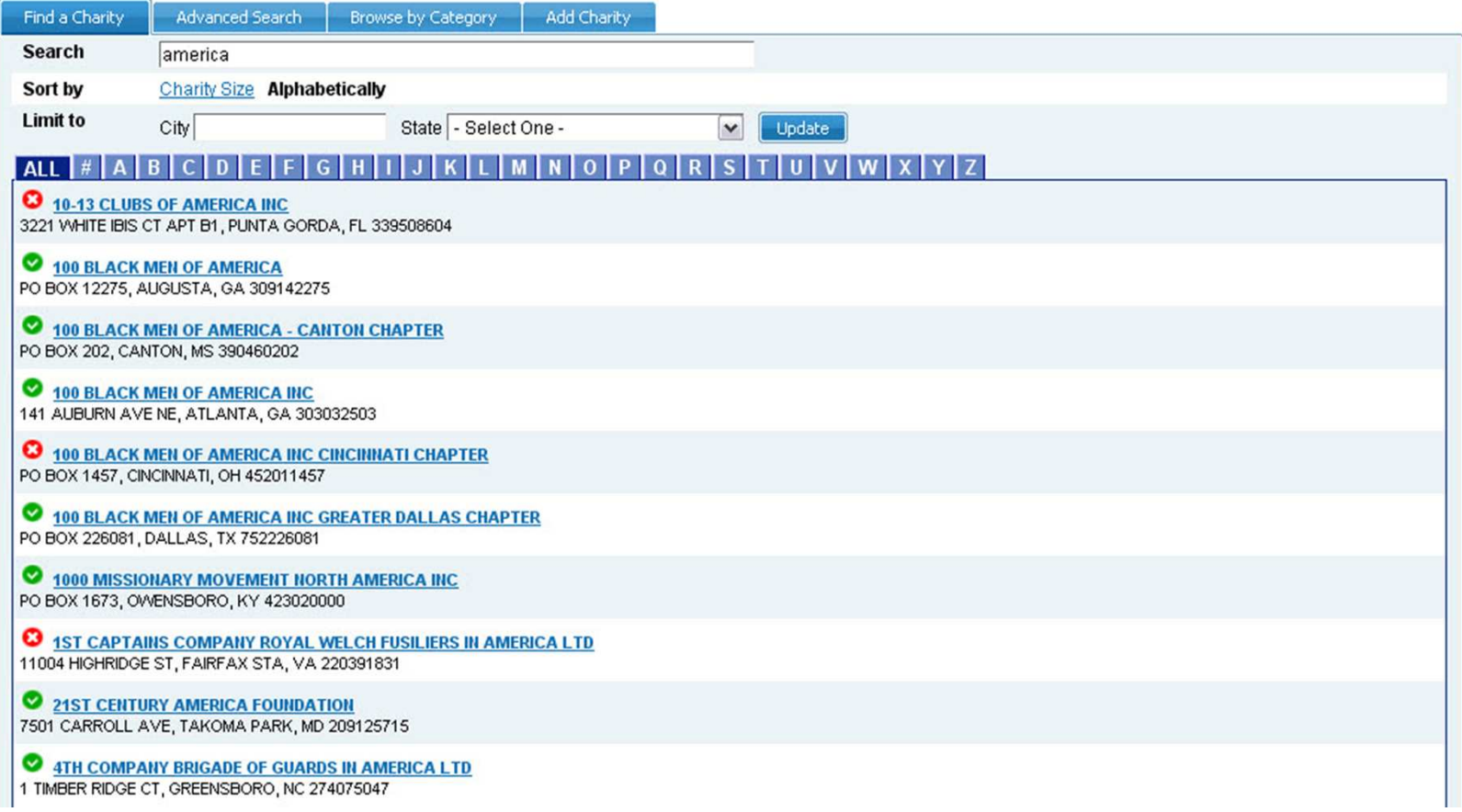

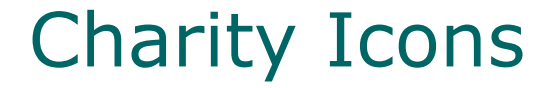

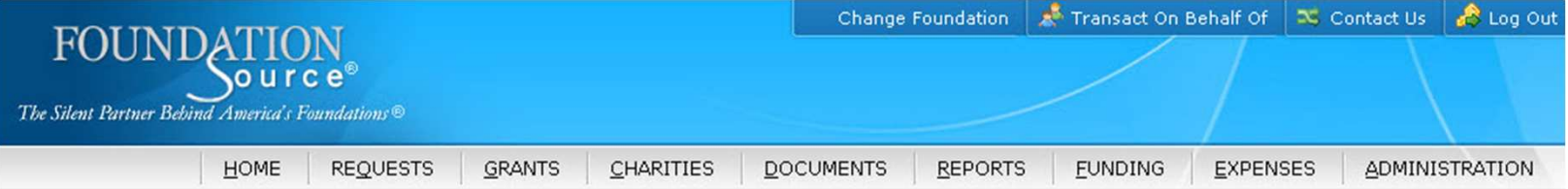

Define foundation reports.

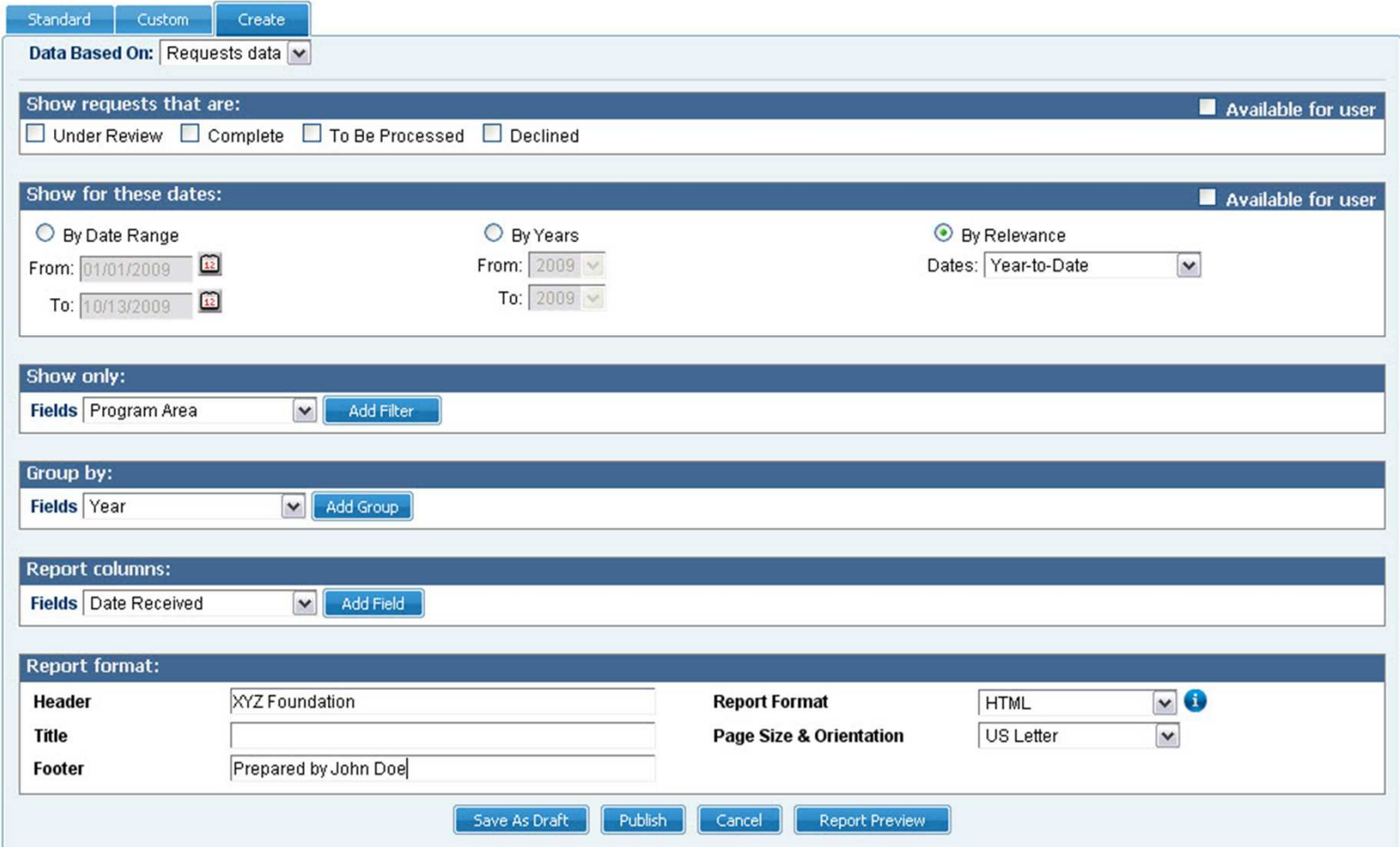

## Custom Report Tool

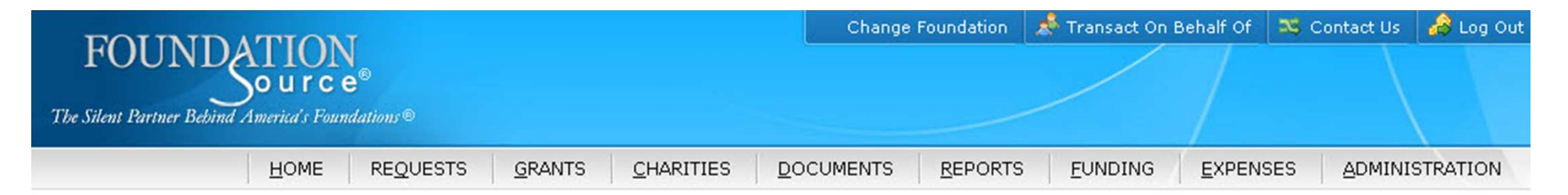

Review your grant letter, make any necessary changes and then click Done.

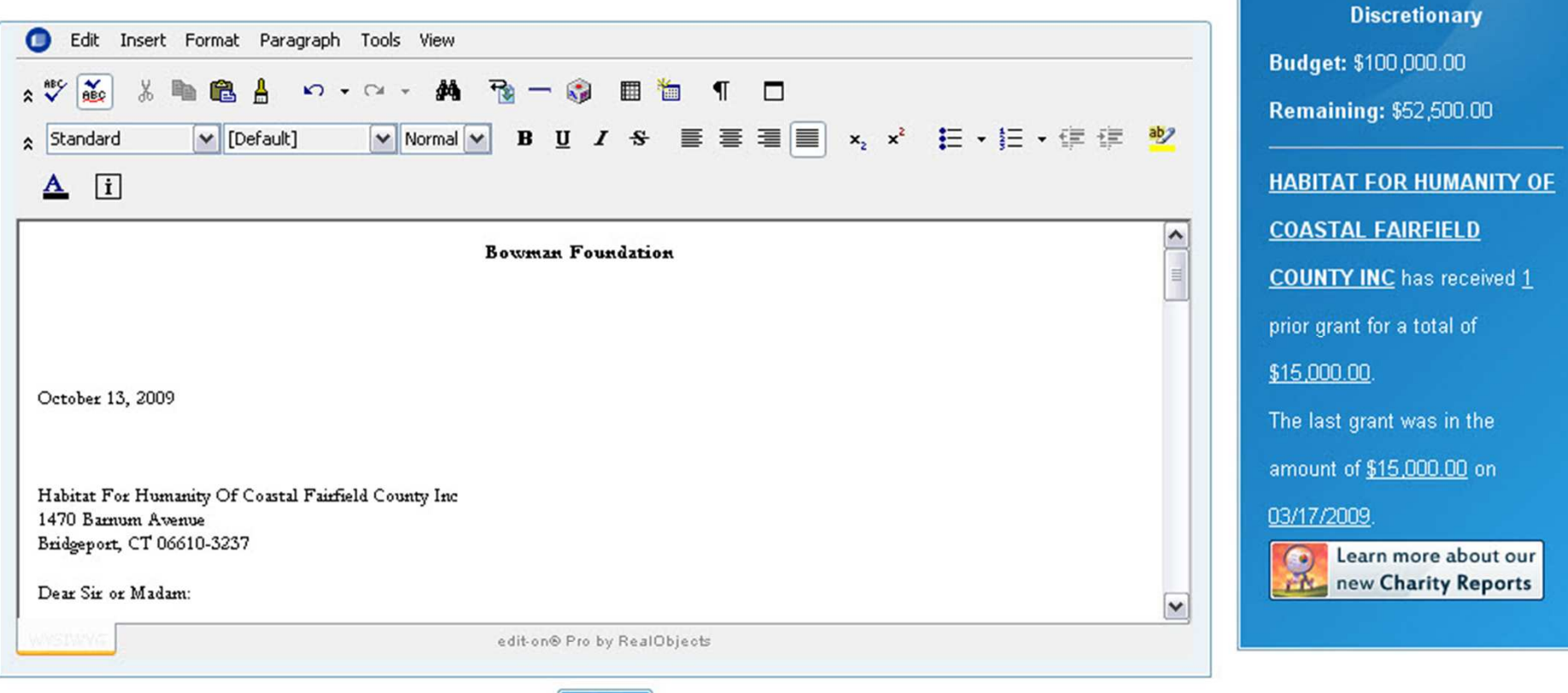

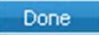

#### Edit Grant Letter

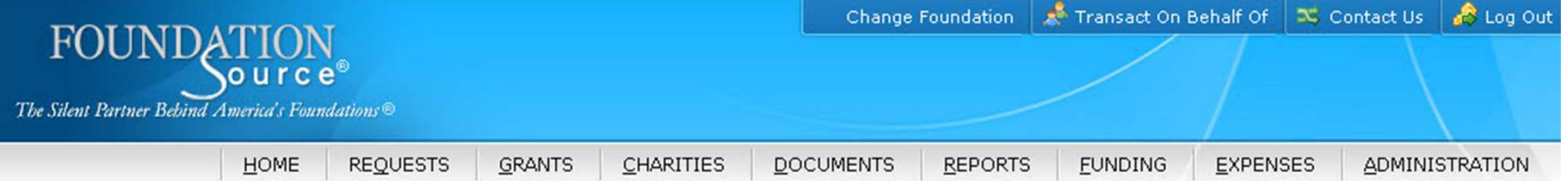

Return to List

Below are the notes associated with this Grant Request.

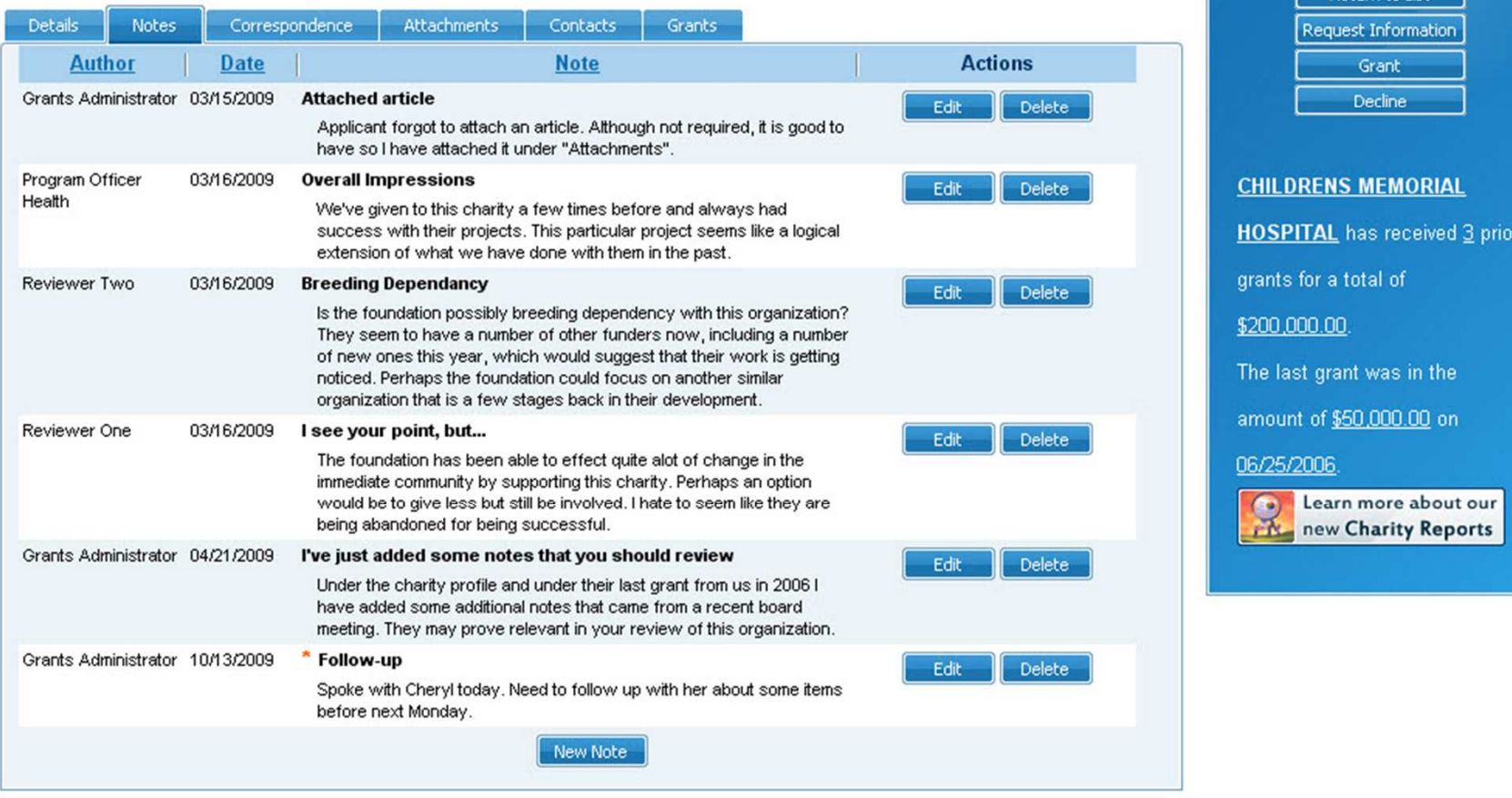

#### Notes

# Foundation Source Developments for 4Q 2009 and 2010

o Foundation Source Results

A performance monitoring and reporting system that allows foundations to measure the effectiveness of their grantmaking.

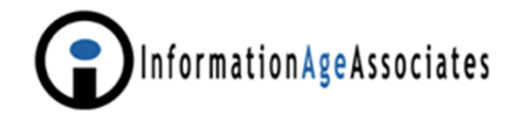

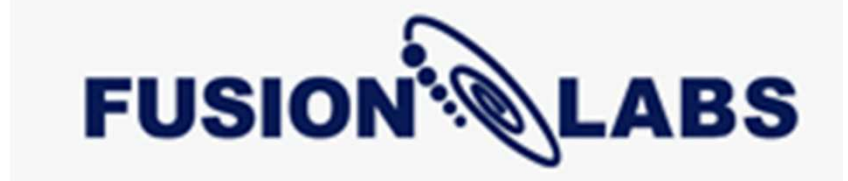

**GrantedGE**  "Proffer" Online Proposal and Scholarship Web Modules IT Assessments and Strategic Planning Custom Software and Web DevelopmentManaged Services

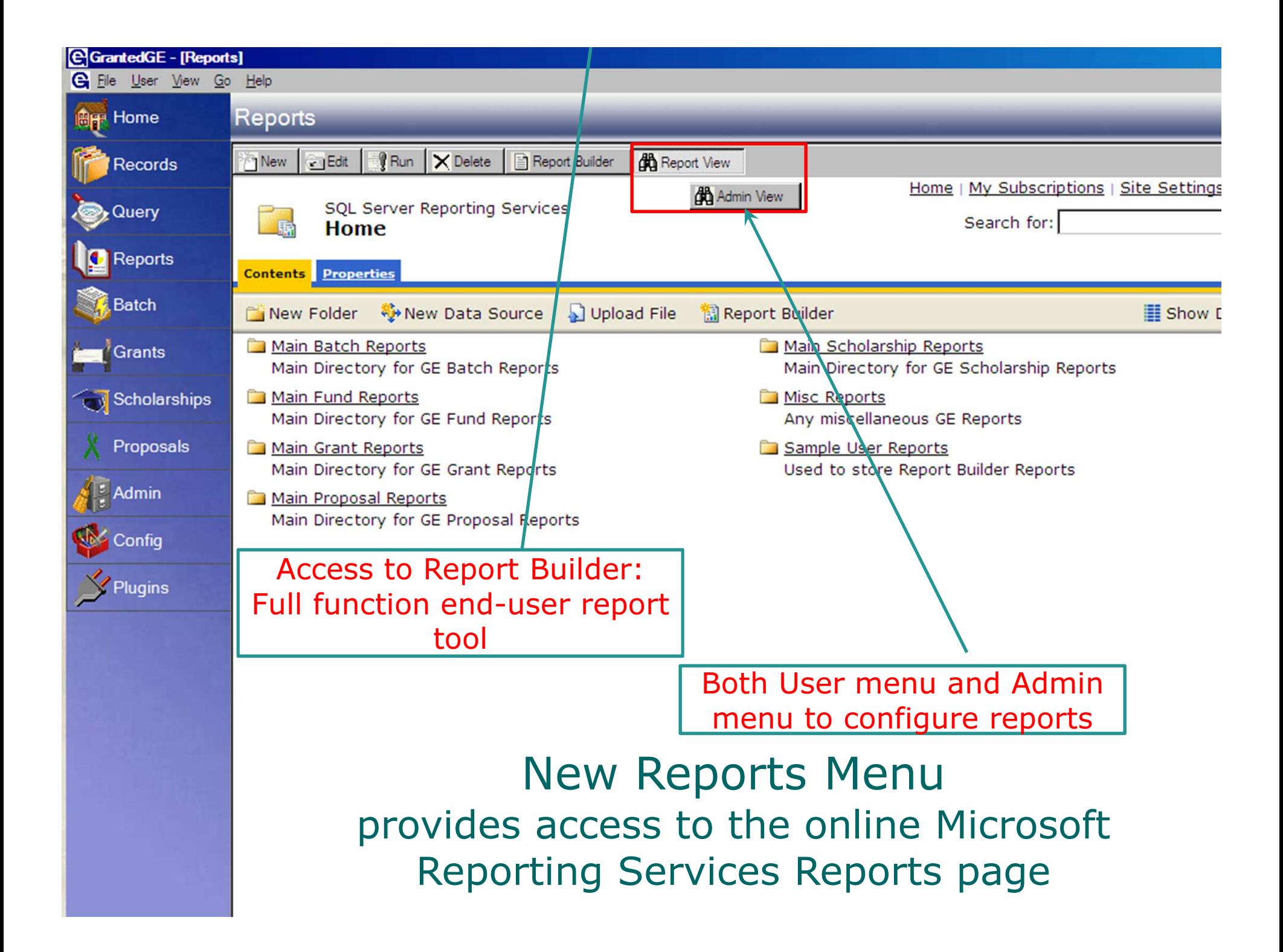

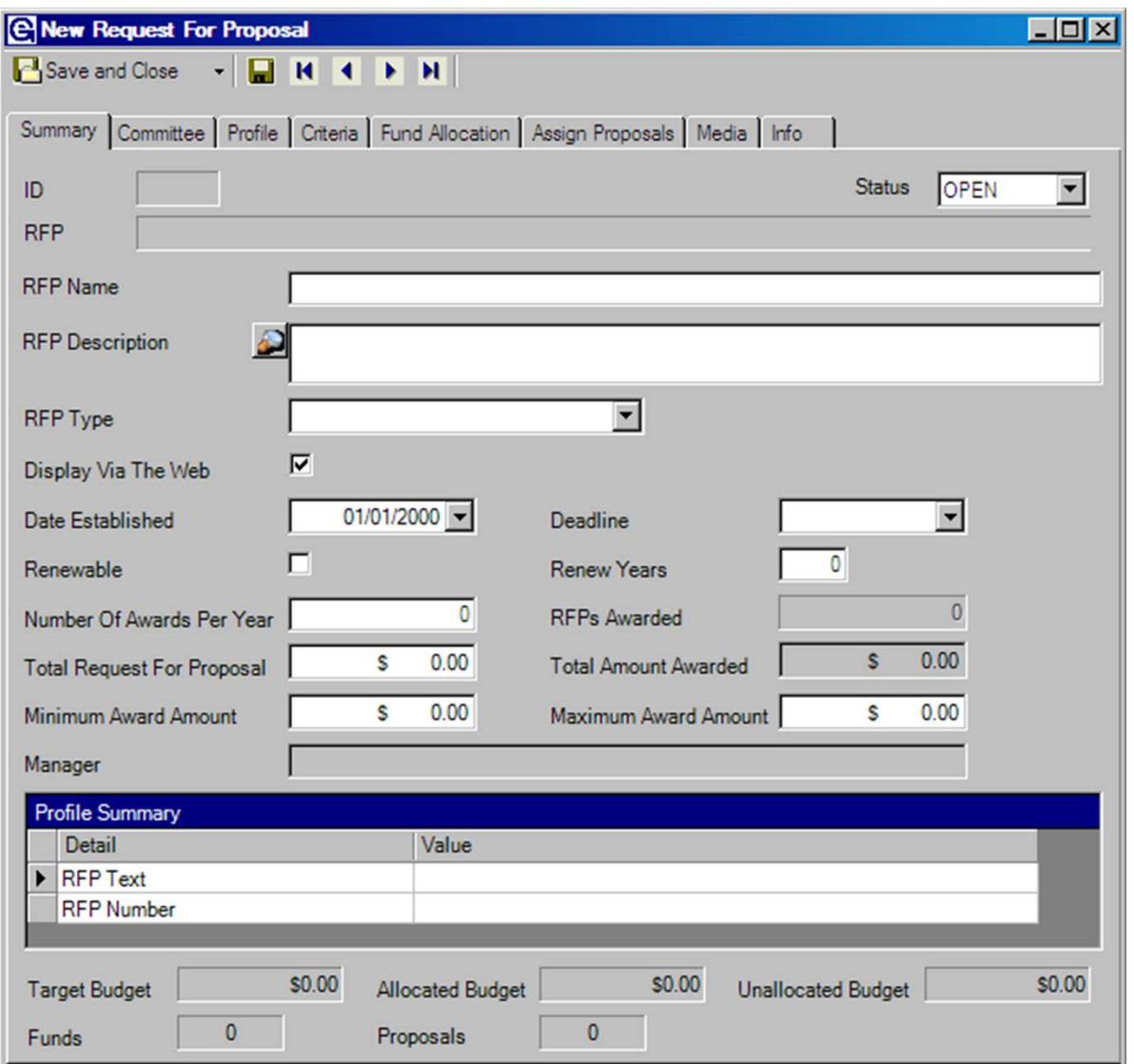

New Request For Proposal Definition Screen allows users to define an RFP that can be published to the web and also used to group proposals when they are submitted.

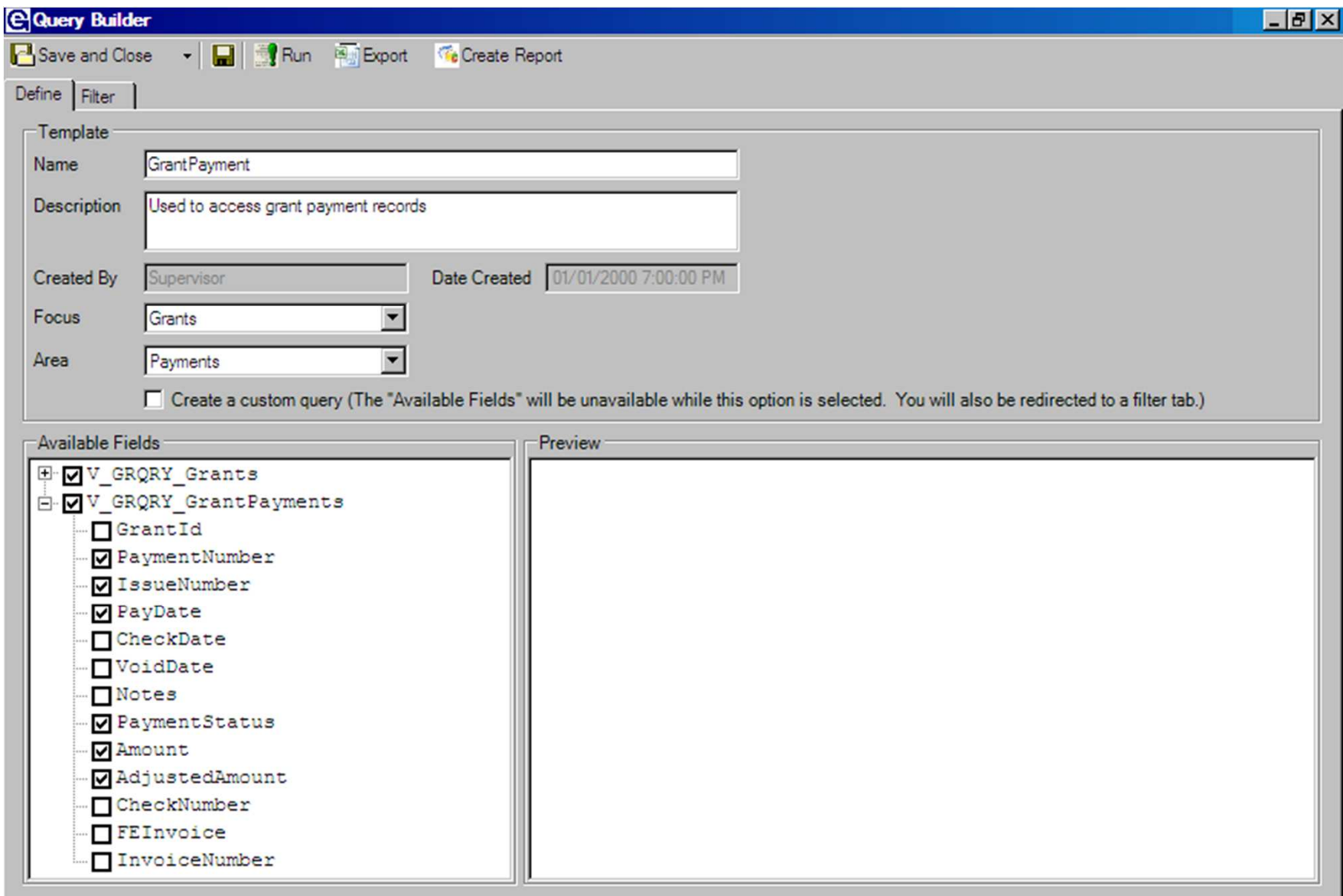

#### New Query Functions

 provide users with access to all data fields and group them for 1) export, 2) reporting and 3) correspondence templates

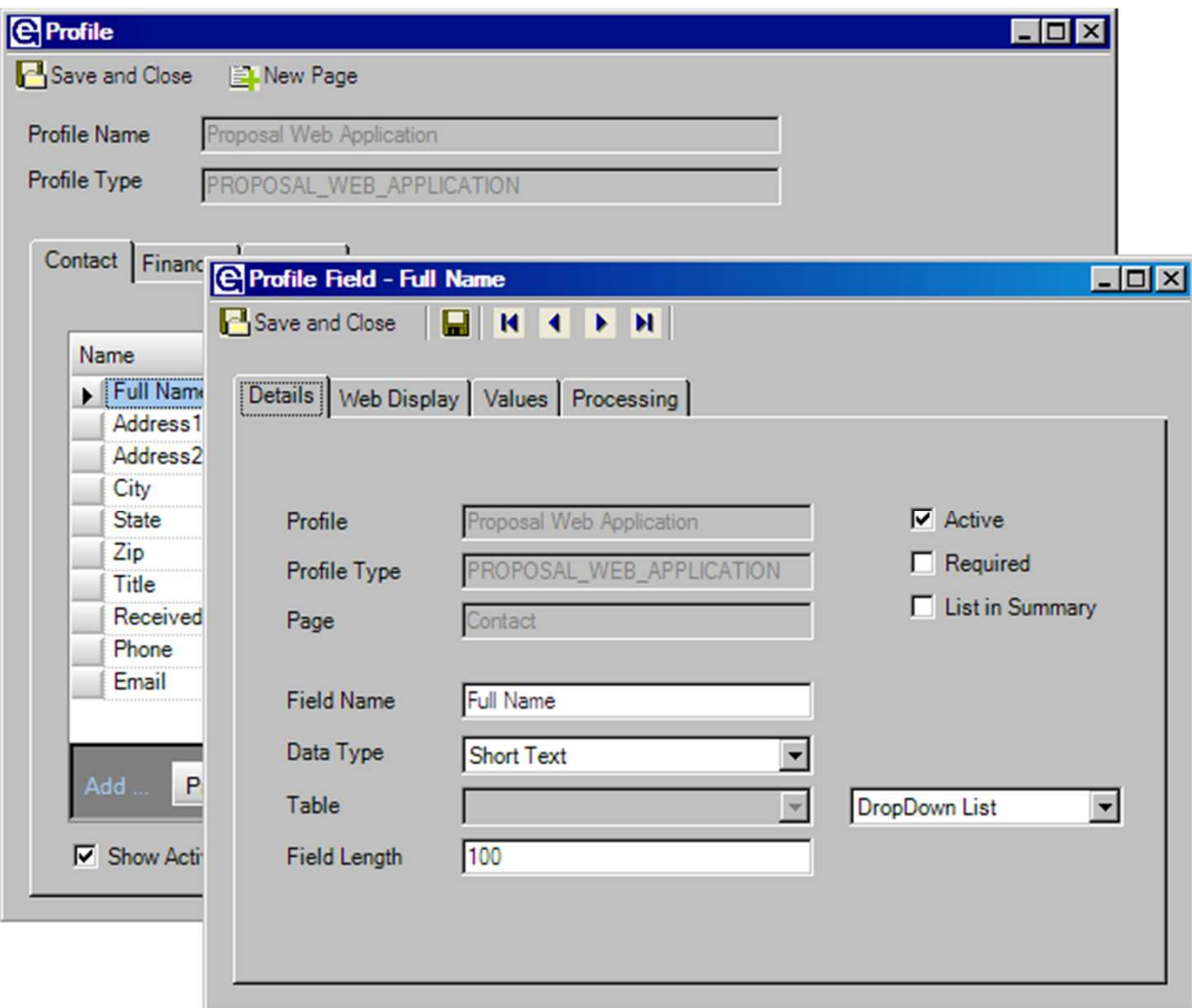

#### New 'Profile' Functionality

 allows users to define unlimited new fields and profile field definition such as 1) data types, 2) Required, 3) Data Validation rules, 4) Data Mapping

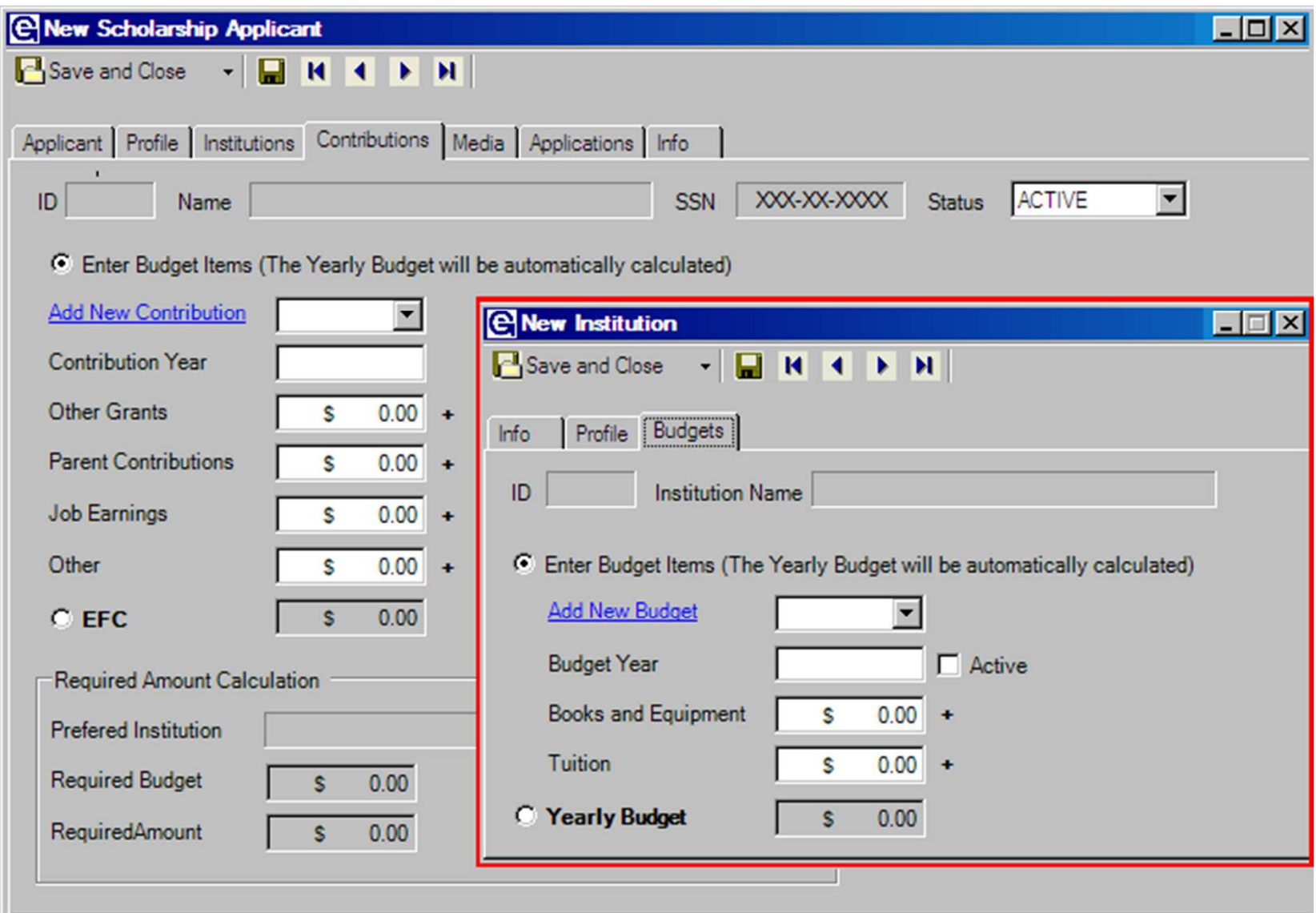

## New 'Budget' Functionality

 allows users to track institution budgets and applicants other contributions to automatically calculate financial need

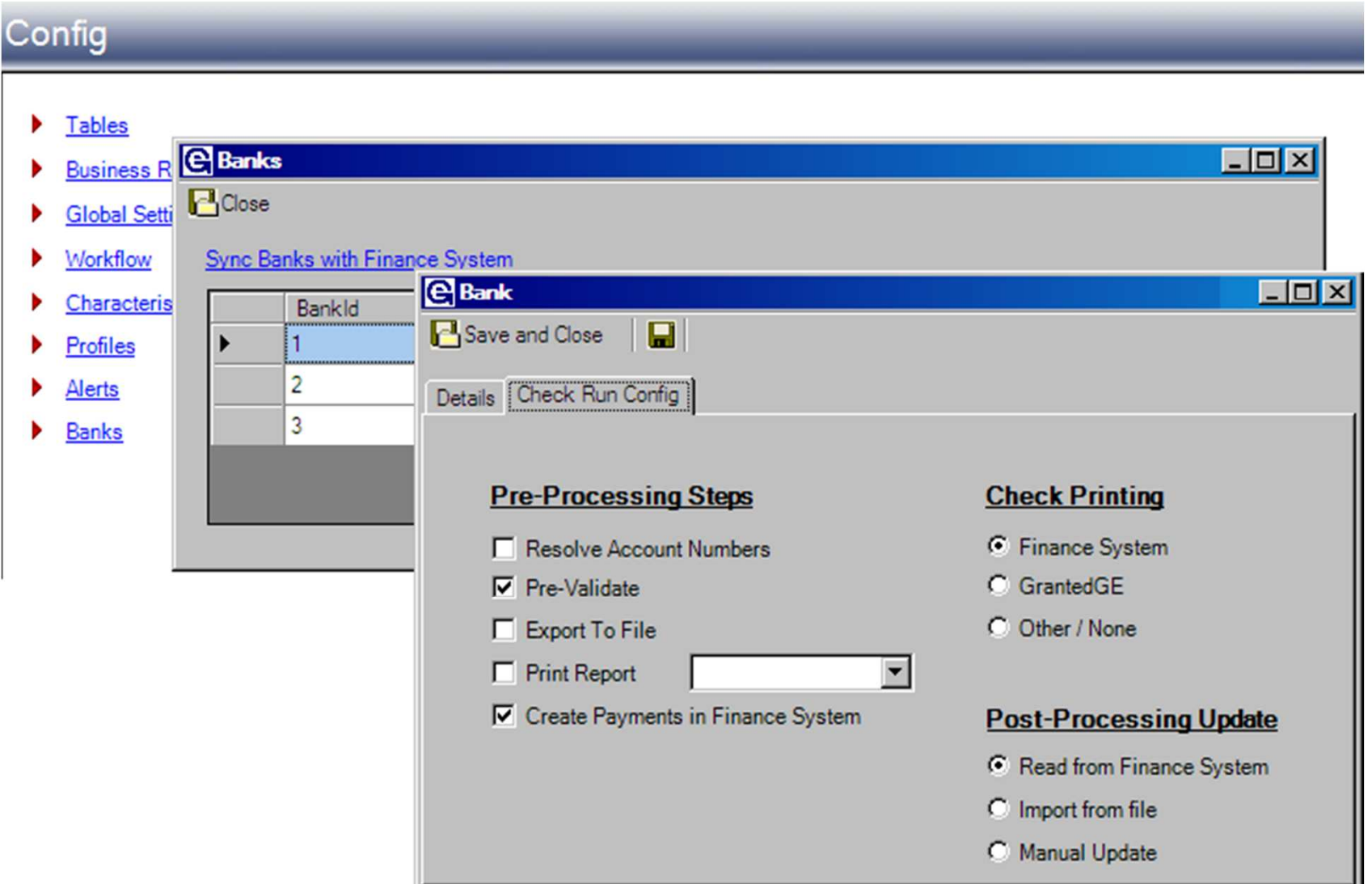

New Bank Configuration Features allow users to define the financial integration andprocessing of grants based on individual bank preferences

# GrantedGE Developments for 4Q 2009 and 2010

- Build more sophisticated report view tools for profiles (user defined fields), characteristics (user defined categories) and workflows (user defined tasks). This will allow end users to access data in the associated tables.
- o Provide functionality allowing tracking and management of Contingent (conditional) payments
- $\overline{O}$  Provide enhanced functionality for grant restrictions: functionality restricting grant requests based on funds, recipients, etc.
- Allow tracking of scholarship applicant data (annual academic profiles) across multiple years.
- Add additional security enhancements to provide more granularity to security permissions:
	- $\bullet$ Providing specific field-level security.
	- $\bullet$ Limiting access to information based on fund type/constituent type
- o Provide enhanced Designated Grants functionality including handling of  $\overline{O}$ designated grants in batch mode.
- $\circ$  Provide splitting payments across multiple payees.

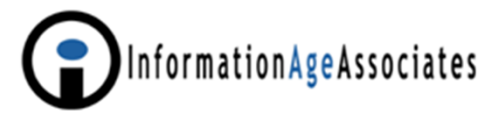

# GrantedGE Web Development for 4Q 2009 and 2010

- Add online grant request and grant application reviews for committees and board members.
- Add online application evaluation and scoring.
- Add online input of established objectives and expected outcomes, with input / evaluation of outcome results.

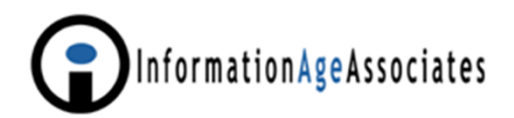

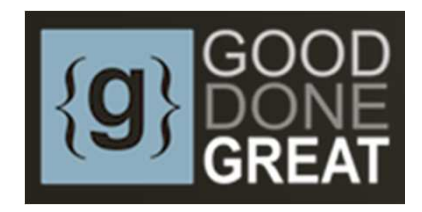

## Grant Management for Foundations

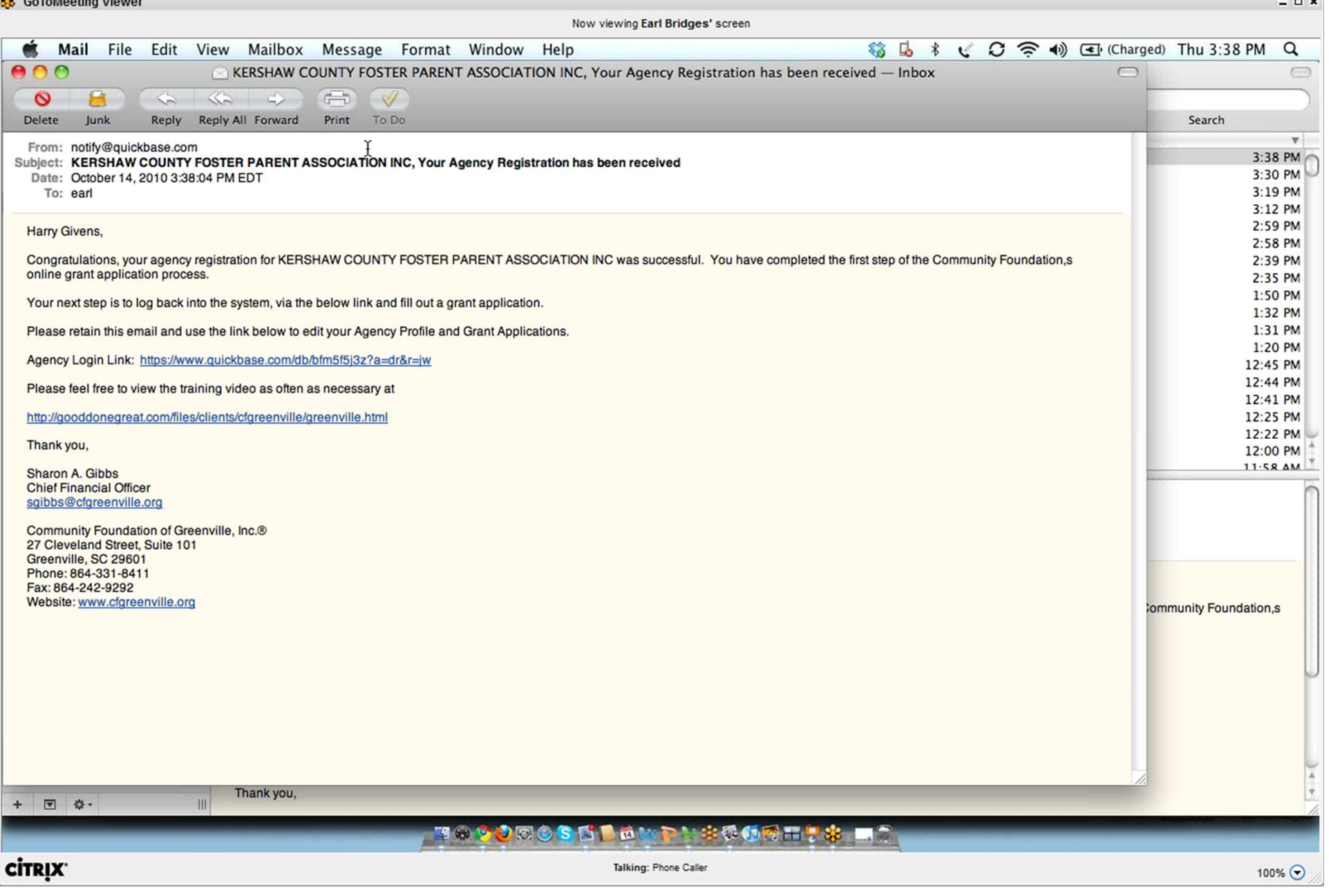

 $55.0 - 7.85 - 45.0$ 

#### Auto-Sent E-mail After First Login $64$

#### **88** GoToMeeting Viewer

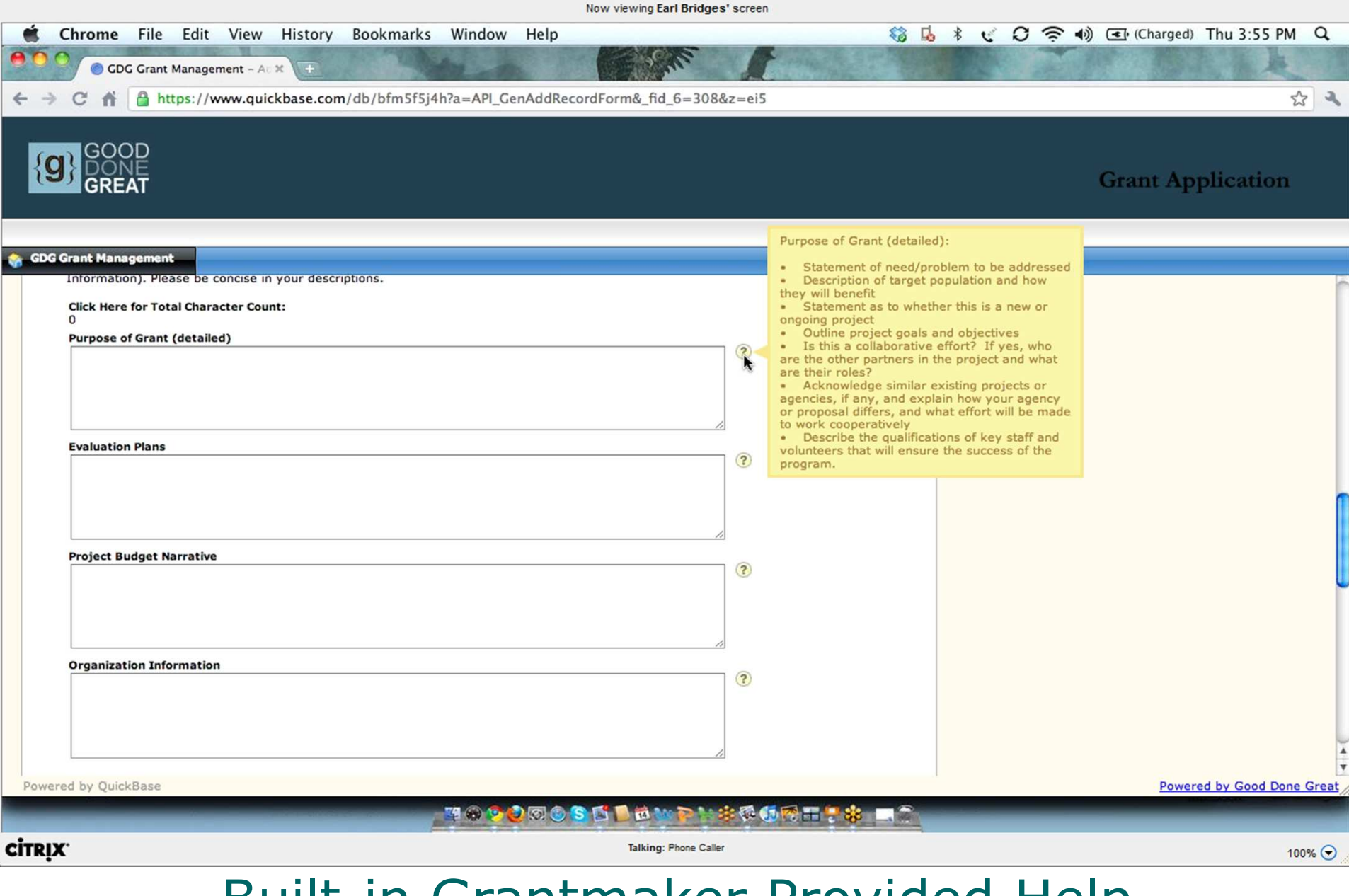

#### Built-in Grantmaker Provided Help for Each Application Field

65

 $\times$ 

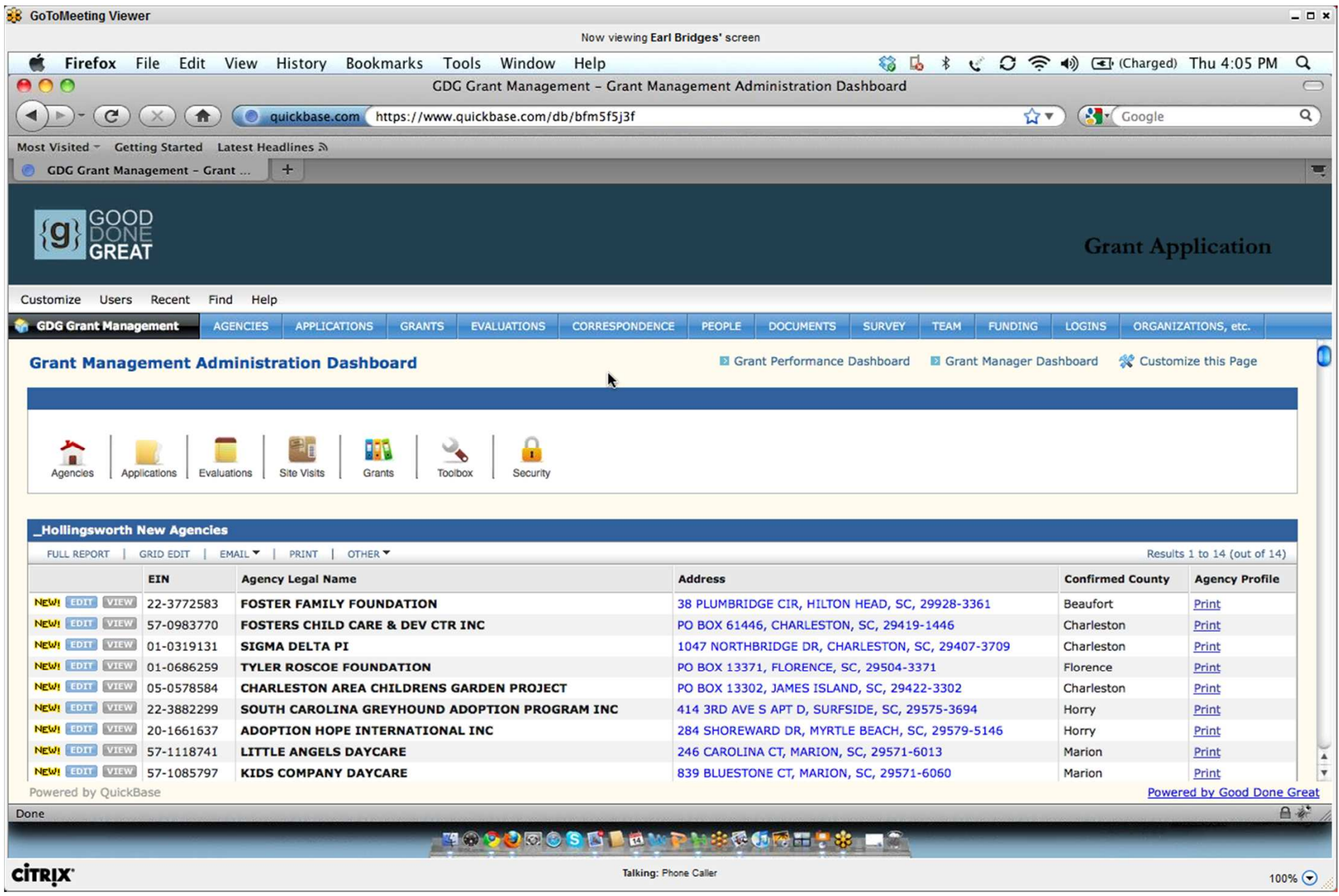

## Grants Management Administration Dashboard

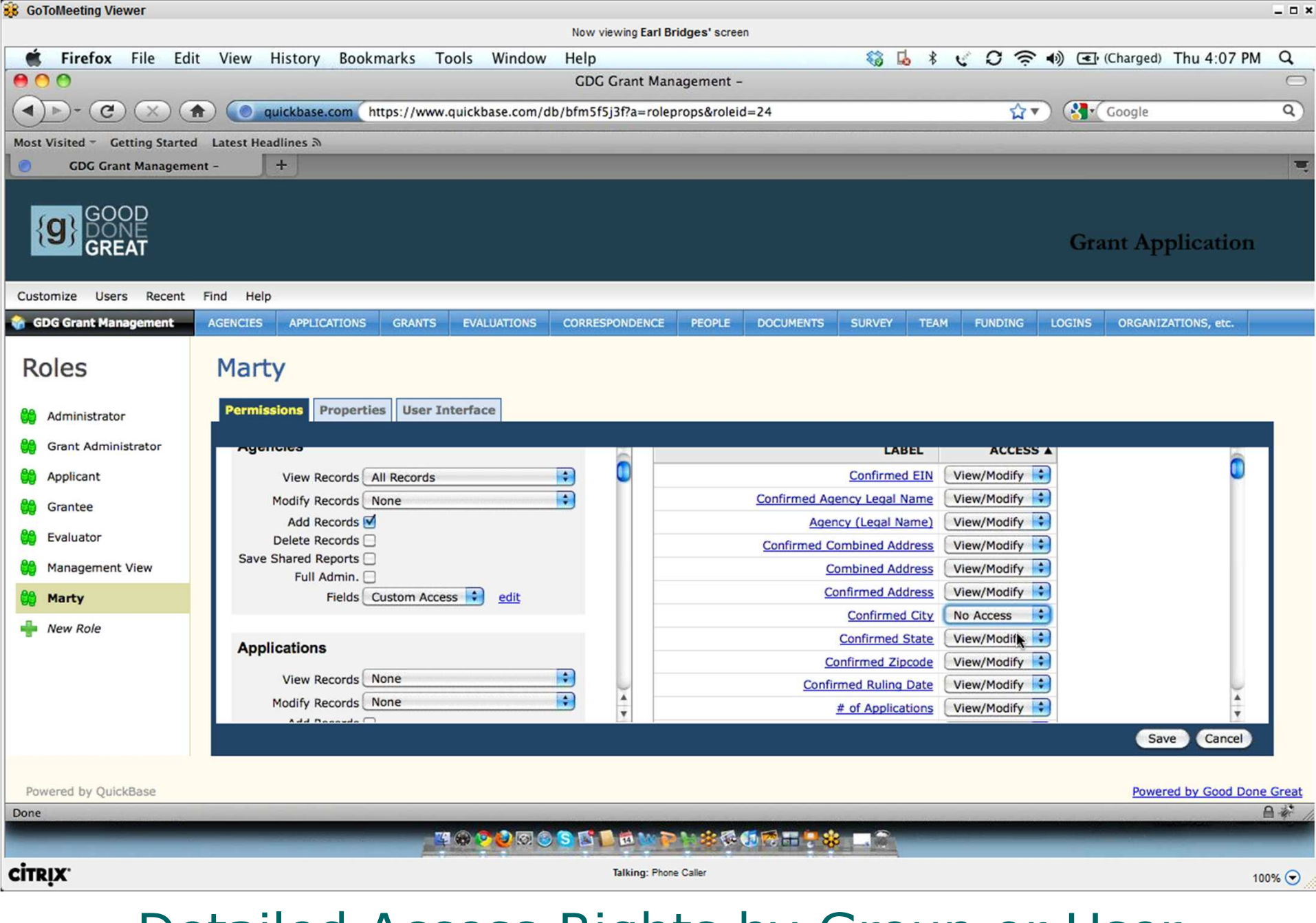

Detailed Access Rights by Group or User

<sup>67</sup>

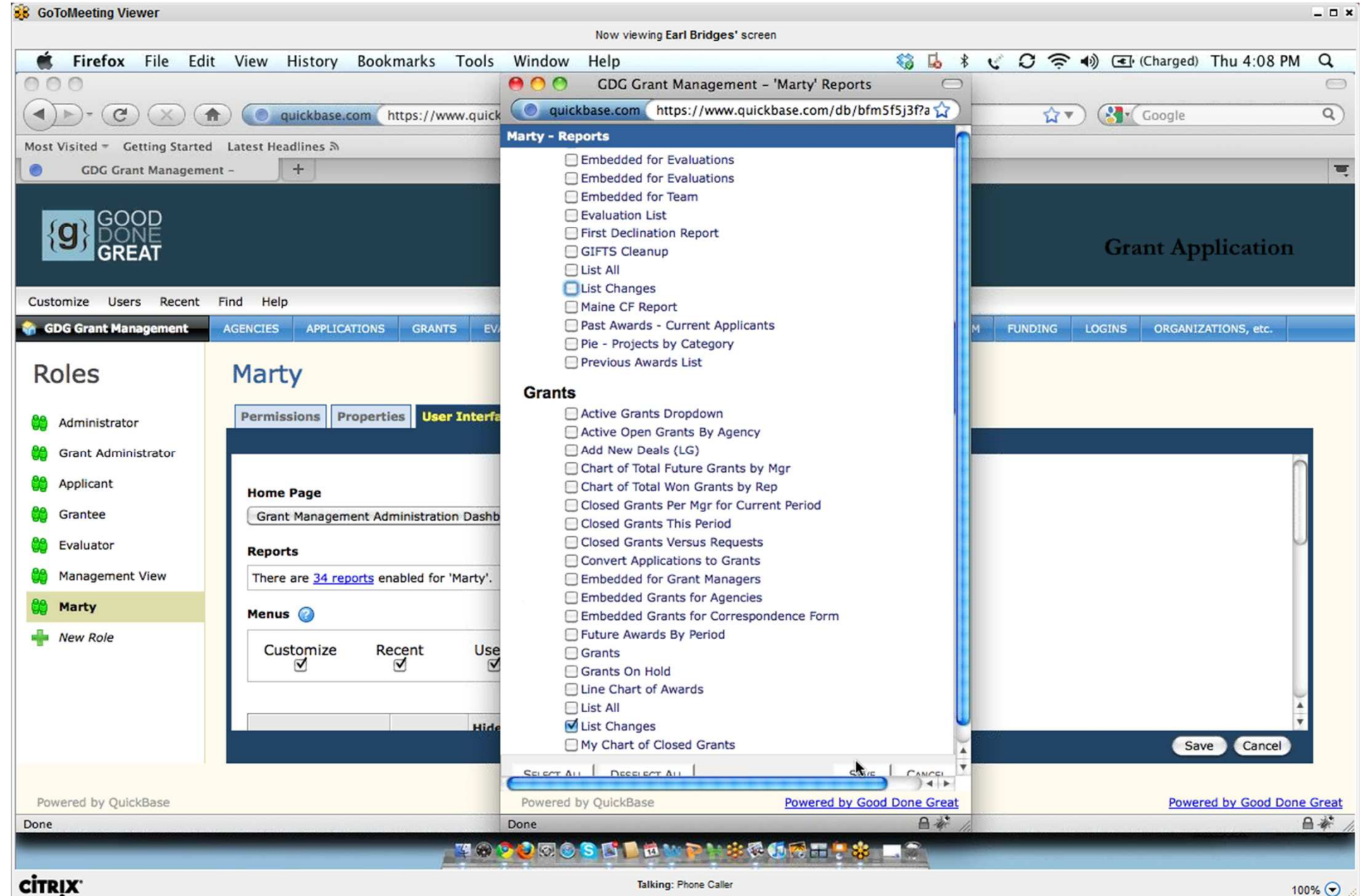

#### Standard and Custom Reports by Group or User

68

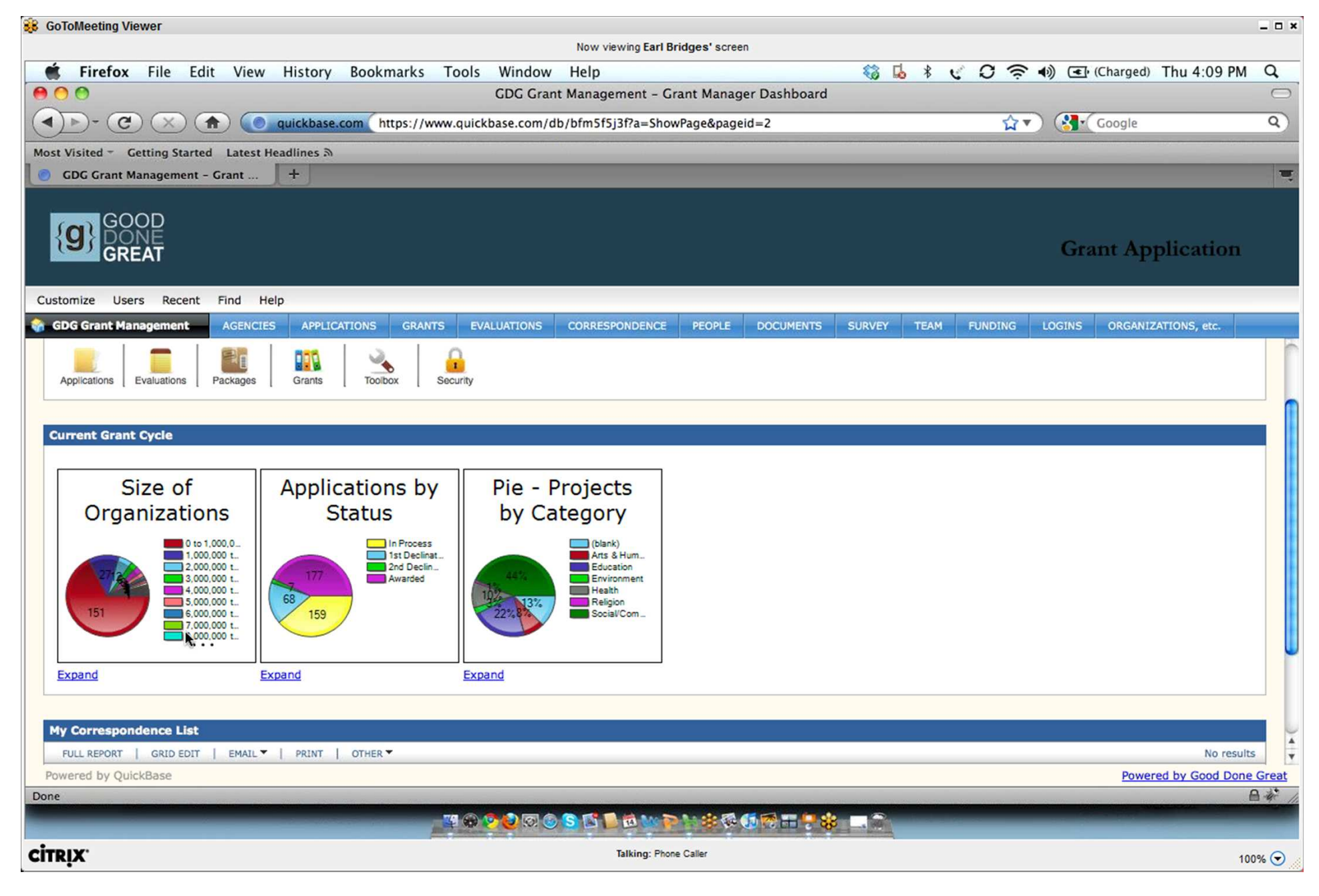

Built-in Graphics

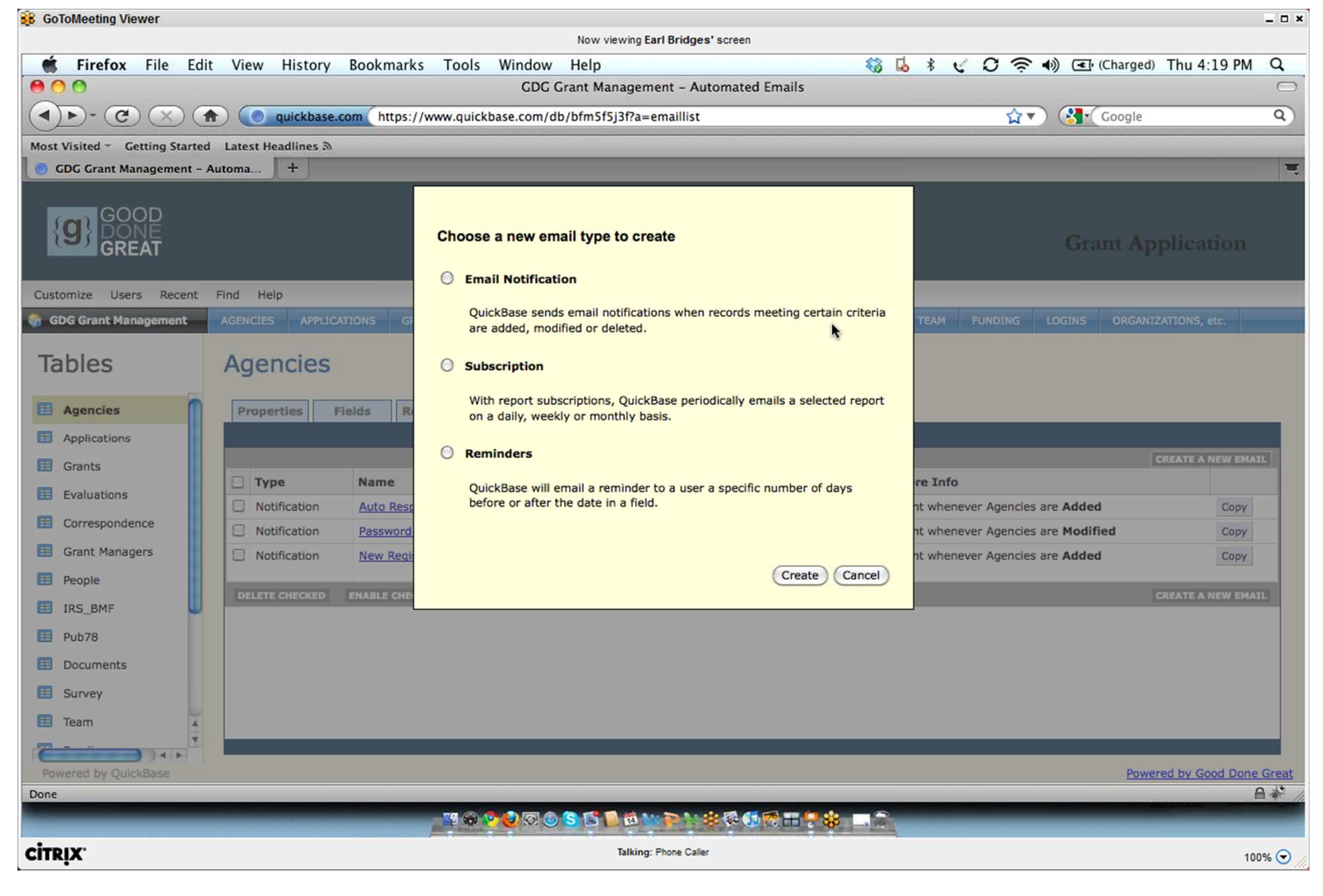

#### Auto E-mail Options

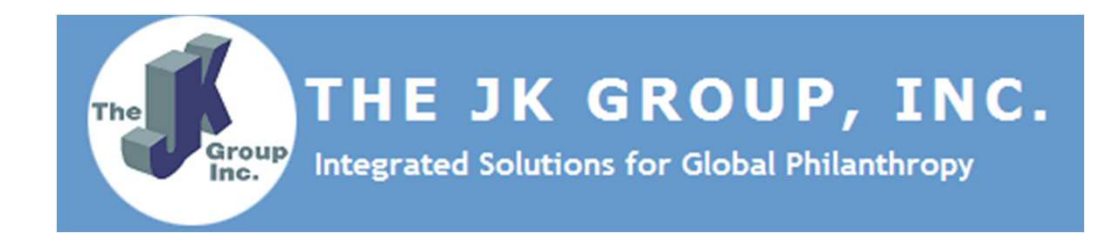

## Web Based Grants ManagementOnline Customizable Grant Applications Full Range of Back Office Support **Services**

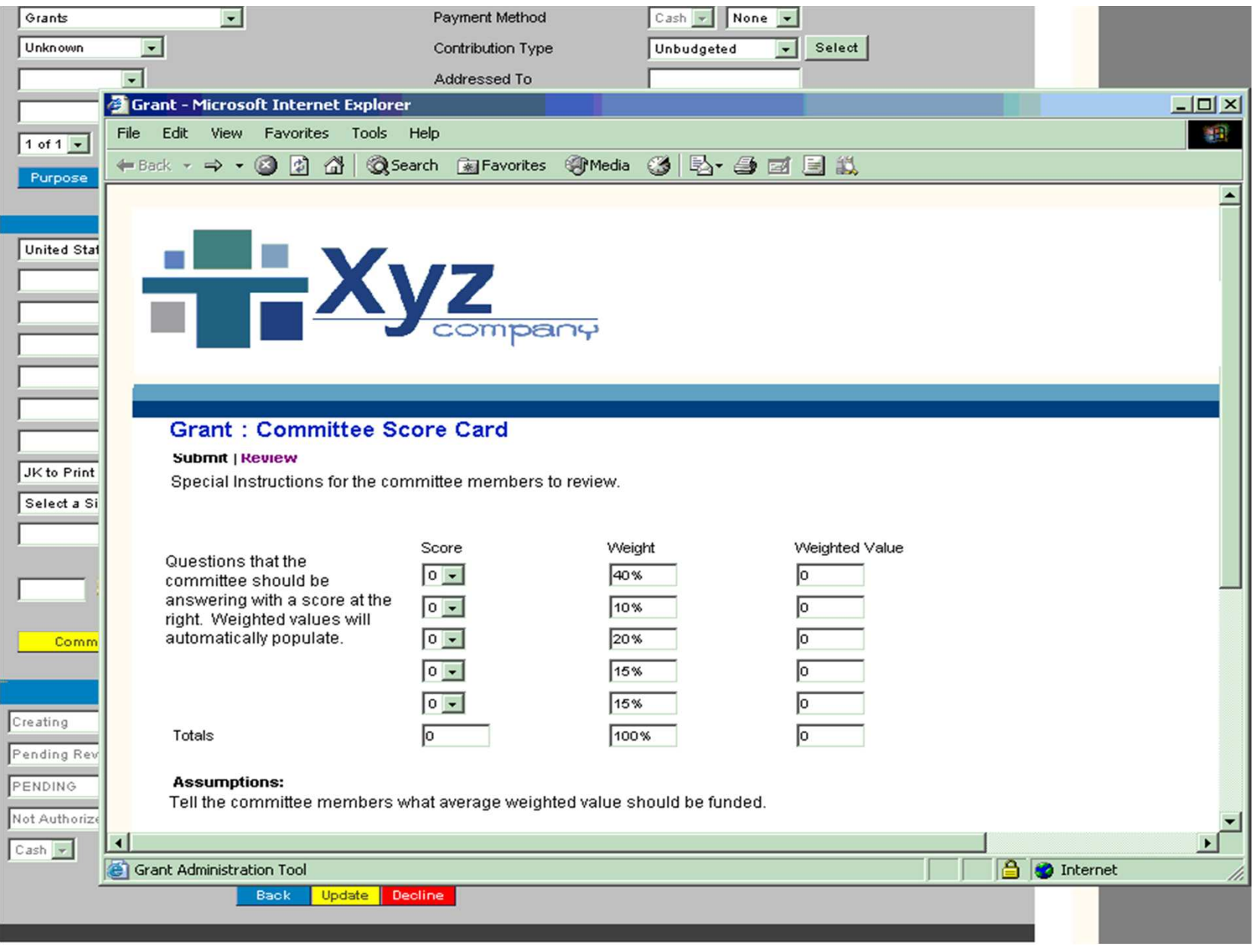

#### Committee Review
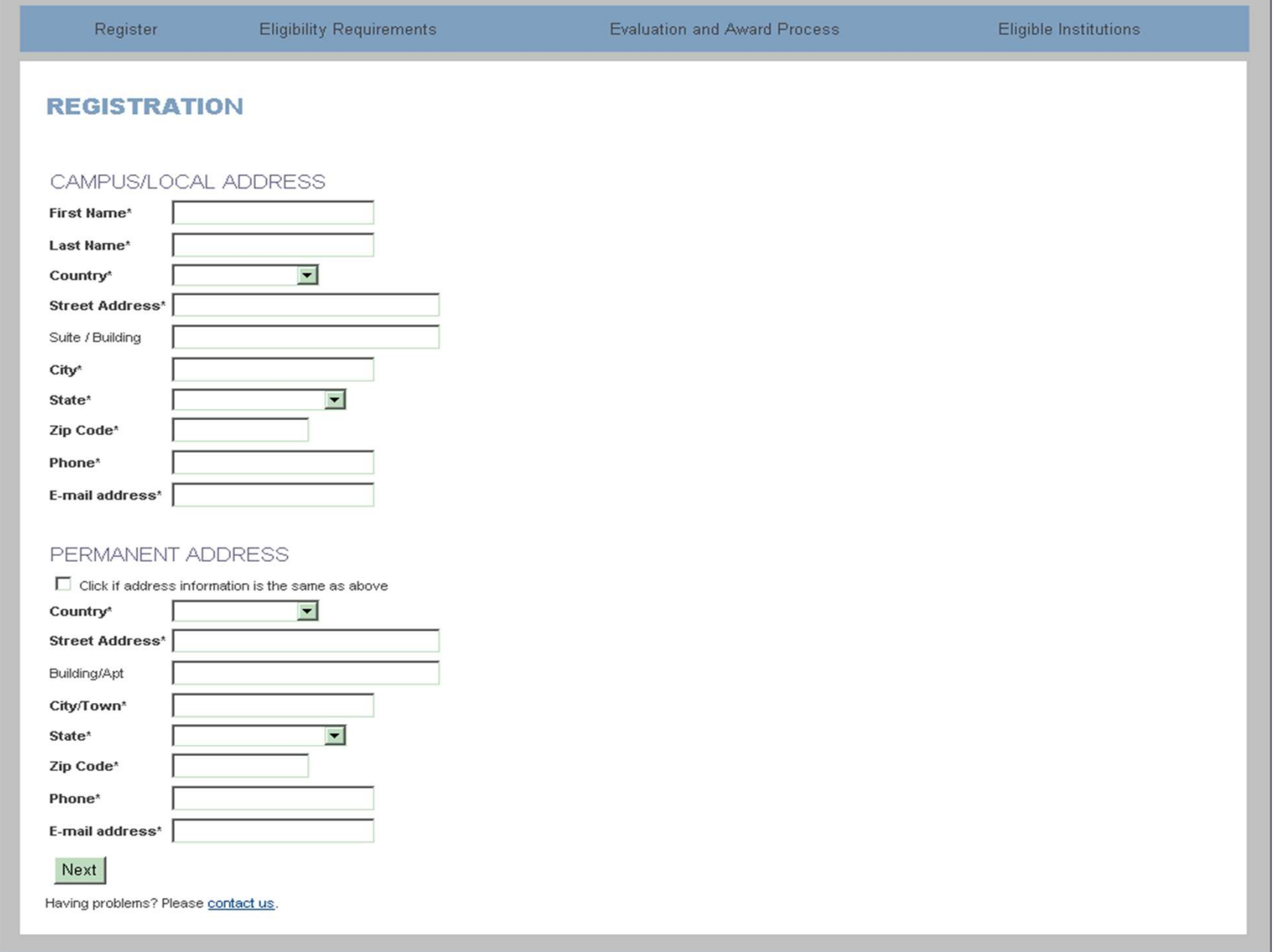

# Scholarship Registration

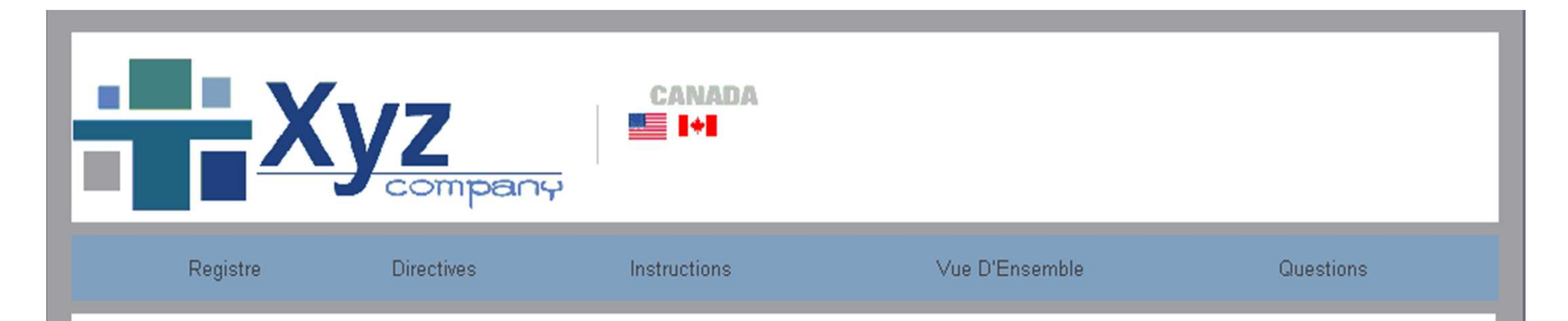

#### SUBVENTIONS D'ENGAGEMENT SOCIAL DE XYZ

Bienvenue au programme de subventions d'engagement social deXYZ. Les pages qui suivent vous permettent de présenter une demande de subvention pour votre organisme. Prenez soin de lire les directives afin de vous assurer que votre organisme répond à nos conditions d'admissibilité. Ou bien, consultez la « Foire aux questions » pour vous faciliter le processus.

Disposez-vous d'un code d'utilisateur et d'un mot de passe pour utiliser ce système?

- Ou, j'ai un code d'utilisateur et un mot de passe
- Non, je n'ai pas de code d'utilisateur ni de mot de passe

Nous vous remercions pour l'intérêt que vous avez manifesté. Si vous avez des questions quelconques concernant la demande, n'hésitez pas à nous contacter directement au numéro (aux heures de service à la clientèle, soit de 8:00 à 18:00 HNE), ou contactez-nous par courriel à l'adresse

Remarque : Les demandes sur papier ne sont plus acceptées.

## **Multilingual Web Pages**

![](_page_74_Picture_0.jpeg)

## GIFTS 6 Essential GIFTS 6 GIFTS Optional Modules Foundation Information Management Systems (FIMS)FoundationPower™ (FP) Custom

![](_page_75_Picture_0.jpeg)

#### • Customizer Fields available with Grant Renewals

 $0.0000$ 

 $0000$ 

![](_page_75_Picture_18.jpeg)

 $00$ 

![](_page_76_Picture_0.jpeg)

#### • Capture results to measure success

![](_page_76_Picture_11.jpeg)

![](_page_77_Picture_0.jpeg)

#### Link email from Outlook to GIFTS

 $D$   $Q$  $0.0$ 

![](_page_77_Picture_14.jpeg)

![](_page_78_Picture_0.jpeg)

100000

• Use custom fields from FIMS on your application form to collect virtually any type of information

![](_page_78_Picture_20.jpeg)

 $0.0$ 

![](_page_79_Picture_0.jpeg)

#### • Requirements Forms

......

- : Publish online forms for requirements
- : Seamlessly collect progress and final reports

![](_page_79_Picture_21.jpeg)

![](_page_80_Picture_0.jpeg)

• Specify Default Values for Form Fields

.. ..... .. ........

- : Pre-code request information, saving time and ensuring complete
- Display Request Status on Grantee Account Page
	- : Applicants can view the request and reporting status online

![](_page_80_Picture_24.jpeg)

![](_page_81_Picture_0.jpeg)

### • Interfund quick entry

 $\begin{array}{c} 1 & 0 & 0 & 0 & 0 \\ 0 & 0 & 0 & 0 \\ 1 & 0 & 0 & 0 \end{array}$ 

![](_page_81_Picture_14.jpeg)

![](_page_82_Picture_0.jpeg)

#### Essential GIFTS Online / GIFTS Online **MICRO** EDGE (Currently in limited release – rollout targeted in 2010)

- Currently in Limited Release
- Secure, online, hosted solution available 24/7
- Comprehensive services tailored to each client
- Full grants management covering the entire grants lifecycle
- Anytime, anywhere access
- Tailored views and workflow to each user
- Self-service reports for analysis
- Customize full GIFTS Online to track data specific to your grantmaking
- $\bullet$  + GIFTS Online includes online review capabilities allowing staff to submit and report their scores online

## Essential GIFTS Online / GIFTS Online

MICRO<br>EDGE

### Sample homepage & available actions

![](_page_84_Picture_10.jpeg)

![](_page_85_Picture_0.jpeg)

# Foundation Grant Manager

# Foundation Grant ManagerCommunity Edition

#### Foundation Grant Manager

### Home Page

![](_page_86_Picture_2.jpeg)

The Homepage displays individually-selected metrics, a list of personal tasks, and navigation controls to quickly find the specific information the user needs.

#### Foundation Grant Manager Letter of Inquiry

![](_page_87_Picture_1.jpeg)

The Letter of Inquiry process allows organizations to track, manage and report on prospective grant applicants during this preliminary prescreening process.

#### Foundation Grant Manager

### **Grants & Apps**

![](_page_88_Picture_12.jpeg)

Grants & Apps enable staff to accept or decline grant applications, establish reporting &payment schedules, and report on budgets, objectives and progress.

### Foundation Grant Manager **Related Lists**

![](_page_89_Picture_11.jpeg)

Related Lists display records related to the record the user is currently viewing. (ie. organizational contacts or internal funding sources for awarded grants.)

### Foundation Grant Manager **Reporting Engine**

![](_page_90_Picture_23.jpeg)

#### **Generated Report:**

Filtered By:1 Edit

1. Status equals Application Submitted, Application Under Consideration, Grant Awarded

![](_page_90_Picture_24.jpeg)

FGM leverages Salesforce.com's native Reporting Engine to provide clean, deep-level, reports through an easy to use point-and-click wizard.

#### Foundation Grant Manager

### Q4 2009 Release: 501(c)(3) Verification

![](_page_91_Picture_12.jpeg)

Q4 2009 Release of FGM allows single-click verification of an org against the IRS Master Business File using only the Employer Identification Number.

![](_page_92_Picture_12.jpeg)

Q4 2009 Release of FGM provides Setup Wizards that allow users to quickly and efficiently set up payments, grantee reports and associated objectives for awarded grants. Scheduling payments that draw from multiple founding sources for your organization, and associating grant objectives and scheduled report dates, is easily accomplished.

![](_page_93_Picture_0.jpeg)

# PhilanTrack™ Online Grants<br>Management System Management System

![](_page_94_Picture_6.jpeg)

### Support for Multi-stage Application Process (e.g., Letter of Inquiry to full proposal)

![](_page_95_Picture_7.jpeg)

## Grants to Individuals (scholarships, fellowships)

![](_page_96_Picture_6.jpeg)

### Support for Fiscal Sponsors / Payees other than Grant Recipient

![](_page_97_Figure_0.jpeg)

![](_page_97_Figure_1.jpeg)

Extended Financial Analysis Tool to draw from submitted proposals in addition to submitted reports

#### **Grant Documents**

Edit a Funding Cycle

![](_page_98_Picture_26.jpeg)

#### Enhanced Document Management for Awarded Grants

![](_page_98_Picture_27.jpeg)

Enhanced Funding Cycle Management (e.g., automatically closing a funding cycle to new applicants when deadline is reached; automatically opening for next round)

Cancel

Save Funding Cycle Info

![](_page_99_Picture_0.jpeg)

![](_page_100_Picture_1.jpeg)

#### Basic Screen with Search Request $\mathbf{L}$  101

 $\Box$  $\Box$ 

#### **3.8** GoToWebinar Viewer

![](_page_101_Picture_19.jpeg)

#### Grant Detail Screen with Tabs**S** 102

 $\Box$ o $x$ 

#### 38 **GoToWebinar Viewer**  $\Box$ D**x**  $\bigotimes$  FLUXX Dashboard: Default Jason Ricci Logout 叼 **DINGS REQUESTS VIEW WORKFLOW** ICLEI - Local Governments for Sustainability **New Request** U.S.A., Inc. **Funding Recommended Meeting Travel** 10/04/2010 | Buildings | R-1009-13315 Pending Grant Team Approval  $-13415$ Request for \$50,000 e travel support to allow energy Pending PD Approval expert Nehemiah Stone to travel to etings at HUD with other Energy Pending Deputy Director Approval To educate local governments on the benefits of increasingly efficient energy n grantees. codes for buildings and remove barriers to code officials participation in the ICC Pending SVP Approval Final Action hearings. Pending Grant/FIP Promotion Local Governments for nability U.S.A., Inc. Granted \* This grant is a renewal 0 | 10/04/2010 | Buildings | Closed Status: Pending President Approval 13414 ial building retrofits Request Submitted:  $9/16/10$ Final Proposal Date:  $9/16/10$ Final Budget Date:  $9/16/10$ Local Governments for Tax Status: 509a1 nability U.S.A., Inc. Duration: 3 months 09/16/2010 | Buildings | 13315 te local governments on the benefits of Main Contact: Cyrus Bhedwar ly efficient energy codes for buildings ve barriers to code officials participation Program: Buildings Final Action hearings. Sub-Program: Buildings Edit | Delete | Make Favorite | Printable | Reject | Send Back | Approve 11 Entries Printable jiii. 24  $+$ **CİTRIX** Talking: EF Administrator  $100\%$

### Workflow Options

#### 38. **GoToWebinar Viewer**

![](_page_103_Picture_1.jpeg)

### Attached Documents

口回风

![](_page_104_Figure_0.jpeg)

### Graphical Presentation of Data 105

#### **S.C** GoToWebinar Viewer

#### Dashboard: Default

Jason Ricci Logout

![](_page_105_Picture_3.jpeg)

### Lapse Time Reporting

**g** 106

![](_page_106_Picture_0.jpeg)

# Solpath Fluxx Announced Roadmap as of October 2010

- o Budgeting Module
- o Visualizations and Reports
- o MS Exchange Sync
- o Salesforce Connector
- o Raiser's Edge Connector
- o Financial Systems Integration
- o iPhone Apps

![](_page_106_Picture_9.jpeg)

See the Information Age Associates Web site for more up to date information

http://www.iaa.com

![](_page_107_Picture_2.jpeg)